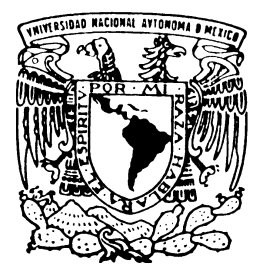

# **UNIVERSIDAD NACIONAL AUTÓNOMA DE MÉXICO**

PROGRAMA DE MAESTRÍA Y DOCTORADO EN PSICOLOGÍA RESIDENCIA EN MEDICINA CONDUCTUAL

# VISUALIZACIÓN EN DOS CASOS CLÍNICOS: VULVODINEA Y MIOMATOSIS UTERINA

REPORTE DE EXPERIENCIA PROFESIONAL QUE PARA OBTENER EL GRADO DE MAESTRO EN PSICOLOGÍA

PRESENTA:

 **Lic. Javier Hernán Ramos Rosales** 

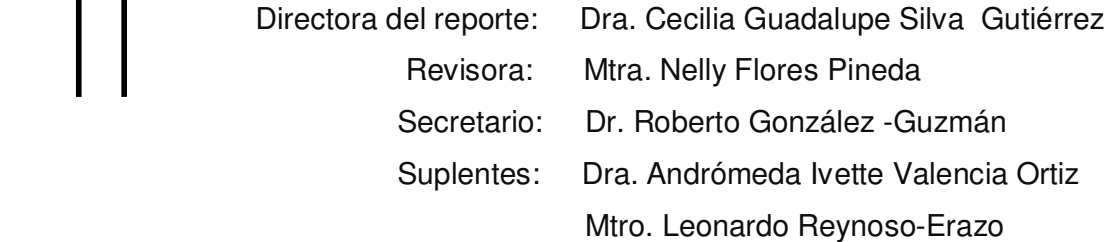

MÉXICO, D.F. 2012.

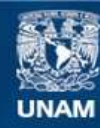

Universidad Nacional Autónoma de México

**UNAM – Dirección General de Bibliotecas Tesis Digitales Restricciones de uso**

#### **DERECHOS RESERVADOS © PROHIBIDA SU REPRODUCCIÓN TOTAL O PARCIAL**

Todo el material contenido en esta tesis esta protegido por la Ley Federal del Derecho de Autor (LFDA) de los Estados Unidos Mexicanos (México).

**Biblioteca Central** 

Dirección General de Bibliotecas de la UNAM

El uso de imágenes, fragmentos de videos, y demás material que sea objeto de protección de los derechos de autor, será exclusivamente para fines educativos e informativos y deberá citar la fuente donde la obtuvo mencionando el autor o autores. Cualquier uso distinto como el lucro, reproducción, edición o modificación, será perseguido y sancionado por el respectivo titular de los Derechos de Autor.

Visualización en dos casos clínicos: Vulvodinea y Miomatosis Uterina Javier Hernán Ramos Rosales 2012

> A mis padres por darme la vida… y al amor por darme por que vivir

#### INDICE

#### **Capitulo Uno**

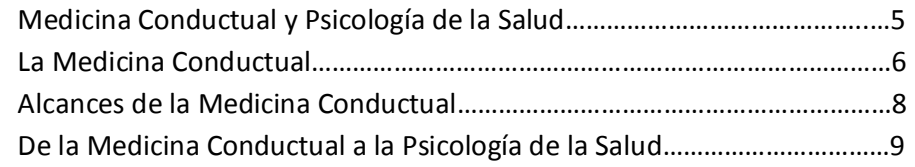

#### **Capitulo Dos**

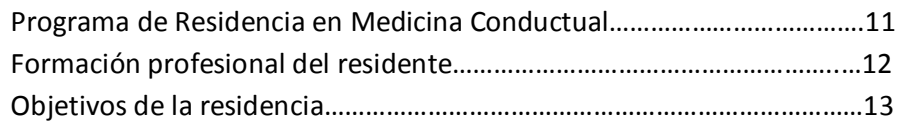

**Primer caso clínico**: visualización para el manejo del dolor por vulvodinea

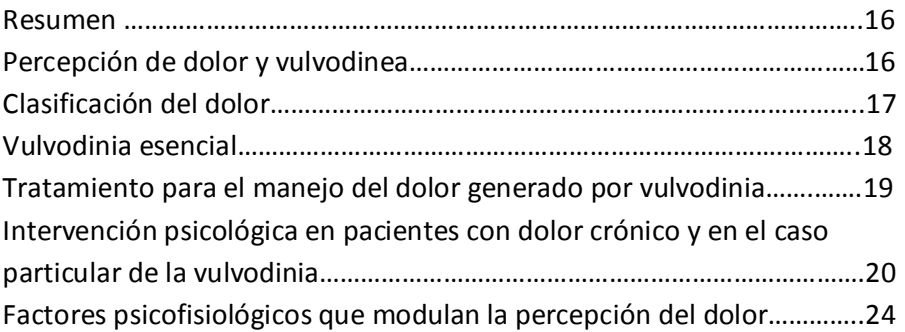

Metodología del primer caso clínico

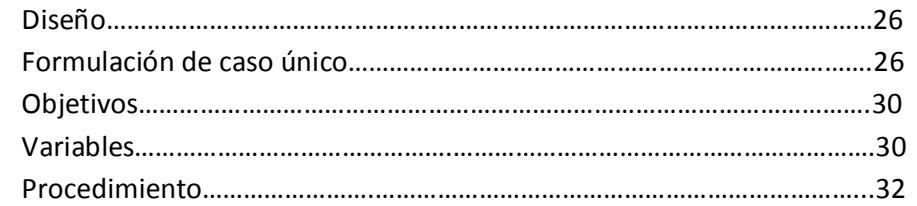

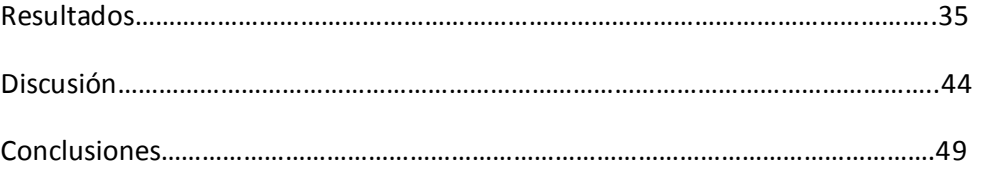

**Segundo caso clínico:** visualización para el tratamiento de la miomatosis uterina

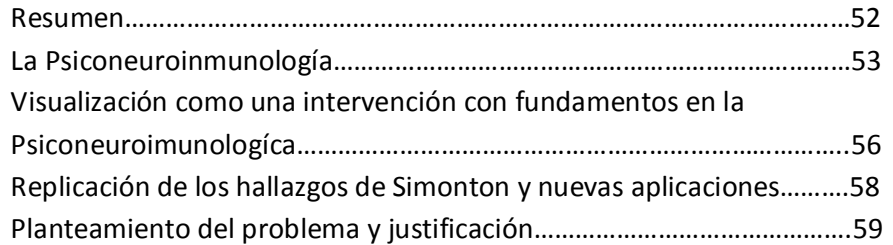

#### Metodología del segundo caso clínico

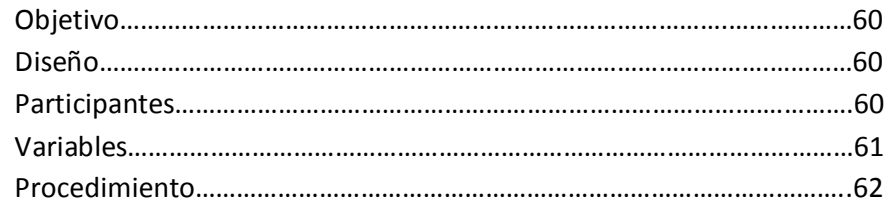

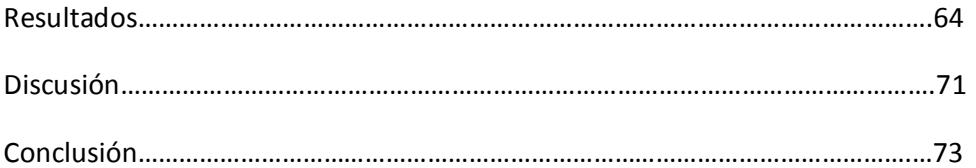

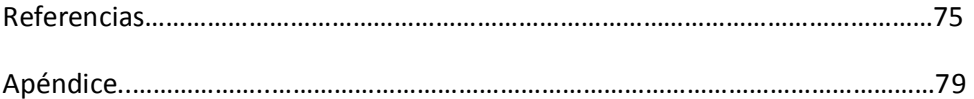

# Capitulo uno

# Medicina conductual y Psicología de la Salud

# Conducta y Salud

La Organización Mundial de la Salud (OMS, 2011) define la salud como: "un estado de bienestar completo físico, mental y social y no solamente la ausencia de enfermedad o dolencia". Esta definición subraya la naturaleza biopsicosocial de la salud y pone de manifiesto que la salud es más que la ausencia de enfermedad. El bienestar y la prevención son parte de nuestro sistema de valores y continuamente se nos invita a evitar aquellos hábitos que afecten negativamente sobre la salud como la dieta pobre, la falta de ejercicio y el consumo de alcohol.

En la actualidad el reconocimiento de que el fenómeno vital humano está en permanente variación no sólo en función de factores orgánicos, sino también en función de factores ambientales y psicosociales; incluso, el papel que juegan factores como el estilo de vida y el ambiente social en la determinación de esa variabilidad del proceso salud-enfermedad, es hoy en día proporcionalmente superior al de los factores orgánicos. Ello ha llevado a que el ámbito de la salud se amplíe hacia áreas de conocimiento que antes eran relativamente ignoradas, como las ciencias sociales y humanas (Oblitas, 2004); ahora no sólo se reconoce su función y aporte, sino que se le demandan a estas ciencias soluciones para problemas que escapan al alcance del modelo biomédico tradicional.

El cuadro de morbi-mortalidad de la población mundial ha experimentado cambios que lo alejan de las antiguas epidemias de enfermedades infectocontagiosas. En los países con alto desarrollo económico se ha incrementado la esperanza de vida de la población, con un predominio de las enfermedades crónico degenerativas entre las causas principales de enfermedad y de muerte. En los países en vías de desarrollo coexisten problemas como la desnutrición, la violencia y la accidentalidad, con enfermedades crónicas degenerativas y enfermedades infectocontagiosas (Piña, Obregón, Corral y Márquez ,1995). Las primeras agobian especialmente a la población adulta; las segundas a la población infantil.

El desarrollo económico y social, aunque ha beneficiado la salud de la población en algunos aspectos, también ha impuesto condiciones negativas, muchas de orden psicosocial: los riesgos mentales, los estilos de vida inadecuados, los hábitos nocivos como el consumo de sustancias tóxicas, el estrés, el deterioro ambiental, e incluso la inequidad en el acceso a las oportunidades de realización personal, son aspectos que coexisten con el desarrollo de nuestras sociedades. Por lo contrario, otras pautas de comportamiento humano como hábitos estables un estilo de vida saludable, aparecen como factores que determinan el curso del proceso salud-enfermedad (Brannon, 2010).

## Medicina Conductual

La medicina conductual comenzó como una continuidad del modelo de la psicología médica, resaltando el papel de los comportamientos aprendidos en el origen y manifestación de las enfermedades y buscando medios para su tratamiento (Oblitas, 2004). En su base se encuentra el análisis experimental de la conducta y su auge en Estados Unidos hacia la década de los años 60, época en la que se registraba un gran interés por trasladar a la práctica asistencial los resultados obtenidos mediante el trabajo experimental.

La medicina conductual ha sido definida como "un campo interdisciplinario que integra los conocimientos conductuales y biomédicos relevantes para la salud y la enfermedad" (Miller, 1983). Otra definición, de Schwartz y Weiss según el congreso de Medicina Conductual (1978) describe el campo de la medicina conductual ampliamente como "el campo relacionado con el desarrollo del conocimiento y técnicas de las ciencias de la conducta relevantes para proceso salud -enfermedad y la aplicación de este conocimiento a la prevención, diagnóstico, tratamiento y rehabilitación". Pomerlau y Brady (1979) sugirieron que por medicina conductual se debería entender: a) el uso de técnicas clínicas surgidas del análisis experimental de la conducta, que se enmarcan bajo los rubros genéricos de terapia y modificación de la conducta y, b) una tendencia hacia el quehacer de investigación, teniendo como soporte metodológico el análisis funcional de los comportamientos asociados a cualesquiera desórdenes médicos.

Blanchard (1982) menciona que la medicina conductual sugirió que tres acontecimientos separados ocurrieron a principios de la década de los años 70 que intervinieron en la creación de este campo. Primero, un conjunto de bien establecidas técnicas de tratamiento diseñadas para cambiar el comportamiento, y que habían sido utilizadas con éxito con enfermos mentales las cuales comenzaron a ser usadas con pacientes con otros problemas médicos, como por ejemplo, la obesidad y la incapacidad para abandonar el hábito de fumar. Segundo, el desarrollo del campo de la biorretroalimentación estaba haciendo posible efectuar cambios fisiológicos comprobables en funciones corporales. Tercero, comenzaba a dirigirse la atención hacia las dos principales fuentes de mortalidad de los adultos (el cáncer y las enfermedades cardiovasculares) y hacia las vías a través de las cuales los cambios en el comportamiento podían jugar un papel útil en el tratamiento y prevención de esas enfermedades.

Estas tres situaciones se unieron en un escenario donde los estudios epidemiológicos habían identificado un número de factores que incrementan el riesgo asociado con ciertas enfermedades, principalmente como una consecuencia del rápido aumento de los costos en el tratamiento de las enfermedades, se produjo un aumento en el interés por la prevención en general, y en particular, en los factores psicológicos y sociológicos dentro del trabajo de prevención.

De acuerdo a Carrobles (1998), "aunque el campo de la medicina conductual surgió básicamente por iniciativa de los psicólogos trabajando en el campo de los problemas físicos de salud, muchos profesionales médicos sintonizaron de inmediato con el nuevo enfoque y prácticamente desde el principio se planteó éste como un campo multidisciplinario en el que la conducta asumía igualmente su protagonismo y responsabilidad".

Entonces puede decirse que la medicina conductual, al hablar de interdisciplinariedad, expresa un reconocimiento, como señala Carrobles (Op. Cit.), de que "los problemas de salud son multifactoriales y no exclusivos de un enfoque o un profesional determinado, sino patrimonio de variados enfoques y profesionales". El término medicina comportamental se utiliza, por tanto, para referirse a un campo interdisciplinario de investigación, educación y práctica, referido a la salud/enfermedad física, que reúne elementos provenientes de la ciencia del comportamiento, tales como la psicología y la sociología, o la antropología, y de la educación sanitaria, pero también de la epidemiología, fisiología, farmacología, nutrición, neuroanatomía, endocrinología, inmunología, odontología, medicina interna, enfermería, trabajo social y salud pública entre otras, para colaborar en el cuidado de la salud y en el tratamiento y prevención de las enfermedades.

Dentro de la medicina conductual la biorretroalimentación ha fungido como un primer pilar de tratamiento que demostraba resultados observables y científicos; La biorretroalimentación se deriva del descubrimiento experimental de Miller (Op. Cit.) de la susceptibilidad del control voluntario de procesos somáticos inervados por el sistema nervioso autónomo, lo que abrió la posibilidad de realizar intervenciones terapéuticas para un número considerable de trastornos de expresión patológica a nivel somático y que tienen un origen funcional, introduciéndose así una tecnología psicológica en casos que tradicionalmente habían sido tratados con terapéuticas médicas, entre los que se encuentran las cefaleas de tensión, algunas formas de espasticidad muscular, la hipertensión, las úlceras y algunas formas de dolor crónico.

Las distintas aplicaciones del biofeedback pueden agruparse de acuerdo con cuatro grandes sistemas biológicos de respuesta que comprende el organismo humano: respuestas del sistema somático, respuestas del sistema nervioso autónomo, respuestas del sistema nervioso central, y respuestas del sistema endocrino y bioquímico. Citando en extenso a Carrobles (1998): "la alteración anormal de estas diferentes respuestas a nivel funcional da lugar a distintas patologías o problemas denominados psicofisiológicos, consistentes básicamente en fallas en el mecanismo regulador homeostático que modula el funcionamiento de estas respuestas en el proceso de adaptación del organismo al medio. Estas respuestas, en su activación y desactivación a través de la interacción del organismo con su medio son reguladas funcionalmente por los mecanismos de feedback naturales existentes en el organismo. Cuando este sistema está alterado y se producen los problemas, el procedimiento de biofeedback parece operar facilitando a los sujetos afectados una información adicional sobre la función alterada externamente a través de los aparatos y equipos técnicos apropiados, para de este modo permitir al sujeto controlar y volver a reequilibrar la respuesta alterada por medio del nuevo feedback facilitado, auxiliado en el proceso por la operatividad de los principios de la psicología del aprendizaje".

# Alcances actuales de la Medicina Conductual

Epstein (1992) señala que siendo este un campo multidisciplinario requiere que se le aborde con nivel de formación y experiencia tanto en ciencias de la conducta como en ciencias biomédicas. Pero, ese nivel de experiencia necesario en dos áreas de especialización, está mal definido y depende del nivel de análisis y característica del problema, dando lugar a diversas dificultades debidas a que los investigadores con formación conductual requieren cierto grado de conocimiento del área biomédica o que los de formación biomédica requieren de formación en ciencias de la conducta, de la que a veces unos y otros carecen, o no se logra la cooperación adecuada.

En un artículo Piña, Obregón, Corral y Márquez (1995), destacan como un importante problema de los planteamientos de la medicina conductual "la incapacidad para observar en el análisis experimental de la conducta, como ejemplar metodológico, sus múltiples limitaciones, sobre todo cuando éste ha estado asociado a una serie de modelos explicativos sobre el comportamiento, cuyo énfasis se ha puesto en el estudio de respuestas únicas en tiempo o de respuestas que son afectadas particularmente por consecuencias estímulos, y que en el caso de la propia medicina conductual han legitimado el uso de procedimientos o técnicas para el cambio conductual sin una revisión rigurosa de los principios que le subyacen". Indican también que los cuerpos tecnológicos de la terapia y modificación de la conducta constituyen lo que se ha dado en llamar tecnologías "prácticas", que aparecieron dentro de la disciplina sin fundamentos científicos sólidos, o sin que hasta el momento de su surgimiento se hubieran consolidado los marcos teóricos que les dieron lugar.

Estos autores concluyen señalando las siguientes observaciones centrales a la medicina conductual: 1 ) incorporación acrítica de una gran variedad de principios y técnicas provenientes de múltiples marcos teóricos entre los cuales no existe coherencia conceptual; 2) presencia de un pragmatismo tecnológico que ha dado por sentado, sin una revisión exhaustiva de sus supuestos, que los procedimientos y técnicas surgidos del análisis experimental y empleados en el ámbito de la psicología clínica, pueden ser extensivos para los problemas de la salud física; 3) tendría un valor relativo en el terreno de la rehabilitación, sin embargo, en los niveles de la evaluación, investigación, y sobre todo en la prevención, las limitaciones de naturaleza conceptual y metodológica, relativas a lo que se define como comportamiento y el conjunto de eventos que se relacionan con éste, siguen estando presentes.

El examen de estos tres desarrollos de la psicología como aplicaciones al campo de la salud y la enfermedad permite apreciar como las diferentes aproximaciones que se han hecho al problema siguiendo una línea de pensamiento clínico individual han tenido muchas limitaciones. La primera es que, al tener como eje la enfermedad, se han venido planteando los mismos esquemas de la medicina para describir manifestaciones, relaciones etiológicas particulares, y procedimientos terapéuticos específicos. De ese modo, lo esencialmente psicológico, el análisis cuidadoso de sus regularidades y la construcción de bases de suficiente generalidad, han quedado relegados

ante la producción de un gran número de resultados parciales e inconexos. Estos desarrollos han carecido también de un análisis de la problemática de la salud y la enfermedad desde una perspectiva ecológica y de comprensión de la actividad humana en el ambiente social (Steptoe, 2010 ). El hecho de que las búsquedas han estado estimuladas por la necesidad de creación de procedimientos traducibles en soluciones prácticas y por urgencias del trabajo profesional en contextos asistenciales, ha traído como resultado que todos estos esfuerzos no sean más que aproximaciones parciales, que en conjunto, no producen una completa respuesta a problemas básicos, de ahí la necesidad del desarrollo de un capo de la psicología que fuese incluyente y de mayor envergadura, no solo de los casos individuales sino de la salud comunitaria, de ahí la aparición del campo de la Psicología de la Salud .

## De la Medicina Conductual a la Psicología de la Salud

Es de gran importancia para una especialidad reciente definir con claridad su objeto de estudio, a la vez que delimitar su área de actuación a nivel académico, investigador y profesional, de otras disciplinas, especialidades y campos de estudio con los que puedan encontrarse solapamientos totales o parciales, así como contradicciones.

Resulta generalmente aceptado que el primer intento de definición formal de la psicología de la salud parece deberse a Matarazzo (1980), quien la considero como "el conjunto de contribuciones específicas educativas, científicas y profesionales de la disciplina de la psicología la promoción y el mantenimiento de la salud, la prevención y el tratamiento de la enfermedad y la identificación de los correlatos etiológicos y diagnósticos de la salud, la enfermedad y las disfunciones relacionadas". Esta definición acabo por convertirse en la definición "oficial", de la División de la Psicología de la Salud de la American Psychological Association (APA), ya que en su reunión anual 1980, fue adoptada como tal con muy pocos cambios. A partir de ese momento, se estableció como punto de arranque conceptual para señalar los objetivos, tratando de diferenciarlas de otras especialidades afines y complementarias. Así pues, ha habido otros intentos de definir la psicología de la salud que revisaremos a continuación.

La Psicología de la Salud aparece como un área más amplia que subraya el papel primario de la psicología como ciencia y como profesión en el campo de la medicina comportamental y que se definió como "el conjunto de contribuciones científicas, educativas y profesionales que las diferentes disciplinas psicológicas hacen a la promoción y mantenimiento de la salud, a la prevención y tratamiento de la especialidad, a la identificación de los correlatos etiológicos y diagnósticos de la salud, la enfermedad y las disfunciones relacionadas, a la mejora del sistema sanitario y a la formación de una política sanitaria"(Oblitas ,2004).

La Psicología de la Salud tiene sus antecedentes teóricos y prácticos en los modelos de Psicología Clínica, Psicología Médica, Medicina Conductual y Psicología Comunitaria. La Psicología Clínica es el más viejo de estos modelos y comienza desde finales del siglo XIX, asociado al trabajo de instituciones para enfermos mentales; es un modelo centrado en la enfermedad más que en la salud, enfocado hacia el individuo, hacia la enfermedad «mental» y estrechamente asociado a la psiquiatría (Oblitas ,Op. Cit). La Psicología Médica se dirigió a la aplicación del conocimiento psicológico a la comprensión de las manifestaciones emocionales y de comportamiento de los enfermos, al análisis de la participación del psiquismo en el origen de las enfermedades de expresión somática y al estudio de la relación médico-paciente; tuvo como virtud reclamar como un objeto de trabajo a las personas con enfermedades del cuerpo.

La Medicina Conductual comenzó como una continuidad del modelo de Psicología Médica, y destaca el papel de los comportamientos aprendidos en el origen y manifestaciones de las enfermedades y busca medios a través de los cuales los cambios en el comportamiento pueden desempeñar una función útil en el tratamiento y la prevención de enfermedades, mientras que la Psicología Comunitaria desarrolla un enfoque social y comunitario para la atención a los problemas de salud; sin embargo ha quedado vinculada más a la llamada salud mental que a la salud en general (Steptoe,2010) .

Estos antecedentes permitieron el surgimiento de un concepto de mayor amplitud que es, la Psicología de la Salud, a la que le interesa todo lo relacionado con variables psicológicas en el proceso salud enfermedad, y se ocupa no solo de la atención o curación de los enfermos; contiene la promoción de la salud y la prevención de las enfermedades; se relaciona con todos los problemas de salud, no solo con la salud mental; tiene como ámbitos de actuación todos los niveles de atención y su enfoque no está centrado sólo en el individuo, incluye el trabajo con la familia y la comunidad. Además, es parte de ella, el estudio de los factores subjetivos que intervienen en el funcionamiento de las organizaciones laborales de salud y sus trabajadores (Oblitas, 2004) Por último, por denominarse "Psicología de la Salud'', no se refiere sólo a la parte positiva del proceso, es Psicología aplicada a la salud, la enfermedad, y también a sus secuelas . La Figura 1, muestra la relación entre la Psicología de la salud, Medicina conductual, Psicología clínica y Psicología comunitaria.

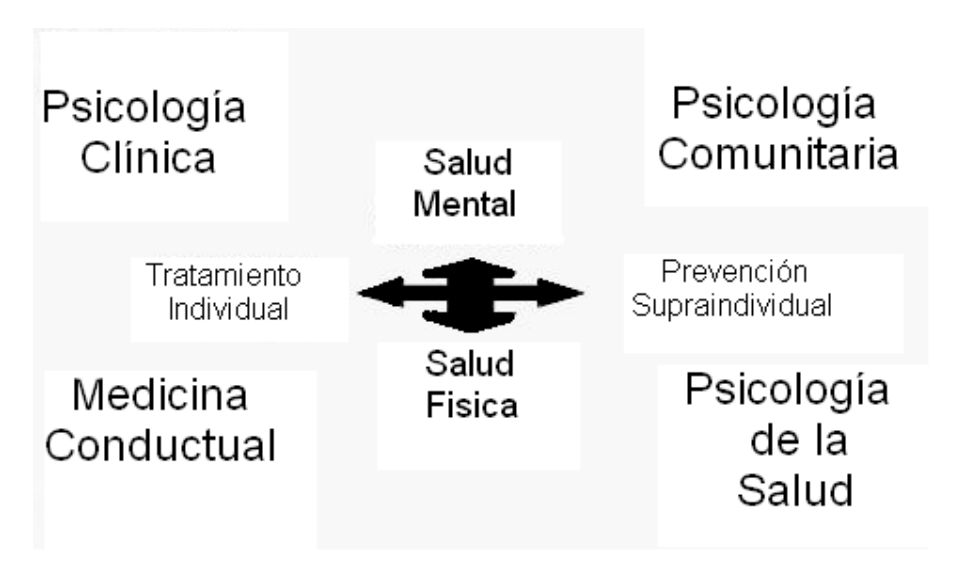

Figura 1:" Bases de la Psicología de la Salud"

# Capitulo Dos

# Programa de Residencia en Medicina Conductual

Historia de la residencia en Medicina Conductual

La medicina conductual se introduce en nuestro país como el campo multidisciplinario interesado con los aspectos conductuales y sociales de las condiciones médicas. A nivel internacional existe un amplio número de profesionales de la salud y sus usuarios, involucrados en la investigación y la práctica de la medicina conductual. Entre estos se incluyen cardiólogos, epidemiólogos, médicos familiares, internistas, enfermeras, nutriólogos, pediatras, psiquiatras y psicólogo. La medicina conductual asume un enfoque de desarrollo de las etapas de la vida a la salud y al cuidado de la salud, trabajando con infantes, adolescentes, adultos y ancianos individualmente y en grupos, así como en comunidades.

La suposición básica en la que se fundamenta la medicina conductual como disciplina es que los cambios en comportamiento y en estilo de vida pueden mejorar la salud, prevenir la enfermedad y reducir los síntomas de la enfermedad. Más de veinticinco años de investigación en todo el mundo, práctica clínica e intervenciones basadas en la comunidad, han mostrado que los cambios en el comportamiento pueden ayudar a las personas a sentirse mejor física y emocionalmente, mejorar su estado de salud, aumentar sus habilidades de cuidado personal y mejorar sus habilidades para vivir con una enfermedad crónica. Las intervenciones conductuales pueden mejorar también la efectividad de la intervención médica, así como a ayudar a reducir la sobre utilización del sistema de atención a la salud y sus costos asociados.

En México, el perfil epidemiológico muestra un creciente incremento en las enfermedades crónicas, particularmente las cardiovasculares y la diabetes (SSA, 2003), lo que hace necesario el desarrollo de recursos humanos especializados que contribuyan con los esquemas de intervención e investigación creativos y efectivos para atender esta creciente problemática, empleando las estrategias derivadas de la psicología aplicada a la salud, en particular aquellas relacionadas con la medicina conductual.

La residencia en medicina conductual inició actividades en marzo de 1999 bajo la perspectiva de solución de problemas con enfoque cognitivo - conductual. El programa de residencia tiene como finalidad que el alumno ponga en práctica los conocimientos adquiridos de acuerdo al principio de aprender haciendo y que desarrolle las competencias necesarias para resolver problemas.

# Formación profesional del residente

En el programa de residencia en Medicina Conductual buscamos estudiar y modificar el comportamiento de la persona enferma en el contexto hospitalario; el enfermo se comporta ante la enfermedad, tiene creencias, sentimientos y pensamientos respecto de su enfermedad, de su curación, complicación y posible muerte. Tiene pensamientos, sentimientos y creencias respecto de los médicos, de los medicamentos, del personal de enfermería, del hospital, etc.

El residente dentro del tiempo de la maestría se ubica dos años en instalaciones hospitalarias de segundo y tercer niveles. Los programas que se desarrollan en la residencia están dirigidos al manejo de las siguientes áreas:

- Detección de factores de riesgo y modificación de estilos de vida.
- Manejo general de problemas de índole crónico degenerativo.
- Manejo del estrés y de estrategias de afrontamiento.
- Manejo de la depresión, ansiedad, miedo y déficits en habilidades sociales que acompañan a las enfermedades.
- Manejo del paciente para favorecer la adhesión a la terapéutica.
- Rehabilitación a través del establecimiento de nuevas conductas alternativas.

Las actividades de práctica hospitalaria se desarrollan generalmente en un horario matutino de 7:00 a 15:00, con aproximadamente 2,800 horas de práctica. Los residentes son ubicados anualmente en una institución hospitalaria en donde se desarrollan programas académicos y programas operativos específicos por servicio. Los residentes intervienen en el manejo de enfermedades crónico-degenerativas, que implica la evaluación, el diagnóstico, desarrollo de plan de intervención, aplicación de distintas técnicas y procedimientos y evaluación de los resultados.

Los escenarios de Entrenamiento (Institutos Nacionales y Hospitales de la Secretaria de Salud):

- IN Cancerología
- Centro Nacional de Rehabilitación
- IN Nutrición
- IN Pediatría
- Hospital Juárez de México
- Hospital de Atizapán de Zaragoza

#### Objetivos de la residencia

El objetivo general de esta residencia en medicina conductual es desarrollar en el alumno las capacidades requeridas para el ejercicio psicológico profesional especializado en salud, desde una perspectiva multidisciplinaria. Los estudiantes egresados deberán contar con los conocimientos y competencia necesarios para prevenir y solucionar problemas mediante la aplicación de las técnicas, métodos y procedimientos de su campo que sustentan el quehacer disciplinario, tanto a nivel individual como grupal, integrado de manera equilibrada en sus diferentes actividades.

El egresado de la residencia tendrá una actitud de servicio acorde con las necesidades sociales; dentro de las competencias específicas a desarrollar se encuentran:

- Resolver problemas psicológicos de los pacientes, generados por problemas orgánicos.
- Ofrecer alternativas educativas de cambio de estilo de vida para prevenir problemas y/o complicaciones orgánicas.
- Desarrollar intervenciones que favorezcan la adherencia a la terapéutica médica.
- Entrenar a los pacientes en técnicas de asertividad, solución de problemas, habilidades sociales, manejo de contingencias, retroalimentación biológica, afrontamiento y autocontrol con el fin de disminuir los niveles de estrés, ansiedad y depresión.
- Entrenar a los familiares de los enfermos en estrategias de afrontamiento y manejo de contingencias con el fin de mejorar o mantener la calidad de vida tanto en el paciente como en los miembros de la misma.
- Trabajar con los pacientes y sus familiares lo relativo a enfermedad terminal y muerte.
- Evaluar y diagnosticar problemas y necesidades socialmente relevantes en el área de la salud.
- Generar y adaptar instrumentos y técnicas de medición y escrutinio en el área.
- Seleccionar las técnicas y procedimientos adecuados para su intervención profesional, fundamentando sus elecciones.
- Evaluar la eficacia de los programas de intervención en el área de la salud.
- Refinar su intervención con base en los resultados de la evaluación, de manera que responda adecuadamente a las necesidades del cliente y de la sociedad.
- Generar, adaptar y desarrollar programas de intervención en los diferentes niveles de atención a la salud.
- Trabajar en equipo multidisciplinario.

Entre las áreas de intervención e investigación que se desarrollan en la residencia en medicina conductual están: enfermedad cardiovascular, dolor relacionado a enfermedad, dolor de cabeza, dolor miofacial, asma, depresión, VIH/SIDA, calidad de vida, salud de la mujer, ansiedad , cáncer. Rehabilitación, enfermedad pulmonar, presión arterial alta, dolor crónico, diabetes, prevención del establecimiento de una enfermedad, fortalecimiento de la respuesta inmune, disminución de la presión arterial, mejorar la calidad de vida, mejorar la fuerza, resistencia y movilidad, decremento del dolor, aumento de la relajación, aumento de la capacidad funcional.

Entre las estrategias de cambio conductual relacionadas con la salud que se desarrollan en la Residencia en Medicina Conductual encontramos:

Cambios en estilos de vida: Se basa en una serie de cambios como el mejoramiento en la nutrición aumento de la actividad física, dejar de fumar, uso apropiado de los medicamentos, prácticas sexuales seguras, prevención y reducción del consumo de drogas y alcohol.

Entrenamiento: Afrontamiento, relajación, monitoreo, manejo del estrés, administración del tiempo, manejo del dolor, solución de problemas, habilidades de comunicación, establecimiento de prioridades.

Apoyo Social: Educación grupal, apoyo y entrenamiento del responsable de los cuidados (familiares y personales de salud), desarrollo de redes de apoyo.

Visualización en dos casos clínicos: Vulvodinea y Miomatosis Uterina Javier Hernán Ramos Rosales 2012

# Primer Caso clínico

Visualización para el manejo del dolor por vulvodinia

# Visualización para el manejo del dolor por vulvodinia

#### Javier Hernán Ramos Rosales

#### Resumen

Se aborda un caso clínico con un diseño experimental N=1, que tuvo como objetivo, el identificar los efectos de la visualización (VI.1), como terapéutica principal, aunada a la reestructuración cognitiva (VI.2) y el uso de antidepresivos (VI.3) en el tratamiento una paciente con dolor crónico producido por Vulvodinia (VD.1), dolor valorado mediante la escala de EVA y sintomatología ansiosa-depresiva (VD.2), valorados mediante el IAB y el IDB respectivamente, donde se comparan las mediciones de las tres variables dependientes durante la línea base, con relación a tres periodos de tratamiento que comprenden la aplicación de la visualización, la utilización de reestructuración cognitiva y la utilización de medicación antidepresiva. Encontrándose que dentro de las líneas base, de las variables independiente, existieron tendencias erráticas en el comportamiento de sus magnitudes y es hasta la aplicación de la técnica de visualización, donde es posible distinguir una disminución súbita tanto del dolor, como de los síntomas depresivos y ansiosos, y posteriormente dentro de las siguientes fases del tratamiento, es posible distinguir que los resultados de las variables dependientes continúan acentuando su descenso hasta el final del tratamiento.

# Percepción del dolor y vulvodinia

Debido a que la vulvodinia es un cuadro correspondiente a la nosología de los cuadros de dolor crónico, primero tendremos que revisar el concepto de dolor y sus diferentes clasificaciones.

El dolor aunque es indeseable, representa una estrategia adaptativa, que nos permite defendernos de las agresiones del medio externo, sin la presencia de estas respuestas reflejas ante un estímulo doloroso, tendríamos un grave riesgo en preservar nuestra vida. Sin embargo en algunas circunstancias el dolor pasa de ser una sensación benéfica de alarma del organismo, a convertirse en una patología que imposibilita llevar un ritmo de vida adecuado o aún más la propia supervivencia, este es el caso del dolor crónico (Domínguez, 2005).

La Asociación Internacional para el Estudio del Dolor (IASP por sus siglas en ingles), define dolor como "una experiencia emocional y sensorial desagradable asociada a un daño tisular actual o potencial, o descrito en términos de dicho daño (IASP, 2008).

Así es como el dolor se presenta como una experiencia emocional (subjetiva) y sensorial (objetiva), generalmente desagradable, que pueden experimentar todos aquellos seres vivos que disponen de un sistema nervioso. Es una experiencia asociada a una lesión tisular o expresada como si ésta existiera.

La participación tanto de fenómenos psicológicos (subjetivos) como físicos o biológicos (objetivos) en el dolor es variable según el tipo de dolor y el individuo que lo manifiesta. Existen muchos estudios que tratan de establecer dicha interrelación y explicar la vivencia dolorosa.

Hoy en día entendemos el dolor como la integración de tres componentes: el sensitivo que hace referencia al impulso desencadenado desde los receptores periféricos del dolor, el componente cognitivo, se relaciona con nuestro aprendizaje cultural con respecto al dolor, y con las conductas que tomamos como reacción a esto; el dolor integra factores tales como el ambiente social o cultural, aprendizajes previos etc. El tercer componente es el emotivo-afectivo, que hace referencia a nuestras emociones frente a un estímulo doloroso y la manera en como estas pueden influir en la interpretación del mismo. La percepción final del dolor es consecuencia de la integración de estos tres componentes, y depende de la contribución relativa de uno u otro, de la persona y de la clase de dolor. Por ejemplo el dolor postoperatorio presenta un elemento nociceptivo dominante, mientras que en el dolor crónico benigno, el componente afectivo es el que domina (Domínguez, Op. Cit.).

# Clasificación del dolor

Dentro de las ciencias medicas existen múltiples formas de clasificar al dolor, dentro de este trabajo solo abordaremos las más útiles y necesarias, para lograr un abordaje comprensible, que pueda sentar bases para la correcta utilización dentro de las intervenciones que comentaremos dentro de este estudio clínico. El dolor se puede clasificar por su tiempo de evolución, por su fisiología, por su localización, por sus características y por sus factores de modulación (IASP, Op. cit.).

Según el tiempo de evolución

- Dolor crónico: Es el dolor que dura más de tres meses, este tipo de dolor tiene un poco o ningún componente neurovegetativo, pero si grandes efectos psicológicos y conductuales sobre el paciente y su familia, además de un alto costo social. Podría decirse que mientras el dolor agudo es un síntoma de enfermedad o traumatismo, el dolor crónico constituye una enfermedad en sí mismo.
- Dolor agudo: Es el dolor que dura poco tiempo, generalmente menos de dos semanas, como un dolor de muelas, o de un golpe. Se podría decir también que esta clase de dolor produce una serie de respuestas vegetativas tales como: elevación de la frecuencia cardiaca, vaso dilatación, dilatación pupilar, entre otras. El Comité de Taxonomía de las algias de la IASP, determino un tiempo máximo de tres meses como duración límite para definir dolor agudo (IASP, 1986). Estas consecuencias físicas y psicológicas, frecuentemente devastadoras, pueden observarse frecuentemente en casi todos los pacientes con dolor crónico, es obvio entonces que no se puede hablar de dolor crónico benigno, en contraposición del dolor asociado a cáncer, sino que es preferible referirse a dolor crónico no oncológico y dolor crónico oncológico, cambiando la antigua clasificación de dolor crónico benigno y dolor crónico maligno (Saavedra, 1997).

Es difícil diferenciar un dolor agudo de un dolor crónico pues el dolor cursa de forma oscilante y a veces a períodos de tiempo sin dolor. El dolor postoperatorio es un dolor agudo, pero a veces se prolonga durante varias semanas. Las migrañas o la dismenorrea ocurre durante dos o tres días varias veces al año y es difícil clasificarlas como dolor agudo o crónico.

Según la fisiología del dolor

- Dolor nociceptivo: es el producido por una estimulación de los nociceptores, es decir terminaciones nerviosas libres, provocando que el "mensaje doloroso" sea transmitido a través de las vías ascendentes hacia los centros supraespinales y sea percibido como una sensación dolorosa, por ejemplo un pinchazo.
- Dolor neuropático: es producido por una lesión directa sobre el sistema nervioso, de tal manera que el dolor se manifiesta ante estímulos mínimos o sin ellos y suele ser un dolor continuo.

# La vulvodinia esencial

La vulvodinia esencial o disentesica es el nombre que se aplica al dolor vulvar crónico, especialmente si la paciente lo asocia a sensación de ardor, irritación o picazón. El término de vulvodinia sustituye al termino con el que anteriormente se conocía "síndrome de vulva ardorosa" (Bohl, 2003).

La vulvodinia es una entidad clínica que frecuentemente resulta infradiagnosticada. La definición propuesta para esta entidad por la Sociedad Internacional para el Estudio de las Enfermedades Vulvares dice así: "discomfort vulvar crónico caracterizado por sensación urente con quemazón, picazón y/o irritación" (Pérez, 2000). Dicho dolor ha persistido en por lo menos tres meses y no tiene evidencia de algún desencadenante específico, además se suele acompañar de trastornos médicos y limitación de la actividad diaria así como disfunciones sexuales como dispareunía y alteraciones psicológicas.

Epidemiológicamente la vulvodinia se circunscribe a mujeres de raza blanca de edad entre 20 a 60 años, ocurre en pacientes sin antecedentes ginecológicos ni obstétricos de interés, no se asocian a actividades sexuales de riesgo ni a enfermedades venéreas por lo que con frecuencia sólo se diagnostica el cuadro clínico sin conseguir llegar a una etiología definida. El comienzo del cuadro suele ser agudo, pudiéndose asociar en ocasiones a vaginitis, procesos terapéuticos de la esfera ginecológica (láser o crioterapia), pero realmente se no se ha identificado un factor etiológico único o algún mecanismo patogénico específico que genere la vulvodinia (Pérez, Op. cit).

El dolor provocado por la vulvodinea presenta características de dolor neuropático, tales como la alodinia, hiperalgesia, disestesis y dolor crónico en ausencia de un estímulo nocivo específico, es descrito por las pacientes como abrasador e insidioso, presentando crisis de dolor paroxístico de características quemantes o lancinantes. Dicho dolor se agrava con la deambulación, sedestación y con el contacto. Diversos estudios (Gómez-Tagle, 2002) proponen que la activación de los receptores del N M D A (receptores glutamatérgicos) a nivel medular prolonga y perpetúa la sensación dolorosa además de asociar características hiperalgésicas al dolor preexistente. Como ya se mencionó anteriormente, su etiología resulta desconocida, por lo que su tratamiento se limita al control de los síntomas de dolor.

# Tratamiento para el manejo del dolor generado por la vulvodinia

El tratamiento de la vulvodinia en el pasado se enfocó en la erradicación de algún agente infeccioso sospechoso, como el virus del papiloma humano o la Candidiasis, sin que esto haya mostrado éxito. Más recientemente, se han hecho intentos con tratamientos semejantes a los establecidos para otros síndromes de dolor crónico, lo cual ha tenido relativo éxito (Gómez-Tagle, Op.cit.). Ante la ausencia de una etiopatología definida para esta entidad los tratamientos utilizados han sido varios y multidisciplinarios.

Tal parece que el esquema de tratamiento más adecuado estaría adecuado primeramente a buscar alguna base orgánica, y brindar el tratamiento adecuado para esa situación, con lo cual se haría un diagnóstico diferencial entre vulvodinia y cualquier otro trastorno, después de ello se usarían medidas generales, tales como dietas pobres en oxalatos y administración de citrato cálcico por vía oral (Glazer, 1998), preferir la utilización de ropa interior de algodón, toallas sanitarias del mismo material y lubricación extra para las relaciones sexuales.

Posteriormente de no encontrar mejorías considerables mediante el protocolo de medidas generales se implementaría un tratamiento farmacológico a través de medicación antidepresiva, estos medicamentos se han utilizado para casos de vulvodinia tanto localizada como generalizada y han sido especialmente utilizados antidepresivos triciclicos en dosis menores a las utilizadas para la depresión, aunado a lo anterior se ha sugerido utilizar terapia Biofeedback con intención de corregir el tono del piso pélvico, lo que ha reportado mejorías hasta del 70% (Gómez-Sánchez, 2007), así como también se ha utilizado la hipnosis clínica para el tratamiento de este padecimiento obteniendo buenos resultados (Pullka, 2007).

De no mostrar mejoría significativa se ha sugerido el uso de anticonvulsivos, aplicaciones tópicas de esteroides, uso de Ketamina, infiltraciones locales y por último la cirugía, continuación de describe cada uno de estos recursos:

Anticonvulsivos: Para el tratamiento de algunos dolores crónicos de tipo nerupático han sido utilizados los anticonvulsivos, de los cuales el Gabapentin ha demostrado eficiencia clínica (Gómez-Sánchez, Op. cit.).

Esteroides y antiepilépticos: sugiriendo una etiología dermatológica se han aconsejado aplicaciones tópicas de esteroides (Bohl, 1998) y antifúngicos e incluso infiltraciones locales con interferón. Dada la similitud de los síntomas de la vulvodinia con otras entidades asociadas a dolor neuropático, se ha ensayado con éxito el uso de antiepilépticos a dosis bajas como la amitriptilina (McKay, 1993).

Ketamina: Otro tratamiento usados con pobres resultados han sido el uso de ketamina (Reich y Silvay, 1999) es un fármaco sintetizado en 1962 derivado de la fenciclidina que tiene un poder hipnótico importante por lo que se usa en procedimientos que requieran sedación. Característicamente proporciona un patrón de anestesia denominada disociativa ante la aparente sensación, semejante a la catalepsia, donde el paciente está despierto aunque los reflejos nerviosos estén abolidos (Pérez, Op. cit.).

Infiltraciones: Se han realizado infiltraciones submucosas de lidocaína y metilprednisolona, así como el uso de interferón, el cual ha sido usado de manera intravestivular con mejoría de 42% de los casos (Goldstein, 2002).

Cirugía: En general se considera reservar el tratamiento quirúrgico para mujeres que no han demostrado mejoría clínica ante las terapias anteriores, el tratamiento quirúrgico que ha demostrado mejoría significativa es la extirpación quirúrgica de vestivulo o vestivuloplastia, la cual se ha comparado con todos los recursos anteriores y demostrado mejores resultados, pero es utilizada como último recurso (Granot, 2004).

# Intervención psicológica en pacientes con dolor crónico y en el caso particular de la vulvodinia

La Psicología viene a cooperar con la Medicina, para explicar e intervenir sobre los efectos perceptivos singulares del dolor y su impacto psicosocial.

El dolor crónico, que persiste por meses o años, además del aspecto físico, produce un profundo impacto en el funcionamiento emocional generando sentimientos sintomatología depresiva, interpersonal generando perdida de relaciones y contactos sociales, y laboral provocando ausentismo y suspensión de actividades. Por ello, el tratamiento exitoso de estos pacientes requiere atender y comprender no sólo las bases orgánicas de los síntomas, sino también el rango de factores que modulan la percepción de la intensidad, la adaptación y la incapacidad asociada a éste. Hasta ahora, la evidencia derivada de la investigación sugiere un papel protagónico de los factores psicológicos para comprender el dolor crónico, en particular de los procesos cognoscitivos, (toma de decisiones, creencias, estimaciones, expectativas, etcétera) y emocionales (Melzack, 1999). Se ha demostrado, cada vez con mayor solidez, que dichos factores determinan la transición del dolor agudo al crónico y los niveles asociados de incapacidad.

La meta de los tratamientos psicológicos del estrés y del dolor crónico se traslapan, ya que ambas modalidades se encaminan a enseñarle al paciente cómo anticipar y manejar los síntomas fisiológicos y psicológicos, así como el uso apropiado de sus habilidades para afrontar y minimizar los síntomas. Las intervenciones en el contexto del estrés y del dolor crónico incluyen diferentes enfoques conductuales, como el control de la respiración, la relajación muscular, y la exposición en vivo, y enfoques cognoscitivos como la distracción de la atención, la reestructuración cognoscitiva, relajación y biofeedback.

#### Biofeedback

La técnica de Biofeedback ha sido utilizada en los casos de dolor crónico y más particularmente en el caso de la vulvodinia con la intención de corregir el tono del piso pélvico, lo que ha reportado mejorías hasta del 70% (Gómez-Sánchez, 2007), las mejorías encontradas mediante esta técnica para este padecimiento, han generado una hipótesis para explicar el origen de la fisiopatología de esta enfermedad, sustentando que el origen de este trastorno es debido a defectos en las contracciones musculares del piso pélvico (Reed, 2006), con lo cual la técnica de retroalimentación biológica promueve mayor control voluntario de las zonas afectadas por lo que el dolor disminuye.

#### Reestructuración cognoscitiva

Otra de las técnicas que ha sido ampliamente utilizada para el manejo del dolor crónico de tipo neuropático es la reestructuración cognoscitiva, es conocido que las mujeres que padecen esta dolencia presentan problemas de pareja, sociales, profesionales y que ellos pueden agravar la vulvodinia. Se considera que la mayoría de las problemáticas son más la consecuencia que la causa del dolor, pero tal parece que estas consecuencias pueden agudizar el dolor y convertir las circunstancias en una espiral ascendente de dolor donde las causas recrean las consecuencias y viceversa.

Se reconoce que el dolor crónico contiene un componente objetivo (la percepción del estímulo doloroso), donde el componente subjetivo del dolor es elaborado por pensamientos irracionales o conductas que generan estados, emocionales exagerados e incrementan la percepción del dolor. La intervención intenta modificar conductas y cogniciones o una combinación de ambos. Al modificar pensamientos y/o conductas de una manera positiva, se presume que las emociones y el estado de dolor son similarmente afectados.

La reestructuración cognoscitiva es un procedimiento que involucra la alteración de pensamientos negativos o su reemplazo con alternativas positivas, y que puede realizarse con o sin mediación consciente. Durante este procedimiento terapéutico se prepara al paciente para conocer e identificar declaraciones catastróficas, discutirlas, encontrar evidencias contra ellas y finalmente reemplazarlas por afirmaciones más adaptativas. Una modalidad sistemática de a reestructuración cognoscitiva es la escritura emocional autorreflexiva, tanto para pacientes alfabetos como para analfabetos, que involucra la escritura o el reporte de los estados emocionales negativos asociados con el dolor a través de un proceso gradual de jerarquización que permite la reconceptualización del dolor, la disminución de los niveles de estrés y finalmente la modificación de la percepción de intensidad del dolor (Domínguez, 2006).

Hipnosis, visualización y relajación autógena

Sin lugar a dudas, uno de los campos de aplicación de las técnicas como visualización, imaginaria e hipnosis, es el control y el alivio tanto del dolor agudo como del dolor crónico. Históricamente la hipnosis se ha utilizado como procedimiento anestésico en operaciones quirúrgicas desde las primeras décadas del siglo XIX, sin embargo hoy en día los autores utilizaron una etiqueta o nombre diferente al de hipnosis, para incrementar la aceptación de los pacientes. Existen ciertas inconsistencias en la terminología de la literatura, con investigadores nombrando procedimientos idénticos de forma diferente (Acosta, 2003), de acuerdo a Jay (1986), esto no sólo se ha debido a la resistencia de los pacientes por el mal uso popular que algunos estafadores le ha dado a ese término, sino también a una pobre definición de los términos y estandarización de los procedimientos, confundiendo técnicas entre sí (ejemplo, "relajación con imaginería guiada" e "hipnosis") por lo que los resultados en los estudios son difíciles de comparar, como consecuencia, las estrategias con imaginería guiada e hipnosis para el manejo del dolor, no han probado ser diferentes empíricamente hablando.

La hipnosis supone esencialmente una situación donde a través de una serie de procedimientos (sugestivos) el terapeuta sugiere al paciente que experimente diversos cambios a nivel sensorial, perceptual, cognitivo y de control sobre la conducta motora directamente observable (Barber, 2000), el proceso hipnótico tiene por objeto que estos cambios sugeridos por el terapeuta puedan producirse rápida y efectivamente. Dentro de éste, las técnicas de inducción hipnótica juegan un papel importante, al permitir que el sujeto sea más receptivo y flexible a la posibilidad del cambio terapéutico a través de la sugestión. Es importante hacer notar aquí que, estos cambios pueden producirse también con otro tipo de técnicas psicológicas sin necesidad de utilizar hipnosis. Sin embargo, el empleo de la hipnosis favorece que estos cambios se produzcan más rápidamente y con un menor esfuerzo cognitivo por parte del sujeto.

Durante el control hipnótico del dolor crónico en escenarios clínicos se ha dado mucha importancia a los procedimientos de imaginería, a la autodistracción, a la autobservación, a los estilos de afrontamiento. Todos ellos comparten en común que pueden contribuir al desarrollo de procesos de autorregulación. Cuando un paciente posee algunas de estas capacidades se busca incrementarlas y si no cuenta con ellas, se pone especial énfasis para desarrollarlas y con ello reducir la necesidad de los procedimientos farmacológicos, invasivos para el organismo (Domínguez, 2007).

Actualmente se considera que la capacidad autorreguladora de una persona se encuentra vinculada con lo que llamamos fenómenos hipnóticos. Con la hipnosis un paciente con dolor crónico puede reestructurar la manera en que procesa la información cognitiva de la nocicepción, es decir, la forma en que la jerarquiza e interpreta para lograr cambios (Domínguez, Op. cit.).

En el campo de la investigación relacionada con la analgesia hipnótica del dolor, se han producido una gran cantidad de hallazgos para el alivio y manejo clínico del dolor crónico. Hilgard (1986) postuló que la analgesia hipnótica, así como técnica de relajación y la imaginería guiada poseen la ventaja de favorecer el involucramiento mental activo,

contribuye a reducir las distracciones, puede constituir un recurso suficiente para controlar el dolor, poner atención en otra cosa o pensar en situaciones ajenas al dolor, aleja de ellos el dolor.

Dentro de un meta-análisis, Montgomery (2002) en 18 artículos, analizó los resultados de 933 participantes. El tipo de dolor que presentaban era de muy diversa índole, tanto dolor agudo (cold pressor test, procedimientos radiológicos), como dolor crónico (oncológico, cefaleas). Los resultados indicaron que la hipnosis aliviaba el dolor al 75% de los sujetos.

En el año 2000 dentro de una de las revistas más prestigiosas en el mundo médico, The Lancet, se publicó un artículo (Lang, 2000) que recoge los resultados de una investigación con 241 pacientes que fueron sometidos a pruebas médicas invasivas y a los que se repartió de forma aleatoria en tres grupos. Uno de los grupos era entrenado en relajación autohipnótica, el segundo grupo se constituyó como grupo placebo ya que igual que el anterior recibió atención pero ningún tipo de hipnosis, y el tercer grupo recibió los cuidados habituales (grupo control). Los resultados mostraron que el dolor aumentaba con el tiempo del procedimiento en el grupo control, aumentaba en menor grado en el grupo de atención (grupo placebo) y no aumentaba en los pacientes sometidos a hipnosis, además la dosis de analgésicos autoadministrados durante el procedimiento fue mayor en el grupo control que en el grupo bajo hipnosis y el grupo que recibió atención.

Dentro de un estudio realizado por Spiegel (1983), los participantes de la intervención que experimentaban dolor de origen oncológico fueron divididos para examinar los efectos de la hipnosis. La mitad de los sujetos de la intervención fueron asignados a la condición de terapia grupal y el resto de los sujetos en tratamiento recibieron terapia grupal más un ejercicio de hipnosis de 5 a 10 minutos para el control del dolor. Los resultados a un año revelaron que los miembros de la intervención que recibieron psicoterapia de grupo más hipnosis, reportaron menos sensación de dolor que aquellos que recibieron solamente terapia grupal. Las diferencias entre la intervención y los grupos control fueron significativas, indicando que la adición de un procedimiento de hipnosis puede producir un efecto acumulativo en la reducción del dolor por cáncer.

En otro estudio de Syrjala (1992), con pacientes también oncológicos con dolor por mucositis oral después de un trasplante de médula ósea, fueron asignados aleatoriamente a uno de tres grupos: (1) tratamiento de rutina, (2) hipnosis (ejemplo, relajación e imaginería de naturaleza visual, auditiva y kinestésica), y (3) programa de habilidades cognitivo-conductuales, en el cual se incluyeron: reestructuración cognitiva, distracción, auto discurso de afrontamiento, solución de problemas, exploración de las interpretaciones del paciente acerca de su enfermedad y tratamiento, y educación para la salud específica a dolor por trasplante, los resultados indicaron que únicamente el grupo de hipnosis reportó menos dolor significativo postrasplante, en comparación con los grupos control. No hubo diferencias entre los grupos en términos de uso de opioides, los autores indican que la superioridad del grupo tratado con hipnosis sobre el programa de habilidades cognitivo-conductuales implica que el componente de imaginería incluido dentro de la hipnosis pudo influir en la efectividad del tratamiento.

Para el manejo especifico del dolor crónico provocado por vulvodinia, existen varios artículos, en los cuales la técnica utilizada se ha definido como hipnosis (Hall, 2007; Payne, 2005 y Reed, 2008) y se ha aplicado en estudios clínicos controlados brindando a las pacientes magníficos resultados en cuanto a la disminución del dolor percibido y a su tolerancia, también existen algunos artículos publicados donde la técnica utilizada se ha definido como relajación autógena (Brown, 2007), donde el estudio consistió en un estudio clínico controlado y los resultados fueron una mejoría clínica significativa.

# Factores psicofisiológicos que modulan la percepción del dolor

Para abordar los factores psicofisiológicos responsables de la modulación de la percepción dolorosa, es necesario hacer breve recorrido histórico de las diferentes teorías que han dado explicación a este fenómeno para poder comprender lo revolucionario de las actuales teorías modernas.

 Dentro de la historia de la psicofisiología del dolor podemos encontrar su pasado más significativo en el libro "Le traitè de l'homme", escrito por Descartes, quien propuso una teoría para explicar los reflejos nerviosos basada en una conexión entre la periferia y el cerebro, para ello utilizó los conceptos lineales de la mecánica y óptica, más en boga en su tiempo, donde el estímulo del calor viaja, según Descartes por un tubo hueco, hasta la glándula pineal, considerada en su época como el centro de las sensaciones. Es la llegada del estímulo térmico por semejante vía la que desencadena la respuesta inconsciente de retirada para evitar la quemadura (Baños, 2006).

Durante los siglos siguientes hubieron muchos cambios estructurales en la teoría que explicaba el dolor, pero no hubo cambios en los postulados que afirmaban un trasmisión lineal de las señales dolorosas y hubo pasado mucho tiempo antes de ello.

Alrededor de 1850 había dos corrientes en boga, ambas teorías proponían que el dolor era lineal, las cuales eran "La teoría de la intensidad" formulada inicialmente por Erasmus Darwin y postulada posteriormente por Adolf Goldscheider, quien defendió que el dolor era un exceso de sensación, presión, frío, calor. Con el tiempo la teoría de la intensidad evoluciono hasta convertirse en la teoría del Patrón, que defendía que el dolor era resultado de la aparición de patrones espacios-temporales de impulsos nerviosos lineales en neuronas y sistemas sensoriales. Ambas teorías se mantuvieron hasta la mitad del siglo XX (Baños, Op. cit.).

A principios de 1970, en el Instituto Tecnológico de Massachussets, de Boston el psicólogo Canadiense Ronald Melzack y Patrick Wall desarrollaron una nueva teoría. El punto de partida era casi ridículo: se basaba en la observación de que tras un golpe, el frotamiento de la parte afectada alivia pronto el dolor. En otras palabras la estimulación táctil inducida por la friega, se comportaba como una maniobra analgésica. Este hecho no tenía explicación mediante las teorías hasta ese momento concebidas, por lo que Melzak y Wall partieron en la búsqueda de una posible explicación.

Aquel momento fue el punto de partida para la formulación de la teoría de las compuertas del dolor, que se popularizo hasta convertirse en la explicación más adecuada de lo que sucedía cuando se producía la sensación dolorosa. Esta teoría aboga por la existencia de varios sistemas de inhibición y se contrapone a la idea por muchos años sostenida de un viaje lineal de la señal dolorosa.

Para explicar por qué la friega de una área lastimada producía analgesia arribaron a la conclusión de que estímulos dolorosos que suceden en la periferia excitan los nociceptores presentes en las terminaciones nerviosas sensoriales llamadas fibras A delta y C, estas fibras llegan a la médula espinal, donde establecen contactos con una segunda neurona que inicia las vías espinales ascendentes que llevan finalmente el estímulo hasta el tálamo y de ahí a la corteza cerebral. Por su parte, la activación sensorial producida por el estímulo táctil de la friega activaba fibras gruesas llamadas A beta que también llegaban a la médula espinal (Melzack, 2000), hasta este punto de la explicación no había nada nuevo en las explicaciones ya conocidas, las aportaciones de Melzack y Wall consistieron en la idea de que existían múltiples conexiones medulares entre fibras C y fibras A beta, a través de la sustancia gelatinosa medular y que la estimulación de las segundas podía inhibir la sensación dolorosa causada por la activación de las primeras.

Existía, por tanto, un sistema de inhibición espinal desconocido previamente que podía actuar "filtrando" los estímulos nociceptivos, actuando de hecho como una "compuerta" o "puerta de entrada" que permitía que unos estímulos viajaran hasta hacerse conscientes, mientras que otros no progresaban, es decir, no iban más allá de la médula y no se hacían conscientes.

Además, esta puerta de entrada podía ser activada (o inhibida) por la activación de centros supraespinales (cerebrales, bulbares), de forma que se definía un mecanismo que explicaría la interferencia de la actividad encefálica sobre la percepción dolorosa (Baños. Op cit).

Esta posibilidad de inhibición presináptica fue sin duda la gran contribución de Melzack y Wall y en definitiva, daba fin con la supuesta teoría descartiana de una transducción lineal y de una activación unidireccional de la sensación dolorosa. Significaba, de hecho, que podía influirse positiva y negativamente sobre el dolor a través de mecanismos inhibitorios locales (espinales) o remotos (supraespinales).

Investigaciones posteriores analizaron la posibilidad de encontrar también regulación en los centros superiores; la vía espinotalámica tiene proyecciones a la formación reticular del tronco cerebral y los núcleos intralaminares del tálamo, así como el complejo ventrolateral posterior del tálamo y desde ahí a la corteza sensitiva y el sistema límbico. Las conexiones a los núcleos intralaminares del tálamo parecen más relacionadas con el alerta que con la percepción del dolor, mientras las proyecciones del complejo ventrolateral a la corteza sensitiva primaria aparecen como más relacionadas con la sensación de dolor (Mayer et al., 1975). Además de la vía ascendente, se ha establecido la importancia de un sistema descendente modulador de la aferencia nociceptiva (Melzack, 1993), esta vía tiene su origen en la corteza frontal y áreas de asociación sensorial y el hipotálamo que proyectan hacia la sustancia gris periacueductal donde se ha encontrado alta concentración de endorfinas. La sustancia gris periacueductal proyecta, a su vez, hacia los núcleos del rafe medio y desde éstos nacen proyecciones descendentes hacia el asta dorsal de la médula, estimulando una pequeña interneurona endorfinérgica (esta activación puede ser emocional), que ejerce un efecto inhibitorio sobre el aferente nociceptivo. Este sistema descendente antinociceptivo ha sido objeto de numerosas investigaciones psicológicas para tratar tanto el dolor crónico nociceptivo como el neuropatico, dado que al parecer modulación del dolor tiene un claro componente emocional.

Además de sistemas descendentes inhibitorios parece clara la existencia de sistemas "aumentadores" del dolor, tal es el caso del núcleo reticularis giganto celularis de la protuberancia, observaciones recientes muestran que la destrucción de este núcleo resulta en reducción de la hiperalgesia inducida por una lesión periférica. (Melzack, 1998), a su vez la destrucción conjunta de los núcleos del rafe con el núcleo reticularis giganto celularis no resulta en reducción de la hiperalgesia, sugiriendo que existe un equilibrio entre sistemas excitatorios e inhibitorios de la aferencia nociceptiva, los cuales podrían estar regulados por la atención selectiva (Ramachandran, 1992).

Posteriormente este mismo modelo se destacó el papel neuromodulador que poseen los acontecimientos cognitivos, así como también la importancia de las relaciones existentes entre el dolor crónico y el estrés, para la percepción del mismo (Melzack, 2000).

A partir del trabajo de Melzack y Wall el dolor ha dejado de considerarse como una experiencia exclusivamente física para dar paso a la importancia del ámbito psicológico, de manera que en la actualidad se considera desde un punto de vista multidimensional en donde se considera la experiencia de dolor como el resultado de las interacciones existentes entre la dimensión sensorial-discriminativa, motivacional-afectiva y cognitivoevaluativa.

# METODOLOGIA DEL CASO CLÍNICO

#### Diseño

Con el objetivo de realizar una intervención clínica que cumpla con los estándares actuales de Psicología Basada en Evidencia, se utilizara el modelo experimental de N=1, para el análisis y estructuración de este caso clínico.

#### Formulación de caso

Se realiza la siguiente formulación de caso según los lineamientos para formulación de caso cognitivo-conductual sugeridos por Buela-Casal (2006).

#### Identificación del paciente

Paciente femenina de 53 años, originaria y residente de la ciudad de México, con escolaridad de licenciatura, jubilada tras haber concluido su ciclo laboral como profesora de educación primaria y secundaria, divorciada, vive sola pero tiene una relación muy cercana con su hija unigénita y su nieta.

# Estructura familiar

La paciente refiere haber estado casada por 15 años, pero debido a dificultades en la relación con su pareja (violencia intrafamiliar y abuso de sustancias por parte se su marido), decidió divorciarse hace 15 años, comenta que desde entonces no ha tenido ningún tipo de comunicación con su expareja, durante aquella relación concibió a una hija, la cual en la actualidad cuenta con 30 años y es madre soltera de una niña de 6 años, la paciente comenta que tanto su hija como su nieta conforman su círculo familiar más cercano; por otro lado la paciente manifiesta que desde hace 3 años ha iniciado una relación sentimental con un masculino de 55 años, con quien guarda una relación constructiva y cercana.

#### Análisis del motivo de consulta

La paciente acude al Centro de Servicios Psicológicos, "Dr. Guillermo Dávila" de la Facultad de Psicología (CSP GD), orientada por uno de sus médicos tratantes, para solicitar atención psicológica debido a presentar un cuadro de sintomatología depresiva subyacente a su padecimiento, una vez realizado el procedimiento de ingreso y evaluación en dicho centro, la paciente fue canalizada a la especialidad en Medicina Conductual para su tratamiento.

# Historia del problema

La paciente refiere que aproximadamente hace dos años y medio, un fin de semana por la mañana detecto un ligero ardor en la zona vulvar, al cual no dio gran importancia por interpretarlo como una ligera rozadura provocada por su ropa interior, comenta que en el transcurso de los días ese dolor comenzó a incrementarse, lo que la hizo sospechar de una posible infección, por lo cual decidió solicitar consulta con su Ginecólogo regular en el Hospital Mocel, quien le realizó diversos estudios para descubrir la causa del problema, los resultados de los estudios indicaron que la paciente presentaba infección por Virus del Papiloma Humana (VPH), con lo cual se le brindó la atención medica indicada para ese padecimiento, la paciente refiere que durante los primeros días del tratamiento para el dolor supuestamente debido al VPH el dolor disminuyó, pero posteriormente el dolor aumento drásticamente lo cual le genero malestar clínicamente significativo e incapacidad para realizar actividades sociales y de recreación; comenta que en aquel momento su médico Ginecólogo consideró que quizás el dolor vulvar que presentaba la paciente era el resultado de los estudios que se le realizaron (Papanicolao) y a la terapia para la erradicación de pupulas producidas por el VPH (Criocirugía), pues la sola presencia del VPH no explicaba el cuadro doloroso que la paciente experimentaba; con el transcurso del tiempo el dolor no disminuyo y continuo siendo incapacítate para las actividades cotidianas de la paciente, para lo cual le prescribieron una serie de medicamentos como Ketorolaco, pero sin presentar una mejoría significativa, por lo que la paciente busco una segunda opinión con un Ginecólogo del ISSSTE, donde se le realizaron nuevos estudios, se confirmó el diagnostico de VPH y se dio el diagnostico de "Liquen escleroso", se brindó tratamiento médico, pero los síntomas no mejoraron, con lo cual la paciente comenzó a experimentar una fuerte desesperación, por lo cual solicitó atención en el Hospital "20 de Noviembre", donde se le dio atención por las especialidades de Ginecología y Dermatología, donde después de diversos estudios se le refuto el diagnostico de "Liquen Escleroso", se confirmó el diagnostico de VPH, se descartó que el cuadro doloroso fuera resultado de los estudios realizados, la menopausia que la paciente presentaba o la infección por VPH, por lo que la paciente continuo en estudio, también se le brindo tratamiento medicamentoso para el dolor y se le canalizó al Instituto Nacional de Psiquiatría (INP) para la atención del dolor y de los síntomas ansiosos -depresivos que la paciente estaba presentando. La paciente manifiesta que por aquellos días se mostró muy renuente a acudir al Instituto Nacional de Psiquiatría pues considero que "su dolor si era real y no estaba loca".

Posteriormente, una vez que había transcurrido casi dos años de que el dolor había iniciado, el dolor no disminuía, aun después de los diversos tratamientos médicos y alternativos y este continuaba incapacitando sus actividades sociales y recreativas de manera importante, al grado de no permitirle salir los fines de semana o asistir a reuniones familiares. La paciente refiere que por aquellos días su desesperación la llevo a solicitar atención en el Hospital de Especialidades Dermatológicas "Ladislao de la Pascua", donde se confirmó el diagnostico de VPH, se descartó el diagnostico de Liquen Escleroso y se brindó el diagnostico de vulvodinia disentesica, para lo cual se brindó tratamiento medicamentoso coincidente con el manejo propuesto en los anteriores hospitales, sin conseguir tampoco mejoría alguna. Tiempo después el diagnostico de vulvodinea fue confirmado tanto por los especialistas del "20 de Noviembre" y del Mocel, sin embargo ninguno de los tratamientos logro apaciguar el dolor, por lo que la paciente recurrió a terapias alternativas como la magnetoterapia y la acupuntura sin encontrar ninguna mejoría. En aquellos días su Ginecólogo regular del Hospital Ángeles Mocel, al detectarle un fuerte malestar emocional, le sugirió que si no aceptaba la atención psiquiátrica sugerida para la atención de su sintomatología depresiva, la paciente debería acudir a solicitar atención psicológica, por lo que le recomendó el Centro de Servicios Psicológicos "Dr. Guillermo Dávila" de la Facultad de Psicología (CSP GD).

### Evaluación

Se aplicaron los inventarios de ansiedad y depresión de Beck, como parte de la evaluación de ingresó dentro del CSP GD, antes de que el caso fuera canalizado a Medicina Conductual, una vez iniciado el tratamiento, los inventarios se aplicaron con una regularidad de 2 semanas, al mismo tiempo se le brindo una hoja de canalización para valoración por el Instituto Nacional de Psiquiatría. Los resultados de la primera evaluación con estos instrumentos se encuentran en la Tabla1.

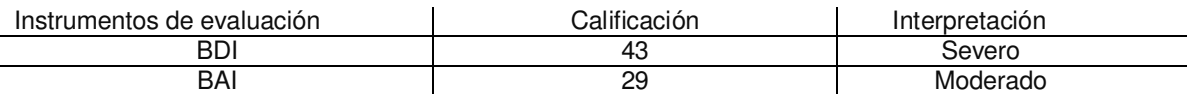

Tabla 1 "Resultado de la evaluación de preconsulta"

# Análisis y descripción de la conducta problema

El motivo original por el cual la paciente solicita atención en el CSP GD, fue la recomendación de tratamiento psicológico para atender su sintomatología depresiva, producida por la gravedad y cronicidad de su cuadro doloroso, pero una vez que se formuló el caso, se identificó al dolor crónico como el síntoma cardinal de la problemática del paciente, precursor de la indefensión ante el dolor y con ello, de los síntomas depresivos, el aislamiento social y los pensamientos automáticos de indefensión e incapacidad, concatenación de fenómenos se explican en la Figura 2, (Nezu y Nezu, 2003), mediante la formulación de caso, se vislumbró la posibilidad de utilizar como primera herramienta terapéutica el uso de "técnicas psicológicas no invasivas para el manejo del dolor crónico", dejando como segunda línea de trabajo el manejo y disminución de sintomatología depresiva, en la lógica de que al lograr manejo y disminución del dolor crónico, entonces la ansiedad, el estrés y sintomatología depresiva disminuirían relativamente.

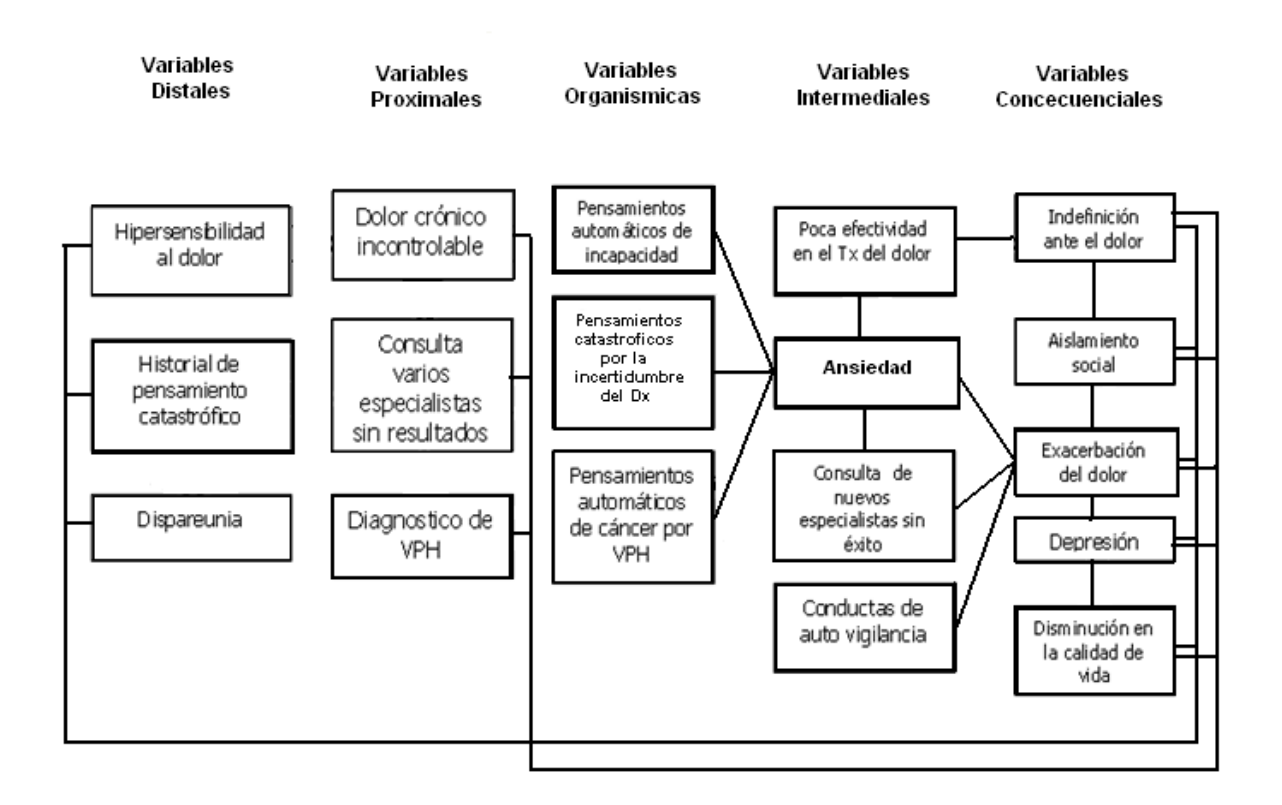

Figura 2: "Mapa para la formulación de caso"

# Establecimiento de metas del tratamiento

El establecimiento de metas de tratamiento se realizó en fusión de las conductas problema que se identificaron, por lo que se establecieron dos metas de tratamiento clínicamente relevantes: 1) Disminución significativa del dolor crónico tanto en intensidad como en cronicidad y 2) Mejoría en la sintomatología subyacente como lo son los síntomas depresivos y depresivos.

#### Objetivos terapéuticos

Se establecieron los siguientes objetivos terapéuticos:

- Brindar psicoeducación acerca de la etiología, diagnostico, pronostico y tratamiento de la vulvodinia.
- Brindar entrenamiento en técnicas psicológicas no invasivas para el manejo del dolor crónico.
- Que la paciente conozca la asociación entre su estado emocional y la exacerbación y mantenimiento del dolor crónico.
- Utilización de técnicas cognitivas conductuales para el manejo de la sintomatología depresiva el estrés y la ansiedad.

#### Selección del tratamiento más adecuado

Una vez revisada la literatura concerniente al tipo de intervenciones psicológicas que han resultado más fructíferas para el manejo del dolor crónico, se decide utilizar técnicas surgidas desde el paradigma cognitivo-conductual, como lo es la visualización (Hall, 2007; Payne, 2005 y Reed, 2008) y la restructuración cognitiva, (Domínguez, 2006) para dar tratamiento a la paciente.

#### Variables Dependientes

Dolor: como variable dependiente central de este caso clínico encontramos el dolor auto percibido que la paciente refiere como motivo de consulta, el cual fue auto valorado mediante la escala visual análoga (EVA), esta es una medición que subjetiva que consiste en una especie de regleta donde la paciente identifica su dolor percibido, ubicándola en un continuo de 0 a 10, donde cero es la falta del dolor y 10 el peor dolor percibido (Ver anexo).

Síntomas Depresivos: la sintomatología depresiva fue medida y monitoreada mediante la aplicación del inventario de Depresión de Beck.

Síntomas Ansiosos: la sintomatología ansiosa fue medida y monitoreada, mediante el Inventario de Ansiedad de Beck.

## Variables Independientes

Visualización: dentro de las variables a manipular en este caso clínico, se planteó el uso de la visualización como componente terapéutico de la intervención, siendo esta la variable postulada como la principal para identificar sus efectos sobre las variables dependientes. Esta técnica consiste en la evocación de una serie de imágenes mentales en la memoria visual de la paciente (imaginación), ejercicio que después de un entrenamiento la paciente pone en práctica cotidianamente y lleva un registro de su auto aplicación.

Restructuración Cognitiva: esta es otra técnica empleada en la intervención con la paciente, la cual es planteada como una variable interviniente, esta técnica consiste en la detección del propio paciente de pensamientos irracionales que le generan un malestar emocional y la transformación de estos en pensamientos más adaptativos.

Medicamento Antidepresivo: el uso de medicamento antidepresivo, (Cymbalta) el cual fue prescrito por el Médico Psiquiatra, como parte de un tratamiento multidisciplinario, es contemplado como otra variable independiente.

#### Variables Extrañas

Adhesión al tratamiento: la cual se registró mediante diarios de adhesión a la técnica terapéutica y a la ingesta de medicamento.

#### **Instrumentos**

Inventario de Depresión de Beck :se utilizó la versión estandarizada y confiabilidad para población mexicana del Inventario de Depresión de Beck (BDI). Consiste en un instrumento de 21 reactivos, cada uno de ellos con cuatro opciones de respuesta, las cuales describen la severidad de la categoría sintomática y conductual elevada; las puntuaciones van de cero, que indica la ausencia del síntoma hasta tres que representa la severidad máxima del síntoma. Los datos de estandarización del inventario en México muestran una consistencia interna de 0.87 (alfa de Cronbach), además de contar con adecuada validez de constructo y discriminante (Jurado, 1998).

Inventario de Ansiedad de Beck: se evaluó mediante la versión estandarizada y confiabilidad para población mexicana del Inventario de Ansiedad de Beck (BAI). Consiste en un instrumento de 21 reactivos, cada uno de ellos con cuatro opciones de respuesta que va de poco, nada a severamente. Cuenta con un coeficiente de consistencia interna de 0.83 (Alfa de Cronbach, con alta confiabilidad Test-Retest (r= .75) y validez convergente adecuada (Jurado, 2001).

Inventario de Calidad de Vida y Salud: el cual consta de 56 reactivos, diseñada a partir de la revisión de diversas escalas de calidad de vida para padecimientos crónicos. Consta de 12 áreas: Desempeño físico, Aislamiento, Percepción corporal, Funciones cognitivas, Actitud ante el tratamiento, Familia, Preocupaciones, Vida cotidiana, Tiempo libre, Dependencia Medica, Relación con el médico y Redes Sociales; cada una de las áreas cuenta con cuatro reactivos, los cuales se califican de cero a cinco puntos. El instrumento incluye también secciones para el análisis de situaciones transitorias que pudieran estar afectando los resultados de la escala, comentarios generales sobre el padecimiento o el instrumento y una sección de datos sociodemográficos. La escala cuenta con un coeficiente de consistencia interna total de 0.90 alfa de Cronbach (Riveros, Sanchez-Sosa y Groves, 2005).

## Procedimiento

#### Primera sesión

El primer paso en el tratamiento fue la recolección de los datos para conformar la historia clínica del padecimiento y el establecimiento de contrato terapéutico, además se inició el adiestramiento de la paciente en la realización de un diario de dolor, donde día tras día registraría mediante el uso de una escala visual análoga (Figura 3), la cantidad de dolor experimentada durante el día, donde el número cero seria "nada de molestias" y 100 seria "el peor dolor experimentado", con ello se comenzó la conformación de la línea base. Por último durante esa sesión, se le brindo una hoja de canalización para buscar atención psiquiatrita en el Instituto Nacional de Psiquiatría, para el manejo multidisciplinario del dolor.

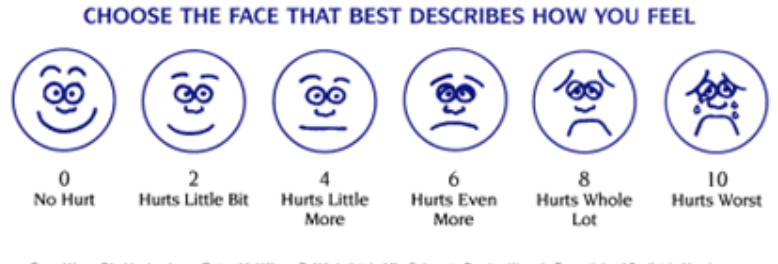

From Wong DL, Hockenberry-Eaton M, Wiscn D, Winkelstein ML, Schwartz P, eds. Wong's Essentials of Pediatric Nursing.<br>5th ed. St. Louis, MD: Mosby: 2001:1301. Reprinted by permission.

Figura 3: "Escala visual análoga para la valoración del dolor"

# Segunda sesión (Semana tres)

Durante la segunda sesión la cual se llevó a cabo tres semanas después de la primera, debido a motivos personales de la paciente, se revisó el diario de dolor y se comenzó a brindar psicoeducación sobre el trastorno doloroso que experimentaba la paciente (vulvodinea),se platicó sobre la selección de tratamiento mas adecuado y la explicación psicofisiologíca de la técnica de visualización para el manejo del dolor crónico que se sugería como tratamiento para su caso particular, al final se solicitó la anuencia de conformidad de la paciente para el manejo a través de estas técnicas y se aplicaron los inventarios de ansiedad y depresión de Beck, (los cuales se aplicaron cada dos semanas durante el tratamiento), por último se aplicó el inventario "Calidad de vida y salud" la cual evalúa la calidad de vida.

# Tercera, cuarta y quinta sesiones (Semana 4, 5 y 6)

Durante las sesiones cuatro, cinco y seis se realizó el entrenamiento en la técnica de visualización, en la sesión tres se comenzó con el entrenamiento en la técnica de visualización, el cual fue llevado a cabo mediante el seguimiento de una carta descriptiva, el uso de láminas impresas en papel fotográfico, las cuales ilustran las diferentes secciones o escenas que componen el total del ejercicio de visualización, estas se utilizaron para que la paciente pudiera reproducir esas mismas imágenes en su memoria y así componer el ejercicio; posteriormente una vez mostradas y memorizadas, estas imágenes mentales eran evaluadas mediante el "cuestionario de elementos contenidos en la técnica de visualización para el manejo del dolor" , con lo cual se podía tener un índice de certeza, que mostrara que la paciente estuviera evocando las imágenes que le eran sugeridas, este índice de confiabilidad debió alcanzar el 100% de elementos contenidos dentro cada una de las secciones (o escenas) contenidas en la visualización, de lo contrario, no avanzaba en el entrenamiento hasta que el participante alcanzaba el porcentaje requerido para esa sección del tratamiento. (La carta descriptiva, así como el cuestionario de evaluación para los contenidos del ejercicio de visualización se encuentran en el anexo del presente trabajo). Al final de esa sesión se le pidió a la paciente que continuara con su diario de dolor y que no intentara practicar la técnica por sí misma; durante la quinta y sexta sesiones, se volvió a practicar la técnica hasta que la paciente completó el 100%de éxito en la memorización de los contenidos, en ese momento se le entregó la técnica de visualización audio grabada en cinta magnética y se le pidió que practicara la técnica a diario, guiada por la cinta, además de continuar con su registro en el diario de dolor.

#### **Sexta, Séptima y Octava Sesiones**

Durante la sexta, séptima y octava sesiones, se comenzó a graficar el promedio de dolor registrado semanalmente, la paciente identificó una mejoría significativa, se volvió a confirmar la auto aplicación adecuada de la técnica de visualización, se continuo el proceso de psicoeducación y se habló de los beneficios tanto del medicamento antidepresivo como de la técnica de reestructuración cognitiva. Se descubrió que la paciente no había seguido la indicación de buscar la interconsulta al Instituto Nacional de Psiquiatría, por lo que se le exhortó a acudir y se le brindo una canalización institucional por parte del Centro de Servicios Psicológicos.

#### **Novena Sesión**

En la novena sesión se realizó el entrenamiento en reestructuración cognitiva, se instruyó a la paciente en la detección de sus emociones, en la detección de pensamientos automáticos y la creación de pensamientos alternativos, se le entregaron tablas impresas en papel para la práctica regular de la técnica en su domicilio.

#### **Décima Sesión y Sesiones Posteriores**

En la décima sesión se comenzó el registro del dolor, bajo el efecto del medicamento prescrito por el médico Psiquiatra y se continuó la práctica de las técnicas de visualización y reestructuración cognitiva.

## Características de la técnica de visualización

La técnica de visualización utilizada con la paciente consistió de tres componentes, primeramente se utilizaba respiración diafragmática para ayudar a que la paciente se tranquilizara y concentrara su imaginación únicamente en la realización de la técnica, posteriormente se pedía a la paciente ir imaginando unas serie de eventos, primero que imaginara su apariencia general, posteriormente se pidió que imaginara su dolor de un color y tamaño en específico, se pidió que se provocara un ligero pellizco en la pierna y que también imaginara esa pequeña zona iluminada por el dolor, posteriormente se le pidió que imaginara burbujas azules, las cuales iban aumentando progresivamente en cantidad y que atravesaban la zona dolorida, imaginándose que se llevaban un poco del color con el que se iluminaba el dolor y que con ello disminuía la zona y la intensidad de del color que ilustraba el dolor, por ultimo durante la tercera parte del ejercicio se volvía a realizar un breve ejercicio de respiración diafragmática, este ejercicio de visualización tenía una duración de 12 minutos y se gravo en de audio digital para que la paciente lo pudiera reproducir y practicar en su domicilio.

# Evaluación de las imágenes contenidas dentro de la técnica de visualización

Con el objetivo de obtener un criterio de certeza de que el paciente esta efectivamente visualizaba lo que se le pidió visualizar, se diseñó un procedimiento de entrenamiento, el cual estuvo basado en un protocolo guiado por una carta descriptiva, (ver anexo) con fotografías que servían para guiar cada una de las escenas a visualizar, el entrenamiento en visualización, consistió primeramente en que el participante aprendiera a visualizar su propio cuerpo, posteriormente a visualizar la imagen de su cuerpo con las zonas adoloridas iluminadas por un color rojo rosado, a continuación se le pidió visualizar la imagen de una burbuja azul-plateada que le revoloteaba alrededor llevándose consigo el color rojo rosado y con ello el dolor, posteriormente imaginar la llegada de más y más burbujas que realizaban la misma tarea y con ello el dolor y el color rojo rosado disminuía.

Cada una de éstas escenas que componían el total del ejercicio de visualización, era ilustrada con láminas que mostraban una imagen, las cuales servían de estímulo guía para que la paciente pudiera basar sus imágenes mentales y además se tuviera con ello la posibilidad de evaluar el contenido, calidad y cualidades de sus imágenes mentales; para ello la paciente dentro del entrenamiento en visualización, debió memorizar una serie de elementos componentes sugeridos por la lámina del estímulo guía,

posteriormente se pasó a evaluar los contenidos de la imagen visualizada a través del "Cuestionario de evaluación de componentes de la técnica de visualización para el manejo del dolor", (anexo uno), mediante el cual se pudo evaluar los contenidos de las imágenes mentales, con lo cual se tuvo un criterio de confiabilidad de los elementos evocados dentro de escenas visualizadas, este índice de confiabilidad debió de ser del 100% de elementos contenidos evocados dentro de la visualización al momento del ensayo, de lo contrario se volvía a brindar el entrenamiento de la sección o escena, donde se descubrían aquellos elementos faltantes y aquella parte del entrenamiento se repetía hasta que el participante alcanzará el porcentaje requerido.

Una vez que el participante hubo memorizado en su totalidad cada uno de los componentes de la imagen visualizada y con ello se concluía el entrenamiento en visualización, se procedió a realizar la técnica de visualización a través del seguimiento de un conjunto de instrucciones audio grabadas en un audio digital, el cual se entregó a la paciente para que lo practicara diariamente al despertar. (la duración de la técnica es de 12 minutos en total), también se le entrego un pequeño calendario para que registrara día a día la auto aplicación de la técnica.

Cada semana se realizó una consulta de seguimiento donde se evaluó la confiabilidad de los contenidos de la técnica de visualización, la cual deberá mantenerse en el 100% de ítems visualizados, de lo contrario se volvía a dar el entrenamiento de la sección donde se registraba la falla.

## Resultados

Resultados en el dolor registrado mediante EVA

Durante los 154 días que duró el tratamiento se pidió a la paciente que realizará el registro diario de la percepción de dolor, medida a través de la escala visual análoga (EVA), una vez terminada la intervención y colectados estos datos, con el objetivo de manejar estos datos y realizar el análisis gráfico, se realizó un promedio estadístico semanal del dolor registrado, con lo cual se obtuvieron 22 puntuaciones correspondientes a cada una de las semanas que duró el tratamiento; en las semanas en las que la paciente no se registró el dolor autopercibido en alguno de los días, solo se promedió matemáticamente el número de días que si fueron registrados.

En la Figura 4, se muestra la relación entre el tiempo del tratamiento (semanas) y el dolor autopercibido, como también los diferentes periodos de tratamiento delimitados por las líneas verticales que dividen al gráfico. La Tabla 2 señala las semanas comprendidas en cada periodo y las técnicas utilizadas.
#### Grafíco del promedio semanal de dolor autopecibido

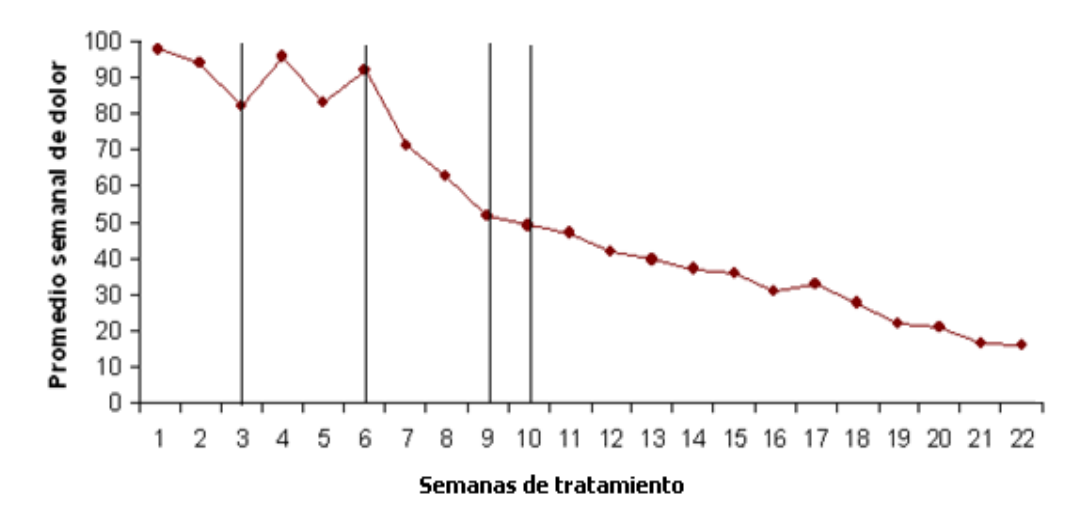

Figura 4: "Promedio semanal de dolor auto percibido" muestra la relación entre el tiempo del tratamiento en semanas y el dolor auto percibido en los periodos de tratamiento.

| Periodo                                                                       | Número de Semana comprendida<br>dentro del periodo |
|-------------------------------------------------------------------------------|----------------------------------------------------|
| Primer período: Psicoeducación (línea base)                                   | 1,2,3                                              |
| Segundo periodo: Entrenamiento de la técnica<br>de visualización (línea base) | 4,5,6                                              |
| Tercer periodo: Implementación de la técnica<br>de visualización              | 7.8.9                                              |
| Cuarto periodo: Implementación de la<br>reestructuración cognitiva            | 10                                                 |
| Inicio de la utilización del antidepresivo                                    | 11, 12, 13, 14, 15, 16, 17, 18, 19, 20, 21, 22     |

Tabla 2: "Señala las semanas comprendidas en cada Período y las técnicas utilizadas"

**Primer periodo**: durante las primeras tres sesiones, que comprenden la primera parte del tratamiento y que en el grafico se encuentran ubicadas dentro del primer periodo, se brindó psicoeducación, se negociaron los objetivos de tratamiento y se plantearon las técnicas para alcanzarlas, las puntuaciones obtenidas durante esas tres semanas fueron: 98 para la primer semana, 92 para la segunda y 84 para la tercera.

**Segundo periodo**: las tres semanas siguientes, que se ubican en el segundo periodo del gráfico, fueron utilizadas para brindar el entrenamiento de la técnica de visualización. En estas sesiones se le pidió a la paciente que no intentara aplicar la técnica de visualización por si misma en casa, hasta que terminara el periodo de entrenamiento y se le diera el material para realizarla en casa. Las puntuaciones promediadas obtenidas dentro de este periodo fueron: 96 para la cuarta semana, 83 para quinta semana y 92 para la sexta.

**Tercer periodo**: durante las siguientes tres semanas se comenzó la aplicación sistemática de la técnica de visualización, a partir de la sesión seis del tratamiento y una vez que la paciente hubo recibido el entrenamiento en la técnica de visualización, así como la cinta de audio y el calendario para el auto registro de la técnica, se le permitió la práctica de la técnica de visualización en casa; en esta fase es posible notar una disminución en la magnitudes de dolor colocadas en el gráfico, en relación a las seis semanas anteriores, las puntuaciones de dolor promediadas dentro de las semanas de este periodo fueron: 71 en la séptima semana, 63 en la octava y 52 en la novena.

**Cuarto periodo:** en la novena sesión, se realizó el entrenamiento en reestructuración cognitiva, se instruyó a la paciente en la cualificación de sus emociones, en la detección de pensamientos automáticos y la creación de pensamientos alternativos, se le entregaron tablas impresas en papel para la práctica regular de la técnica en su domicilio, por lo que en el cuarto periodo que comprende entre la novena y décima sesión, se registra el efecto acumulativo de la técnica de visualización más el efecto que la reestructuración cognitiva podría tener con el dolor. El promedio de dolor registrado dentro de la décima semana fue de 49.

**Quinto periodo:** a partir de la décimo primer semana del tratamiento la paciente inicia la toma del medicamento antidepresivo prescrito por la médico psiquiatra, por lo que a partir de la décima semana de tratamiento los resultados de dolor auto percibido muestran el efecto acumulativo de la técnica de relajación, la reestructuración cognitiva y el medicamento antidepresivo. Las puntuaciones de dolor obtenidas dentro de las semanas de ese periodo se encuentran contenidas dentro de la Tabla 3.

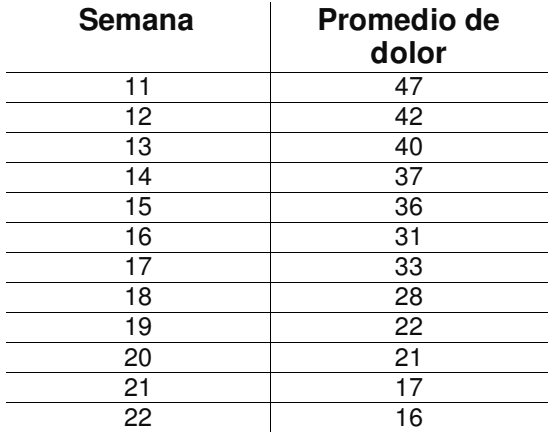

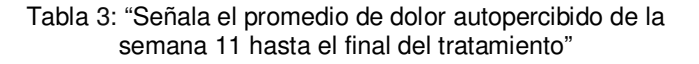

Resultados en el Inventario de Depresión de Beck (IDB)

La Figura 5, muestra los resultados obtenidos en el inventario de depresión de Beck (IDB), éste se aplicó cada dos semanas durante todo el tratamiento. El gráfico muestra la relación entre el tiempo del tratamiento, dividido en semanas y la puntuación obtenida dentro del inventario de depresión de Beck, este gráfico es dividido mediante líneas verticales, las cuales señalan las diferentes fases de tratamiento. La tabla No.2 señala las semanas comprendidas en cada periodo y las técnicas utilizadas.

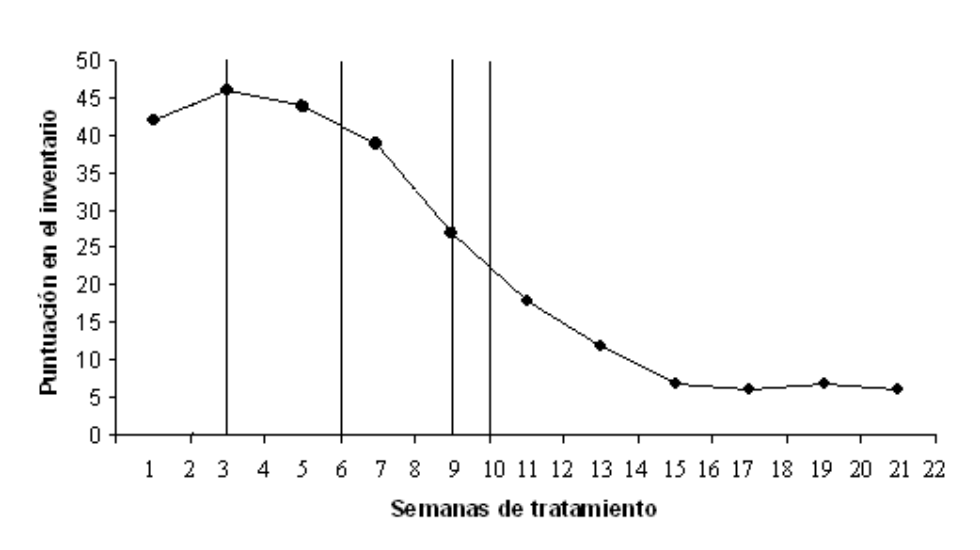

Puntajes obtenidos en el IDB

Figura 5: "Muestra la relación entre el tiempo del tratamiento, dividido en semanas y la puntuación obtenida dentro del inventario de depresión"

| Periodo                                                                       | Número de Semana comprendida<br>dentro del periodo |
|-------------------------------------------------------------------------------|----------------------------------------------------|
| Primer periodo: Psicoeducación (línea base)                                   | 1,2,3                                              |
| Segundo periodo: Entrenamiento de la técnica<br>de visualización (línea base) | 4.5.6                                              |
| Tercer periodo: Implementación de la técnica<br>de visualización              | 7,8,9                                              |
| Cuarto periodo: Implementación de la<br>reestructuración cognitiva            | 10                                                 |
| Inicio de la utilización del antidepresivo                                    | 11, 12, 13, 14, 15, 16, 17, 18, 19, 20, 21, 22     |

Tabla 4:"Señala las semanas comprendidas en cada periodo y las técnicas utilizadas"

Línea base (primer y segundo periodo de tratamiento): dentro de las dos primeras aplicaciones del inventario de depresión de Beck, se obtuvieron las puntuaciones de 42 y 46 puntos respectivamente, ambas calificaciones corresponden a un nivel de depresión severa; Estas primeras dos evaluaciones fueron realizadas dentro de la fase de psicoeducación que corresponden a la línea base de tratamiento. Durante la siguiente fase del tratamiento, que fue la sesión de entrenamiento en la técnica de visualización, que también es comprendida dentro de la línea base del tratamiento, sólo se aplicó una vez, la puntuación obtenida fue de 44, la cual corresponde a un nivel de depresión severa.

Tercer periodo de tratamiento: durante el tercer periodo de tratamiento, donde se comenzó la implementación de la técnica de visualización, el inventario de depresión se aplicó en dos ocasiones, en la primera ocasión la puntuación obtenida fue de 39 y la segunda fue 27, la primera puntuación corresponde a un nivel de depresión severa y la segunda a un nivel de depresión moderada; al observar estas puntuaciones en la Figura 5, es posible distinguir el inicio de una tendencia a la baja en las puntuaciones de depresión dentro del gráfico.

Cuarto y quinto periodo: durante el cuarto periodo de tratamiento, el cual corresponde al inicio de entrenamiento en reestructuración cognitiva, se aplicó un cuestionario al iniciar la sesión, a pesar de que se aplica el cuestionario en la novena sesión , el resultado de éste se enuncia en el apartado del periodo anterior, pues el resultado vertido por el inventario explica para las dos últimas semanas de sintomatología y no es afectada por la intervención realizada durante esa sesión, por lo que al cuarto periodo de tratamiento no le corresponde ninguna evaluación con el inventario. Las seis aplicaciones siguientes quedan comprendidas dentro del quinto periodo, periodo que marca su inicio con la toma del medicamento antidepresivo prescrito por el médico psiquiatra, las puntuaciones obtenidas en orden consecutivo fueron: 18, 12, 7, 6, 7 y 6, los cuales corresponderían a un nivel de depresión de moderado a leve respectivamente. Dentro de las puntuaciones obtenidas en este periodo es posible observar dentro de la Figura 5, que la tendencia a la baja en los síntomas depresivos iniciada en el tercer periodo, continua pronunciándose hasta el final del tratamiento.

Resultados en el Inventario de Ansiedad de Beck (IAB)

La Figura 6, muestra los resultados obtenidos en el inventario de ansiedad de Beck (IAB), éste se aplicó cada dos semanas durante todo el tratamiento. El gráfico muestra la relación entre el tiempo del tratamiento, dividido en semanas y la puntuación obtenida dentro del inventario de ansiedad de Beck, este gráfico es dividido mediante líneas verticales, las cuales señalan las diferentes fases de tratamiento. La Tabla 5 señala las semanas comprendidas en cada periodo y las técnicas utilizadas.

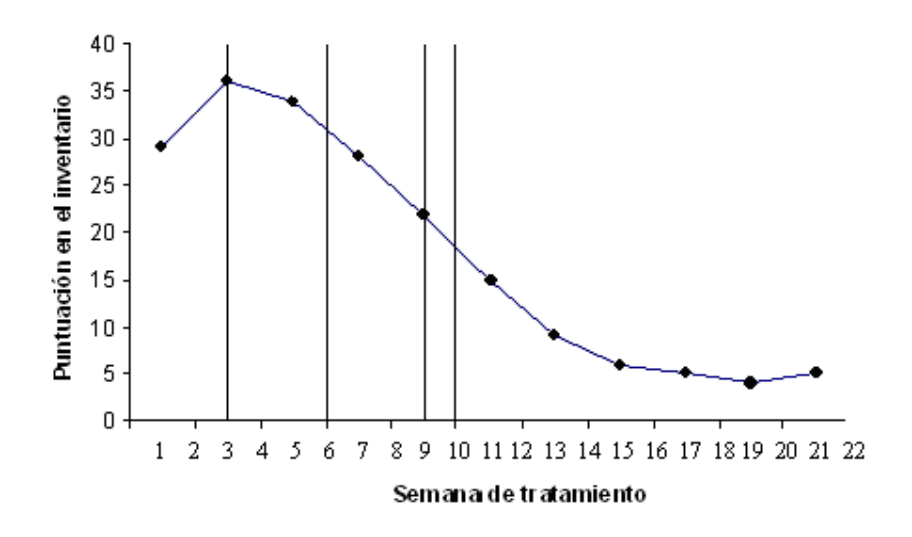

#### Puntajes obtenidos en el IAB

Figura 6, "Muestra la relación entre el tiempo del tratamiento, dividido en semanas y la puntuación obtenida dentro del inventario de ansiedad"

| Periodo                                                          | Número de Semana comprendida<br>dentro del periodo |
|------------------------------------------------------------------|----------------------------------------------------|
| Primer periodo: Psicoeducación (línea base)                      | 1,2,3                                              |
| Segundo periodo: Entrenamiento de la técnica                     | 4.5.6                                              |
| de visualización (línea base)                                    |                                                    |
| Tercer periodo: Implementación de la técnica<br>de visualización | 7.8.9                                              |
| Cuarto periodo: Implementación de la                             | n                                                  |
| reestructuración cognitiva                                       |                                                    |
| Inicio de la utilización del antidepresivo                       | 11, 12, 13, 14, 15, 16, 17, 18, 19, 20, 21, 22     |

Tabla 5:"Señala las semanas comprendidas en cada periodo y las técnicas utilizadas"

Línea base (primer y segundo periodo de tratamiento): dentro de las dos primeras aplicaciones del inventario de ansiedad de Beck, se obtuvieron las puntuaciones de 29 y 36 puntos respectivamente, la primera calificación corresponden a un nivel de ansiedad moderada y la segunda a un nivel de ansiedad severa; estas primeras dos evaluaciones fueron realizadas dentro de la fase de psicoeducación que corresponden a la línea base de tratamiento. Durante la siguiente fase del tratamiento, que fue la del entrenamiento en la técnica de visualización, que también es comprendida dentro de la línea base del tratamiento, sólo se aplicó una vez, la puntuación obtenida fue de 34, la cual corresponde a un nivel de ansiedad severa.

Tercer periodo de tratamiento: durante el tercer periodo de tratamiento, donde se comenzó la implementación de la técnica de visualización, el inventario de ansiedad se aplicó en dos ocasiones, en la primera ocasión la puntuación obtenida fue de 28 y la segunda fue 22, ambas puntuaciones corresponden a un nivel de ansiedad moderado; al observar estas puntuaciones en la Figura 6, es posible distinguir el inicio de una tendencia a la baja en las puntuaciones de ansiedad dentro del gráfico.

Cuarto y quinto periodo: durante el cuarto periodo de tratamiento, el cual corresponde al inicio de entrenamiento en reestructuración cognitiva, se aplicó un cuestionario al iniciar la sesión, a pesar de que se aplica el cuestionario en la novena sesión, el resultado de éste se enuncia en el apartado del periodo anterior, pues el resultado vertido por el inventario explica las dos últimas semanas de sintomatología y no es afectada por la intervención realizada durante esa sesión, por lo que al cuarto periodo de tratamiento no le corresponde alguna evaluación con el inventario. Las seis aplicaciones siguientes quedan comprendidas dentro del quinto periodo, en el cual inicio de la toma del medicamento antidepresivo prescrito por el médico Psiquiatra, las puntuaciones obtenidas en orden consecutivo fueron: 15, 9, 6, 5, 4 y 5, puntuaciones que corresponderían a un nivel de leve a mínimo respectivamente. Dentro de las puntuaciones obtenidas dentro de este periodo es posible observar dentro del gráfico de la Figura 6, que la tendencia a la baja en los síntomas ansiosos iniciada en el tercer periodo, continua pronunciándose hasta el final del tratamiento.

#### Adherencia al tratamiento

A partir de la sexta sesión, en el momento que se le indica a la paciente la auto aplicación diaria de la técnica de visualización, se le pide también el registro de la práctica diaria de la técnica de visualización dentro de un calendario que se le proporciona, acción que se realiza con el objetivo de tener una medida de la adherencia terapéutica, que como variable extraña debe de ser medida para denotar posibles influencias en los cambios de la variable dependiente.

A partir del momento donde comienza a implementarse la técnica de visualización hasta el final del tratamiento, hubo trascurrido 22 semanas o 112 días, de los cuales se registró la práctica efectiva dentro de 104 días del tratamiento, lo que corresponde a un 93 por ciento de adherencia a la práctica de la técnica de visualización. La Figura 7 muestra un diagrama de pastel, donde el total del cuerpo del pastel, representa al universo de días de tratamiento donde se realizaría diariamente la técnica de visualización, área constituida por 112 días, que representan el 100% de tratamiento, del cual, una pequeña rebanada de color negro, la cual representa el 7% del tiempo (8 días) donde la técnica de visualización no fue realizada, mientras que en el área restante, en el 93% (104 días), se registra una aplicación afectiva de la técnica de visualización; por lo que la paciente mostró durante el tratamiento una adherencia del 93% a la aplicación de la técnica de visualización.

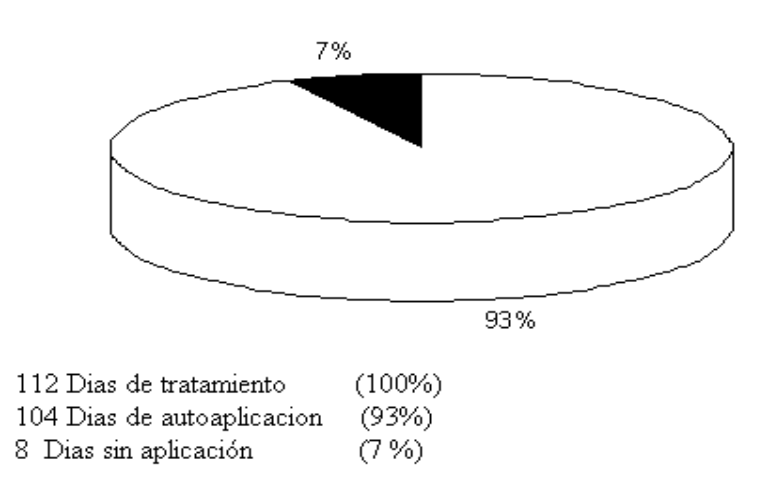

#### Gráfico de adherencia al tratamiento

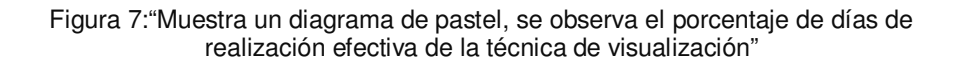

Cabe mencionar que la paciente mostró también una muy buena adherencia en la asistencia a su sesión semanal, siendo que no se registró ninguna falta o cancelación dentro del tratamiento, solo se registraron al principio del tratamiento dos postergaciones para la sesión regular, las cuales fueron previamente solicitadas por la paciente y fueron por motivos personales de ésta.

Evaluación de la calidad de vida

Con el objetivo de evaluar cambios en la calidad de vida de la paciente, producidos por el alcance del malestar producido por su padecimiento, se realizó una evaluación pretratamiento y postratamiento con el inventario INCAVISA, la primera medición con este inventario (Test) se realizó durante la semana dos del tratamiento, la cual se encontraría dentro del periodo de línea base, mientras que la segunda (Re-test), se realizó durante la semana 22, la cual se ubica tras la aplicación de todos los componentes del tratamiento, los resultados arrojados por estas mediciones son presentados en el gráfico de la Figura 8 y sus puntuaciones se encuentran en la Tabla 6.

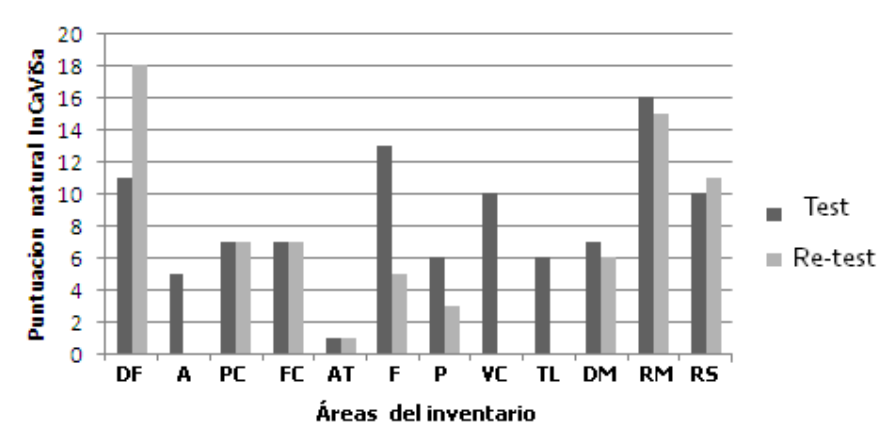

# Áreas en la calidad de vida

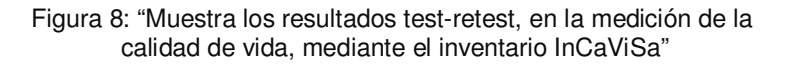

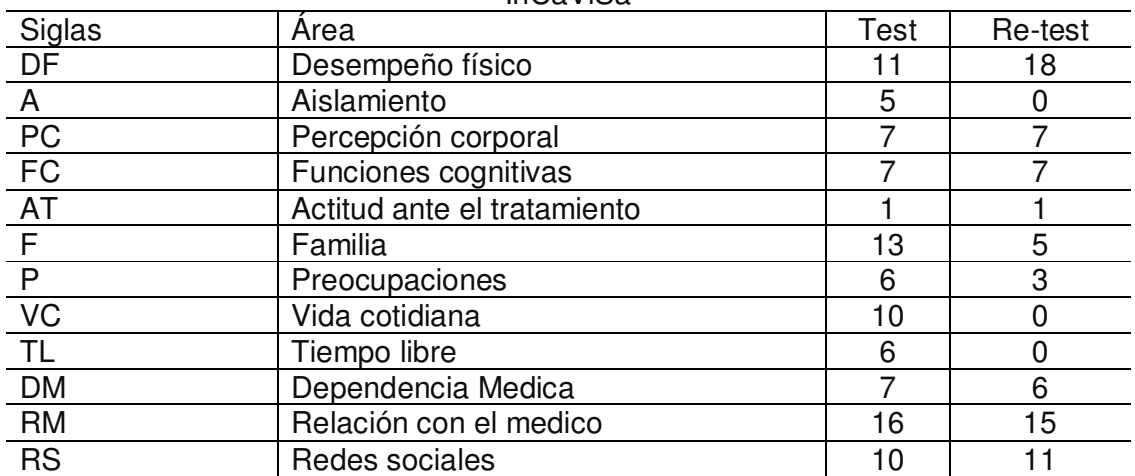

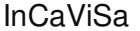

Tabla 6 "Muestra las puntuaciones test re-test obtenidas en las diferentes áreas del InCaViSa"

Como lo podemos observar en el gráfico, atreves de la medición test-retest, se pudieron detectar cambios positivos, en las áreas de Desempeño físico (DF), Aislamiento (A), Familia (F), Preocupaciones (P), Vida Cotidiana VC) y Tiempo Libre (TL), siendo más notorios los cambios en estas dos últimas áreas.

#### Discusión

Técnica de visualización

Al realizar un análisis del gráfico de la Figura 4 , el cual muestra la relación entre el tiempo del tratamiento (semanas) y el dolor auto percibido, es posible notar que dentro de las siete semanas que comprenden la línea base (psicoeducación y entrenamiento visualización), la tendencia en los datos de dolor autopercibido guarda un comportamiento errático, sin variaciones claras y no muestra una tendencia aparente, es hasta el inicio del tercer periodo de tratamiento, donde se inicia la aplicación de la técnica de visualización donde se comienza una tendencia descendente en las magnitudes del dolor, tendencia que continua hasta el final del tratamiento, este evento hace suponer que el dolor que la paciente experimentaba, fue reactivo a la práctica de la visualización; posteriormente la tendencia a la disminución continua durante el siguiente semana, en la cual se suma el inicio de la técnica de reestructuración cognitiva y sigue pronunciándose durante las siguientes trece sesiones donde se suma el efecto del medicamento antidepresivo.

Una de las virtudes que posee este estudio clínico, es que cuenta con una línea base larga de siete mediciones, para autores como Mc Guigan (1968) tres mediciones es el mínimo recomendado para el establecimiento de una línea base, por lo que al tener siete mediciones para la integración de la línea base, es posible distinguir tendencias naturales del comportamiento de la variable dependiente, lo que a su vez permite distinguir de manera más clara el efecto reactivo que la variable independiente (tratamiento) tiene sobre la variable dependiente (dolor); otra de las virtudes de este estudio clínico, fue que se realizaron tres mediciones de la variable dependiente dolor, tras el inicio de la aplicación de la primera técnica utilizada en el tratamiento (VI), lo que permite distinguir el efecto reactivo que esta técnica tiene por sí misma en el dolor, recordemos que una de las debilidades de un programa multicomponente, es la dificultad para determinar la eficacia de cada uno de los componentes, para este caso no es posible determinar la eficacia que la visualización por si misma tiene para el manejo del dolor, pero es posible observar una tendencia reactiva que podría inspirar más trabajos, dirigidos particularmente a estudiar el efecto que esta técnica tiene sobre el dolor producido por la vulvodinia.

Para poder brindar una explicación, del porque la técnica de visualización produce un efecto analgésico en la paciente, tendremos que retomar elementos expuestos en el marco teórico, recordando la teoría de las compuertas del dolor planteada por el Neuropsicologo Ronald Melzack (2000), quien atribuye cierta regulación de la señal de dolor detectada dentro del sistema nervioso periférico a una base atentual y emocional dentro del sistema nervioso central, una vez que la señal de dolor a viajado hasta este complejo, situación que podría explicar como un cambio en la atención promovido por el evento de visualizar una serie de imágenes mentales produce distracción o competencia en la estimulación, que conlleva a una disminución de la atención prestada a los estímulos dolorosos, y que tras la repetición sistemática produce un aprendizaje de este proceso por reforzamiento negativo, aprendizaje que a la postre le permite selectivamente fijar o no su atención al dolor, bloqueando su entrada al lóbulo frontal y con ello a la conciencia. Además de otros cambios emocionales que el simple hecho de

visualizar imágenes benignas produce sobre los núcleos del placer y con ello sobre el sistema dopaminérgico y la producción de endorfinas encargadas de la regulación de la de señal dolorosa enervada hacia el tálamo.

#### Reestructuración cognitiva y medicamento antidepresivo

Por la forma en la que se llevó a cabo la implementación del tratamiento en este caso clínico, no es posible observar el efecto individual que estos dos componentes tuvieron sobre la variable dependiente (dolor auto percibido), pero podemos decir a través del análisis del gráfico de la Figura 4, que es probable que tuviera un efecto benigno, adyuvante en la analgésica del dolor producido por la visualización (primera técnica utilizada), pues al implementarse tanto la reestructuración cognitiva como el medicamento, la tendencia del dolor sigue disminuyendo y no se encuentra evidencia de que produzca un efecto adverso, más bien podríamos explicar la continuación en la disminución de la pendiente del gráfico, en el segmento posterior a la implementación de estos dos componentes, como la sumación del efecto benigno de las técnicas y el medicamento en la variable dependiente.

Para poder interpretar el segmento del grafico correspondiente a la implementación de la restructuración cognitiva y al uso del medicamento antidepresivo, debemos recordar que el dolor es una fenómeno perceptual complejo, el cual se encuentra íntimamente relacionado con las emociones, existe evidencia (Burns, 2009) a través de diversas investigaciones de neuroimagen que existe una íntima relación entre dolor y el sufrimiento, parece que ambos fenómenos generan la misma reacción neurofisiologica en el hipotálamo, lo que nos hace suponer que filogenéticamente están relacionados; inclusive algunos artículos resientes (Burns, Op. cit.) han arrojado datos sobre la extraña relación entre emociones disforias, (sufrimiento, enojo y desesperanza) y dolor, encontrando que la falta de expresión emocional puede exacerbar la cantidad de dolor autopercibido y que el aumento de la expresión emocional puede generar una disminución en la cantidad de dolor auto percibido, haciendo suponer una íntima relación entre estas dos experiencias, tal y como si una se pudiera convertirse en la otra. Entonces el sustento de la utilización de una técnica como la reestructuración cognitiva que tiene el objetivo de fomentar la auto regulación emocional, en el caso particular de esta paciente tiene un efecto dual, por un lado reducir su sintomatología depresiva, mantenida por pensamiento negativos y catastróficos debidos a su enfermedad y segundo, a través de la expresión emocional lo cual producirá un efecto en la disminución del dolor.

Uso de Antidepresivos en el Dolor Crónico

Los antidepresivos han venido utilizándose para el tratamiento del dolor crónico, desde hace casi 40 años. Dando resultados importantes, en cuanto a la disminución del dolor percibido (Blumer, 2002; Reed, 2006) y estos han sido utilizados actualmente en el tratamiento de vulvodinia tanto localizada como generalizada, especialmente los antidepresivos tricíclicos a dosis menores que las usadas para depresión. Los mecanismos fisiológicos de acción que se han postulado van desde efectos

anticolinérgicos hasta evitar la receptación de serotonina y norepinefrina. (McKay, 1993), aunque en la actualidad no se ha podido conocer del todo el efecto inhibidor de los antidepresivos sobre el dolor crónico, en el sistema nervioso, se han planteado tres hipótesis principales:

El paso más importante en el conocimiento del mecanismo de acción analgésico de los antidepresivos se da cuando se descubre que estos fármacos son capaces de inhibir la recaptación de dos monoaminas, la noradrenalina y la serotonina, aunque algunos de ellos lo hacen sobre una de las dos más selectivamente. A partir de aquí se establece una hipótesis de la etiopatogenia de la depresión. Sin embargo, no es, hasta hace poco tiempo, que sabemos que este particular mecanismo también está implicado en su acción analgésica. Diversos grupos han demostrado que la inhibición de la síntesis de noradrenalina o la inhibición de la síntesis de serotonina, tanto una como otra, es capaz de disminuir de manera ostensible la acción analgésica de varios antidepresivos cuando se evalúan experimentalmente. No obstante, el papel de estas dos monoaminas en el dolor crónico no está claro (Mico, 2001). No obstante, el hecho de que haya evidencias de una implicación para estas dos monoaminas, tanto en dolor como en depresión o estados afectivos deficitarios, ha desarrollado la hipótesis de que la mejoría en el componente emocional del dolor estaría en el fondo del alivio del dolor por los antidepresivos. Si bien esto puede ser cierto, no lo es en todos los casos, ya que algunos estudios han puesto de manifiesto que los antidepresivos pueden inducir analgesia en ausencia de cualquier deterioro afectivo-emocional (Tammiala, 1999).

Por lo anterior se han estudiado otros posibles mecanismos como responsables de la acción analgésica de los antidepresivos. La hipótesis alternativa que guarda más respaldo en diferentes trabajos experimentales de investigación ha sido la implicación del sistema opioide. En efecto, varios estudios han puesto de manifiesto que la acción analgésica de algunos antidepresivos puede ser antagonizada por la naloxona y otros antagonistas opioides. Dado que los antidepresivos se unen con baja afinidad a los receptores opioides, esta acción debe ser indirecta. Además, la naloxona no bloquea la acción analgésica de cualquier antidepresivo, sino únicamente de algunos de ellos y sólo en determinadas condiciones (Bogetto, 1999).

Por último una tercera hipótesis que ha encontrado un respaldo importante en el ámbito médico, es la que se basa, en que el efecto de los antidepresivos se observa mucho más claramente en cuadros de dolor crónico, por lo que se han estudiado otros posibles mecanismos, destacando entre todos ellos la actuación sobre receptores NMDA (Glutamanergicos), de tal manera que los antidepresivos podrían disminuir la sensibilización secundaria a un proceso de agresión nociceptivo.

Depresión y ansiedad

Para facilitar el análisis de los resultados de las evaluaciones de depresión y ansiedad, analizaremos los resultados según las fases de tratamiento. Al observar las líneas base dentro de los gráficos de depresión, Figura 5 y ansiedad, Figura 6, podemos observar ciertas coincidencias; el gráfico de la Figura 5, muestra la relación entre el tiempo del tratamiento, dividido en semanas y la puntuación obtenida dentro del inventario de depresión de Beck, este gráfico es dividido mediante líneas verticales, las cuales

señalan las diferentes fases de tratamiento; durante las primeras tres aplicaciones del inventario de depresión de Beck, las cuales comprenden el periodo de línea base, tiempo en el que se realizó la psicoeducación y el entrenamiento en la técnica de visualización, se descubre un comportamiento errático en las magnitudes de la variable dependiente, con una leve tendencia a la disminución en la depresión experimentada por la paciente. Por otro lado, en cuanto los datos referentes a los síntomas de ansiedad, el gráfico de la Figura 6, muestra la relación entre el tiempo del tratamiento, dividido en semanas y la puntuación obtenida dentro del inventario de ansiedad de Beck, este gráfico es también dividido mediante líneas verticales, las cuales señalan las diferentes fases de tratamiento; durante las primeras tres aplicaciones del inventario de ansiedad de Beck, las cuales comprenden la fase de línea base, se descubre al igual que en la medición realizada con los síntomas depresivos, un comportamiento errático en la magnitud de los síntomas, con una leve tendencia a la disminución. Si se realiza una comparación de la línea base de ambos gráficos, es posible observar que la paciente experimentaba más síntomas depresivos que síntomas ansiosos, dato que concuerda con la entrevista clínica, donde ella manifestaba sentirse más triste que ansiosa, podríamos especular que la ansiedad manifestada por la paciente era más bien un componente comorbido a la sintomatología depresiva y no una nosología aparte.

Continuando con el análisis ambos gráficos, al realizar un análisis comparativo del gráfico de la Figura 5 que muestra la tendencia de los síntomas depresivos, en relación con el gráfico de la Figura 6, el cual muestra la relación entre el dolor percibido y las semanas de tratamiento, es posible observar una tendencia similar dentro de ambos gráficos, en ellos se observa una disminución en la pendiente al iniciar la fase de tratamiento mediante la técnica de visualización, pendiente que sigue disminuyendo durante la incorporación de la reestructuración cognitiva y la utilización del medicamento antidepresivo, disminución que sigue pronunciándose hasta el final del tratamiento, lo cual hace suponer que el sólo efecto de la analgesia al dolor producida por la visualización, antes de la incorporación del antidepresivo, tuvo un efecto inhibidor de la depresión, relación que ya había sido supuesta dentro del "mapa para la formulación de caso" (Figura 2), donde se supuso que en gran parte los síntomas depresivos que la paciente experimentaba eran explicados por una indefinición aprendida, ante la situación del dolor crónico, por lo que al disminuir el dolor y brindar a la paciente una herramienta para el afrontamiento activo, la paciente tuvo una percepción de control sobre el dolor lo cual generaría una disminución en los síntomas depresivos. En cuanto a la sintomatología ansiosa, al realizar un análisis comparativo entre el gráfico de síntomas ansiosos (Figura 6) y el gráfico de dolor autopercibido (Figura 4), se observa que al iniciar la fase de tratamiento con la técnica de visualización, hay una disminución en la pendiente del grafico de los síntomas ansiosos, descubriendo una situación similar a la comparación con el grafico de dolor y de síntomas depresivos, esta coincidencia podría ser interpretada de dos maneras, una de ellas sería, como lo supusimos anteriormente, que los síntomas ansiosos no eran una nosología aparte sino que eran síntomas comorbidos a los síntomas depresivos, dado su menor cantidad y su amplia comorbilidad teórica, y que al generar cierto control sobre el dolor percibido, disminuyó la desesperanza, y con ella los síntomas depresivos y los síntomas comorbidos ansiosos y la segunda posibilidad sería que la técnica de visualización, además de promover analgesia por el cambio en la atención, también posea una función ansiolítica, situación que ha sido documentada por autores como Caballo (1991) y Olivares J.(1996).

En las fases posteriores del tratamiento, donde se utilizaron la reestructuración cognitiva y uso del medicamento antidepresivo, se detecta que la tendencia de los síntomas depresivos y ansiosos, siguen guardando una pendiente descendente, pero desgraciadamente, como se comentó en el apartado anterior, debido a que ésta es una intervención multicomponente, no es posible establecer el efecto individual que tanto la medicación como la reestructuración cognitiva tuvieron sobre los síntomas ansiososdepresivos, solo es posible suponer que el trayecto en todo momento descendente de ambas pendientes en ambos gráficos, es el resultado acumulado de las diversas fases del tratamiento, lo que hace suponer que ninguno de los componentes tuvo un efecto adverso sobre la tendencia inicial de disminución tras la aplicación de la visualización en ambos conjuntos de síntomas.

#### Calidad de vida

Los resultados obtenidos mediante la evaluación test-retest, del inventario INCAVISA, de los cuales, se obtuvo el primero la segunda semana de tratamiento durante el periodo de línea base y el segundo, la semana 22 de tratamiento, hacen suponer que los cambios mostrados en las magnitudes de las variables dependientes se tradujeron en otros beneficios clínicamente relevantes, como lo son: cambios en las actividades cotidianas de la paciente, esparcimiento, convivencia, disminución en sus preocupaciones, menor aislamiento, aumento en las relaciones familiares, áreas que componen la calidad de vida y que se habían visto afectadas por la gravedad y la cronicidad del trastorno de la paciente, por lo que se puede decir que la intervención al generar cambios en las VD. (dolor crónico), genero a su vez cambios importantes y significativos en los componentes de su calidad de vida.

#### Adherencia terapéutica

Desde que se propuso el plan de tratamiento para esta paciente, se tomo en cuenta el papel fundamental que la adherencia terapéutica tendría en el alcance del tratamiento, situación que hizo que desde el apartado de metodología se propusiera la adherencia como una variable extraña, por lo que se decidió monitorear, por lo que se a partir de la aplicación de la técnica de visualización en el tratamiento y hasta el final del tratamiento, se realizó un registro diario de auto aplicación, encontrándose que el total de los días de tratamiento donde la técnica debiera efectuarse fue de 112 días, de los cuales la auto aplicación de la técnica se efectuó en 104 días del tratamiento, lo que representa un 93% en la adherencia al tratamiento, es indudable la premisa: "un tratamiento por muchas bondades que tenga, de no ser aplicado adecuadamente no podrá mostrar sus beneficios"; indudablemente la alta motivación mostrada por la paciente durante tratamiento, entendiendo la motivación como "el grado de frecuencia con la que una conducta se presente", jugó un factor determinante en los cambios efectuados por el tratamiento, por lo que para estudios posteriores debe de considerarse no solamente la identificación de esta variable, sino también su abordaje para poder facilitar la identificación de los efectos terapéuticos.

#### Conclusiones

El objetivo principal fue el de distinguir los efectos de la visualización en el dolor producido por la vulvodinia, por ello, en la metodología de esta intervención multicomponente fue presentada esta técnica, como el primer elemento terapéutico, con la noción de encontrar algunos datos que señalaran su efecto en un primer momento como única Variable Independiente, sobre la Variable Dependiente, a pesar de que tras la aplicación de esta técnica encontramos un súbito de cremento en la magnitud del dolor y de los síntomas ansioso-depresivos, al ser una intervención multicomponente no nos es posible conocer el alcance benéfico que esta técnica representa en una intervención terapéutica, por lo que será necesario más investigación clínica bien diseñada, que permita denotar la eficacia de esta técnica en particular para el tratamiento de trastornos similares.

En lo que se refiere a los hallazgos de esta intervención, tras finalizar este estudio clínico, podemos concluir que: dentro de las líneas base, del dolor auto percibido y la sintomatología depresiva-ansiosa existen tendencias erráticas en el comportamiento de sus magnitudes, en estas no se observa alguna tendencia a la disminución y es hasta la incorporación de la aplicación de la técnica de visualización (primer componente del tratamiento), donde es posible distinguir una disminución súbita tanto del dolor, como de los síntomas depresivos y ansiosos, posteriormente dentro de las siguientes fases del tratamiento, es posible distinguir en los tres gráficos de las variables dependientes, que la tendencia de los resultados continua guardando un comportamiento descendente hasta el final del tratamiento, desgraciadamente, debido a que la intervención es un programa multicomponente no es posible conocer el efecto individual que la restructuración cognitiva y el medicamento antidepresivo, tuvieron sobre las variables dependientes, solo es posible suponer que guardaron algún efecto benigno sumativo al efecto de la visualización y que debido, a que la tendencia en los resultados continuó teniendo una tendencia a la disminución, podemos suponer que estas otras técnicas tuvieron también un efecto benigno, produciendo hasta el final del tratamiento una mejoría clínica significativa.

Por otro lado, los resultados obtenidos mediante la evaluación de la calidad de vida testretest, por medio del inventario INCAVISA, hacen suponer que los cambios mostrados en las magnitudes de las variables dependientes se tradujeron en otros beneficios, como cambios en las actividades diarias de la paciente, tales como esparcimiento, convivencia familiar, trabajo, utilización del tiempo libre, áreas que componen la calidad de vida y que se habían visto afectadas por la gravedad y la cronicidad del trastorno de la paciente, con lo que se puede decir que la intervención genero cambios importantes y significativos en la calidad de vida de la paciente.

Por último podemos concluir este apartado del reporte de experiencia profesional, comentando, que la mayoría de las intervenciones psicológicas actuales proponen una intervención multicomponente con el objetivo de brindar los mejores beneficios al paciente, es por ello que la utilización de diseños experimentales para la evaluación de tratamientos clínicos, que es la tendencia actual de la Psicología Basada en Evidencia,

permite la obtención de datos clínicos duros, sobre la eficacia de las técnicas utilizadas, y con ello se puede demostrar la eficacia de procedimientos multicomponentes y multidiciplinarios.

#### Propuestas y reflexiones

Para el diseño de esta intervención se utilizó la técnica de visualización como primera herramienta terapéutica, con el objetivo de poder obtener datos sobre su funcionamiento individual para el tratamiento del dolor, a pesar de que se pudo ver el efecto que tuvo sobre el dolor, el cual presento una súbita disminución en el gráfico, no es posible concluir que esta técnica por si misma hubiera resuelto el problema; actualmente no es posible brindar una intervención unimodular, que solo ofreciera esta técnica, por razones éticas estamos obligados a brindar un servicio que dote el máximo beneficio al paciente, no obstante, en un futuro tal vez al acumular cierto cuerpo de conocimiento con respecto a la eficacia de esta técnica para el tratamiento de trastornos similares, será posible plantear la utilización de esta técnica como primer componente de tratamiento, entonces se podrá registrar su eficacia durante un periodo más largo antes de incorporar otros componentes.

Otro aspecto a reflexionar es que, la paciente se encontraba muy dispuesta y cooperadora para la intervención, esta es una variable que sin duda reflejó una fuerte influencia en el desenlace de los resultados, por lo que se sugiere en estudios posteriores no sólo monitorear esta variable extraña, sino desarrollar una intervención que favorezca la motivación a la adherencia al tratamiento.

En cuanto al alcance de éste estudio clínico, debemos recordar que las aportaciones que los casos clínicos brindan al conocimiento científico sólo se dan por el aglomerado tras la repetición de más estudios clínicos en estas mismas condiciones clínicas, por lo que quizás la mayor contribución de este estudio clínico será despertar el interés de más investigadores para abordar este tipo de casos con las técnicas aquí propuestas.

Por último, como reflexión global para este informe de actividades profesionales dentro de la residencia en Medicina Conductual, podríamos plantear que la actual tendencia que marca la Psicología Basada en Evidencia (Vera, 2009), pone en exigencia a los psicólogos clínicos, por la obtención de datos sólidos en los cuales sustentar sus intervenciones, el uso de diseños experimentales para el tratamiento de problemas clínicos se convierte en la posibilidad de comprobación de las teorías básicas y aplicadas, en la solución de problemas individuales, atreves del método científico y de sus resultados pragmáticos. Las nuevas tendencias de intervención clínica, planteadas por la escuela de la Psicología Científica proponen intervenciones multicomponente y multidiciplinarias, sustentadas por un cuerpo de conocimientos ya bastante integrado, resultado de investigación básica nomotética, el nuevo reto de la psicología clínica científica es poder llevar a los tratamientos de casos de clínicos individuales ideográficos, los avances científicos nomotéticos desarrollados por la ciencias experimentales así como su método.

# Segundo Caso Clínico I

Visualización para el tratamiento de la miomatosis uterina.

# Visualización para el tratamiento de la miomatosis uterina.

#### Javier Hernán Ramos Rosales

#### Resumen

Este estudio clínico, de diseño N=1 de líneas base múltiples, (con dos participantes), tuvo el objetivo de identificar los efectos de la visualización (VI.) en el tamaño de miomas uterinos (VD.), donde se compararan de forma intrasujeto, las dimensiones de las tumoraciones durante el periodo de línea base con relación a las dimensiones obtenidas después del periodo de tratamiento, La hipótesis clínica experimental señala que la intervención producirá una disminución significativa en el tamaño de las tumoraciones. Los resultados al concluir la intervención, dentro del análisis grafico, no muestran una diferencia en las dimensiones de las tumoraciones en ninguna de las dos participantes, por lo que se rechaza la hipótesis de investigación, se discute si la posibilidad de un error en el control de la variable extraña "adherencia al tratamiento" pudo influir para no determinar una relación entre la VI. y la VD.

#### Miomatosis Uterina

La miomatosis uterina es la neoplasia benigna pélvica más común en la mujer, según la Sociedad Mexicana de Nutrición y Endocrinología, una de cada cuatro mujeres en México la padecen. La gran mayoría de los casos son asintomáticos sin embargo los miomas pueden ocasionar problemas dependiendo de su tamaño, localización o número (Bañuelos, 2000). Su asociación con disfunción reproductiva se ha convertido en un problema clínico de mayor trascendencia (Greenberg, 1995). Dentro de otras complicaciones también puede ocasionar hemorragia uterina anormal, anemia, dolor y compresión de órganos adyacentes, esto último depende del volumen del tumor.

La edad en la cual, es más frecuentemente la presencia de miomatosis, es entre los 30 y los 40 años, pero se pueden presentar en cualquier momento. Los miomas uterinos (compuestos de músculo liso y tejido conectivo como elemento de sostén), constituyen del

27 al 67% de las indicaciones de histerectomía entre los 25 y 55 años de edad debido a sus posibles complicaciones, representa el 35% de la población infértil (Bañuelos, Op.cit.).

La génesis de la miomatosis uterina todavía no es clara. Se han considerado varios factores en el inicio y crecimiento de los miomas que dan como resultado una proliferación incontrolada del músculo liso uterino, originalmente normal. Entre tales factores se incluyen: aumento del número de receptores para estrógenos y progesterona, así como sitios específicos de reconocimiento para factor liberador de hormona luteinizante (LH-

RH) a nivel del músculo liso del mioma (Blanck, 1998). Los estrógenos y la progesterona modulan la expresión de diversos factores de crecimiento, aunado a esto se han identificado factores alimentarios que se relacionan con miomatosis uterina como el consumo de carne de res y jamón; obesidad (IMC < 24.0 y porcentaje de grasa corporal mayor o igual a 30%) y distribución de la grasa en tronco superior del cuerpo (Sorto-Murilío, 2000).

El tratamiento médico para la miomatosis, puede ser farmacéutico hormonal, quirúrgico o una combinación, pero no todas las pacientes con miomatosis uterina lo necesitan, sólo aquellas que presenten sangrado uterino, compresión de órganos adyacentes, dolor, deseo de fertilidad cuando la miomatosis es un impedimento, o aborto habitual (Hutchins, 1995).

El tipo de intervención para esta clase de padecimiento, desde la psicología de la salud y de una manera más precisa dentro de la medicina conductual, puede ser agrupada en tres categorías, en función del grado de problemática que abordan: (1) Esquemas de prevención primaria que favorezcan un estilo de vida sano y que ayude a las mujeres aún saludables a no generar miomatosis, mediante la formación de una actitud responsable sobre su propio cuidado y de la vigilancia de los factores de riesgo (Durà, 2000), (2) Esquemas de prevención secundaria, en pacientes con miomatosis no severa, con el objetivo de evitar complicaciones, buscando la adhesión al tratamiento; Este tipo de intervenciones generalmente implementan en los pacientes programas de psicoeducación, buscando crear conciencia de la enfermedad, eliminar creencias erróneas de su padecimiento y fomentar la auto vigilancia y el auto cuidado (3) En miomatosis severa, se realizan intervenciones psicológicas dirigidas a mejorar no sólo la calidad de vida sino también la supervivencia de los enfermos, como podrían ser: adherencia al tratamiento médico, acompañamiento y preparación para el acto quirúrgico, entrenamiento en el manejo del dolor crónico y más recientemente, entrenamiento en técnicas sustentadas en la investigación en Psiconeuroinmunología, que de forma coadyuvante promuevan la curación del padecimiento.

# La psiconeuroinmunología (PNI)

La enfermedad es el resultado de la interacción de múltiples factores, algunos externos (virus, bacterias, sustancias químicas tóxicas etc.), otros del organismo afectado (desde genéticos hasta emocionales) y otros psicosociales; y la interacción se realiza principalmente a través del sistema nervioso, el sistema endócrino y el aparato inmunológico mediante una suerte de condicionamientos tisulares que corren en ambos sentidos, desde el sistema límbico, el eje hipotálamo-hipófisis-suprarrenal, el sistema nervioso autónomo y finalmente los órganos linfáticos, el bazo y los ganglios, los linfocitos y los macrófagos (Ecobar-Izquierdo, 2003).

Según Solomon (1998), la Psiconeuroinmunología es el campo científico transdisciplinario que investiga las interacciones entre el sistema nervioso central, el sistema inmune y sus consecuencias clínicas. Es comúnmente conocida por el nombre de Psiconeuroinmunología (PNI). El Psicólogo Robert Ader inventó el término a fines de la década del 70, también es conocida con los términos de Psiconeuroinmunoendocrinología y menos conocida como Neuroinmunomodulación o, inmunología conductual. Sus aspectos clínicos se relacionan con el entendimiento de los mecanismos biológicos subordinados por la influencia de factores psicosociales sobre el comienzo y curso de las resistencias inmunológicas y el entendimiento de la inmunología, generada en síntomas psiquiátricos. Estos son básicamente los aspectos científicos que involucra el entendimiento de la compleja interacción de la neuroendocrinología y la inmunología, generadora de redes para el mantenimiento de la salud y la defensa de las enfermedades.

La Psiconeuroinmunología debe proveer básicamente el entendimiento de la dinámica biológica de la medicina humana y técnicas médicas complementarias, ofreciendo desarrollar nuevos modelos no lineales de salud y enfermedad (Solomon, 2001).

Uno de los primeros trabajos, de los cuales surgió el apoyo experimental para la Psiconeuroinmunológia (Fords, 1999) fue el del Dr. Solomon y el Inmunólogo Alfred Amkraut, quienes demostraron que ratas estresadas con choques eléctricos, a las cuales se les implantaban tumores de diversos orígenes, tenían un crecimiento mayor de éstos que el grupo control. De este experimento surgía la hipótesis de que existía una relación entre el cerebro y el sistema inmune y para demostrarla se destruyó parte del hipotálamo de estas ratas en las cuales se observó el desarrollo de una depresión del sistema inmune. Con lo cual se sentaron las bases sobre las que se demostró una relación entre los estados emocionales disfóricos, la baja en el sistema inmune y la aparición o complicación de la enfermedad.

Es digno mencionar también el trabajo del Psicólogo Robert Ader quien en la Universidad de Rochester, descubrió que el sistema inmune podía ser condicionado clásicamente; Junto con el Inmunólogo David Felten diseño una serie de experimentos que confirmaron este hallazgo; junto a ellos y tratando de encontrar cuáles eran las vías de comunicación entre el sistema nervioso y el sistema inmune el neurocientífico David Felten con la ayuda de la microscopia electrónica pudo comprobar la existencia de sinapsis entre neuronas y células inmunitarias (Santiago, 2007).

En la actualidad se ha demostrado en repetidas investigaciones, la relación existente entre los sistemas inmune, endócrino y nervioso. Desde hace mucho tiempo se conoce que el estado de ánimo, así como las influencias del medio pueden afectar la salud. (Zeller, 1996) Las investigaciones en esta rama han demostrado que factores biopsicosociales como el estrés psicológico y la depresión pueden influir en el sistema inmune. El estrés crónico ha sido asociado con supresión de la función inmune, sin embargo, los estresares psicológicos agudos y el ejercicio físico son activadores de la respuesta inmune. Los efectos del estrés sobre la inmunidad parecen ser mediados por vía de factores endócrinos, ya que hormonas, neurotransmisores y neuropéptidos pueden interactuar con los componentes celulares del sistema inmune.

Los mecanismos identificados por los que el estrés afecta el sistema inmune son: la menor actividad de células linfociticas T citotóxicas, también llamadas natural killers (NK) y una menor respuesta proliferativa de linfocitos T colaboradores. Hay abundante evidencia de que el sistema inmune puede modular tanto la respuesta de los neurotransmisores a nivel central como la respuesta del sistema endócrino.

Autores como Glaser (citado en Prieto, 2004) señalan que un proceso emocional de tipo disfórico puede manifestarse tanto en la aparición de un resfrío como en una infección viral, o bien en una disminución general de resistencia a la enfermedad. Pero tal parece que lo contrario también es posible, es decir que cambios emocionales favorables, colaboran en la mejoría y curación de una enfermedad, por lo cual se ha planteado la posibilidad de un fenómeno de reversión, esta hipótesis, ha sido utilizada por muchos investigadores para establecer posibles relaciones entre los factores de comportamiento y la progresión de enfermedades (Fors, 1999).

La hipótesis de reversión, planteada desde la Psiconeuroinmunológia, dio explicación a los resultados encontrados en una serie de estudios clínicos, realizados en la década de los 80, con pacientes con cáncer, que en un primer momento se habían propuesto como "tratamientos para la supervivencia", en la intervención paliativa (Durá, 2000). Estas intervenciones constituyen una serie de evidencias nacidas a partir de la observación de sus autores, de que dichas intervenciones, no sólo mejoraban la calidad de vida de los

pacientes con cáncer que las seguían sino que también incrementaban su tiempo de supervivencia y en muchos casos fomentaban directamente su curación, tal es el caso de los trabajos de:

• Fawzy et al. (1990) en los que se encontró que una breve intervención (10 sesiones a lo largo de seis semanas) que incluía componentes tanto cognitivos, como conductuales y emocionales en pacientes con melanomas malignos de estadios I y II, daba lugar a una reducción significativa de las reacciones emocionales negativas y mayores estrategias de afrontamiento activo, dentro del grupo que recibió el tratamiento psicológico. Además, en este grupo se observó un incremento de la actividad de linfocitos T citotóxicos (NK) que no se observó en el grupo control, al tiempo que, en un periodo de seguimiento de 6 años para el grupo experimental se encontró una menor recurrencia de la enfermedad y una menor mortalidad.

- Simonton y Matthews-Simonton (1981), Utilizaron técnicas de relajación con visualización. Esta visualización utiliza la instalación de imágenes mentales sobre del tratamiento médico actuando sobre las células cancerosas; aunado a esta técnica se brindó entrenamiento asertivo (para fomentar la expresión de las emociones) y reestructuración cognitiva. Este entrenamiento ha logrado duplicar el tiempo de sobrevivencia en pacientes en régimen paliativo, además de que en otros tipos de pacientes no terminales, el entrenamiento en estas técnicas ha demostrado una reducción significativa de la masa tumoral.
- Terapia de Innovación Creativa de Grossarth-Maticek, que desde la perspectiva de la medicina psicosomática propone, "histerizar" al paciente para que sea capaz de expresar "lo previamente reprimido", al tiempo que se le enseña a establecer relaciones sociales más satisfactorias. Esta técnica utilizada en estudios clínicos, ha demostrado elevar la cantidad de células NK, por encima del grupo control en lista de espera, estos estudios se realizaron en pacientes con diversas enfermedades como distintos tipos de cáncer, VIH, enfermedades pulmonares, hepatitis, herpes y alergias (Williams, 2000).

#### Visualización como una intervención con fundamento en la Psiconeuroinmunología

Actualmente existen diversas líneas de investigación para aumentar las funciones de Sistema Inmunológico. Las investigaciones más conocidas son las del Médico Oncólogo Carl Simonton, en los Estados Unidos de Norteamérica, quien ha desarrollado un método de relajación y visualización de imágenes mentales para el tratamiento de pacientes con cáncer (Goldman, 2003). Hoy en día se realizan investigaciones para utilizar estas técnicas en otras enfermedades.

Aunque en un principio estas investigaciones produjeron una reacción muy escéptica dentro de la profesión médica, actualmente es reconocido que algunas clases de tumores reaccionan a los cambios fisiológicos inducidos por las técnicas de visualización. Estos cambios pueden inducir una remisión o hacer al tumor más sensible a otras medidas terapéuticas. Las proclamas de mejorías y remisiones que han acompañado al empleo de la visualización pueden ser, en realidad, resultado no directamente de la visualización propiamente dicha, sino deberse a reacciones fisiológicas y bioquímicas potencializadas por los cambios inducidos con las técnicas de visualización (Jasnoski, 1987; Williams, 2000).

La imágenes mentales dirigidas emplean un principio de base de la psicofisiología, según el cual cada pensamiento tiene una respuesta fisiológica (Samuels & Samuels, 1975). Por lo tanto, la opción selectiva del pensamiento puede producir diferentes resultados fisiológicos.

La visualización parece ser eficaz porque el cerebro humano no puede distinguir completamente entre una experiencia física y una experiencia mental viva (Siegel, 1986). En un estudio sobre este principio, Jacobson (1929) demostró que los pensamientos sobre una actividad de cuerpo específica, produce la activación de las neuronas motrices apropiadas relacionadas con esa actividad. Otro ejemplo, apenas una década más adelante, Shaw (1940, citado en Williams, 2000) demostró que un ejercicio mental del levantamiento de pesas aumentó de manera refleja los niveles de la tensión de los músculos involucrados en la cantidad de peso levantada mentalmente.

Las reacciones ocurren según Seyle (1974, citado en Williams, 2000) como consecuencia de la imagen o del pensamiento creado por un individuo con respecto a la manera en que él percibe los acontecimientos. Las imágenes persistentes que ocurren persistentemente, tienden a producir respuestas fisiológicas, según su naturaleza, (sean de estrés o relajantes), para las cuales el individuo es creador y víctima.

Por otro lado, según Benson (1970) la visualización selectiva de un individuo puede producir respuestas fisiológicas selectivas. Los estudios sobre efecto placebo sugieren que un individuo puede focalizar su atención sobre las imágenes mentales con respecto a una función fisiológica particular producida por el medicamento, (debido a la expectativa que el paciente tiene sobre el efecto del tratamiento), lo que contribuye a un cambio en la respuesta fisiológica, realzando de manera sutil su respuesta inmunológica.

Por último existe evidencia de que el entrenamiento en visualización de ciertas partes del cuerpo, indica que mientras se visualizan esas partes del cuerpo, el flujo de sangre periférico se aumenta hacia esa parte u órgano (Barber, 1984); un ejemplo común es la respuesta sexual humana a los pensamientos sexuales evocados. Por lo tanto, los resultados sugieren que cuanto más un individuo visualiza partes del cuerpo o un órgano,

se está aumentando el flujo de sangre a esa área, por consiguiente se promueve la llegada de más linfocitos T citotóxicos (NK) que pueden potencializar la ayuda en la respuesta normal del sistema inmune en esa parte del cuerpo.

En resumen las investigaciones dentro de la PNI apuntan, a que los resultados obtenidos mediante visualización, basan su efectividad en tres grandes descubrimientos; el primero: las mejorías que han acompañado al empleo de la visualización pueden ser, en realidad, resultado no directamente de la visualización propiamente dicha, sino más bien a reacciones fisiológicas y bioquímicas potencializadas por los cambios inducidos con las técnicas de visualización (Jasnoski 1987; Zachariae, 1994); segundo, las investigaciones indican que las técnicas que reducen el estrés, por ejemplo: relajación, psicoeducación, reestructuración cognitiva y visualizaciones positivas, entre otras, promueven un aumento en la producción de células blancas (NK), las cuales son uno de los principales elementos del sistema inmune. Tercero, que la visualización de ciertas partes del cuerpo, aumentan el flujo de sangre periférico hacia esa parte, con lo cual se promueve la llegada de más linfocitos T (NK) que pueden potencializar la ayuda en la respuesta normal del sistema inmune en esa parte del cuerpo.

#### Replicación de los hallazgos de Simonton y nuevas aplicaciones

Una serie de investigaciones realizadas a partir de los años 80´s, han demostrado una cierta promesa en cuanto a la utilización de la visualización como componente de un plan de tratamiento para algunas enfermedades. En un estudio con enfermos de cáncer tratados mediante visualización como coadyuvante, conducido por Simonton, Matthews-Simonton, y Creighton (1978), se enseñó a pacientes a visualizar sus cuerpos funcionando natural, y sanamente y a visualizar el funcionamiento de su sistema inmunológico. Los resultados de este primer estudio indicaron: una mejor sobrevida en todos los pacientes, una mejor tolerancia al dolor, una actitud más positiva hacia su tratamiento, pero lo más sorprendente es que se redujeron significativamente el tamaño y la incidencia de los tumores en aquellos pacientes quienes utilizaron la técnica de visualización, en comparación con los pacientes que sólo utilizaron los procedimientos médicos habituales.

Otro estudio inspirado en los trabajos de Simonton, que apoya el uso de las imágenes, fue conducido por Gruber et al. (1993), utilizó medidas del sistema inmune entre enfermos de cáncer, para determinar una línea base y posteriormente utilizó visualizaciones relacionadas con el correcto funcionamiento del sistema inmunológico; el estudio se llevó a cabo con diez pacientes con cáncer metastácico, los cuales recibieron el tratamiento por tiempo aproximado de un año, entre los resultados se encontraron: una elevación significativa en el número de neutrófilos y linfocitos T citotoxicos (NK) con respecto a la línea base, no explicada por otros procedimientos médicos. Años más tarde Williams (2000) en un experimento similar al de Gruber, pero realizado con pacientes que presentaban linfopenia, (conteo bajo de células del sistema inmune) además de padecer diversas enfermedades como: VIH, hepatitis, alergias y rinitis, descubriendo que tras ocho meses de intervención con visualización, sus conteos de células de defensa aumentaban con relación al grupo control.

En un estudio posterior (Gruber, 1993) se encontraron resultados similares, en 13 pacientes con cáncer de pecho. El estudio de 15 meses usando la relajación y visualización encontró mejoras en actividad de las células Natural Killers, mayor actividad de los linfocitos colaboradores y neutrófilos, mejoras en la sensibilidad de la concanavilina A y una disminución significativa en el tamaño de los tumores en relación con las pacientes que recibieron sólo el tratamiento médico habitual.

Simonton y Simonton (1981), utilizando la visualización, determinaron sus efectos inmunológicos en un estudio controlado aleatorizado, realizado en mujeres con cáncer de mama avanzado, encontrando que la actividad citotóxica inducida por citoquinas se correlacionó positivamente con la frecuencia en la práctica de la relajación y de la visualización.

Dentro de la investigación documental es fácil encontrar referencias de artículos alrededor del mundo, que apoyan los hallazgos encontrados por Simonton ( Barraclough, 2002; Cambell, 2005; Tatarunis, 2003; Williams, 2000 ) inclusive, en la actualidad los postulados de la PNI han servido para diseñar tratamientos alternativos en otros tipos de padecimientos tales como: VIH (Kemeny, 2003), espondilitis y lupus (Ader,1982), rinitis, y neurodermatitis, en los cuales se ha encontrado una mejoría significativa.

Por último en la experiencia clínica de Ramos, J. autor del presente estudio clínico, dentro de un caso anecdótico, no publicado sobre miomatosis, realizado en el 2008, con un diseño de N=1 con mediciones test-retest, utilizando visualización con características similares a las utilizadas por Simonton y reestructuración cognoscitiva, fue posible obtener una disminución de un 37% de la masa tumoral, además de una mejoría clínica significativa, denotada por periodos menstruales regulares, con duración de tres a cuatro días, sin hemorragias, situación distinta a la manifestada por la paciente antes de la intervención psicológica (ultrasonidos test-retest en el anexo).

## Planteamiento del problema y justificación

Una vez revisadas las tasas de incidencia de la miomatosis uterina en la población mexicana, aunado los descubrimientos realizados dentro del campo de la Psiconeuroinminología, los cuales alientan la posibilidad de nuevos tipos de tratamiento, cabe la necesidad de plantear un estudio clínico que pruebe si la miomatosis uterina como otro tipo de tumoraciones es susceptible de ser tratada con técnicas como la visualización.

Esta intervención además de formular sustento empírico para la teoría de la PNI, brinda información sobre la aplicación de esta técnica en condición tratamiento único, situación singular dentro de este tipos de intervenciones pues solo se ha documentado el uso de la visualización como coadyuvante para el tratamiento de tumoraciones; dadas las características benignas de la miomatosis, es posible plantear la posibilidad de utilizar la visualización como componente único dentro de un plan de tratamiento , lo que podría distinguir las cualidades que por sí sola, la visualización promueve para el tratamiento de este padecimiento.

Por lo que surge la siguiente pregunta de investigación:

¿La aplicación sistemática de la técnica de visualización producirá algún efecto en el tamaño de los miomas uterinos?.

# Metodología

# Objetivo

Identificar el efecto de la visualización en las dimensiones tumorales delos miomas uterinos.

## Hipótesis

Hipótesis nula: No habrá una reducción de las tumoraciones, al comparar las dimensiones detectadas en el periodo de línea base, con relación a las dimensiones detectadas posterior al tratamiento.

Hipótesis experimental: Habrá una reducción significativa de las tumoraciones, al comparar las dimensiones detectadas en el periodo de línea base, con relación a las dimensiones detectadas posterior al tratamiento.

## Diseño

Se utilizó un diseño intrasujeto de líneas base múltiples (N=1 de series repetidas)

#### **Participantes**

Para la conformación de las líneas base múltiples se reclutaron originalmente cinco voluntarias, las cuales al ser reclutadas no conocían padecer miomatosis uterina, sino hasta la realización de la primera medición ultrasonografica, de estas cinco voluntarias una no presentaba miomatosis por lo que no participo en el estudio clínico, quedando solo cuatro participantes, las cuales para poder participar en el estudio clínico, cumplieron los siguientes criterios de inclusión.

- Ser voluntarias y haber firmado el consentimiento informado (ver anexo)
- Tener una edad de entre 18 y 40 años.
- No estar embarazadas
- Haber tenido su ultimo embarazo anterior a un año
- No estar recibiendo ningún tipo de tratamiento hormonal. (excepto anticonceptivos hormonales).

#### Variables

Como variable dependiente (VD), se registró el tamaño de los miomas uterinos, a través de ultrasonido convencional y como variable independiente (VI), se aplicó diariamente la técnica de visualización.

#### Control de variables extrañas

Se identificaron algunas variables extrañas (VE), que se controlaron para no afectar los resultados de la variable dependiente (VD), las cuales son:

- La adherencia
- Sesgos del propio investigador
- Regresión a la media
- Artefactos
- Cambios en la dieta
- Cambios en la actividad física
- Acontecimientos que podrían suceder a lo largo de la intervención, que pudieran generar abruptos cambios hormonales (embarazo, cambios en el método anticonceptivo)

Para el control de la adherencia, se dotó a las pacientes de un calendario especial, en el cual se registró diariamente su auto aplicación de la técnica de visualización y se realizaron consultas de seguimiento semanalmente (ya sea en el centro de servicios o a través de visita domiciliar) y recordatorios vía telefónica los fines de semana. Mediante estas mismas consultas semanales, se realizó un monitoreo para registrar la aparición de acontecimientos que pudieran fungir como variables extrañas, tales como: consumo de drogas, utilización de medicamentos por el surgimiento de alguna enfermedad, establecimiento de régimen alimentario, embarazo, etc.

En cuanto a los factores hormonales, es sabido dentro de la literatura médica (Merck, 2007), que existen factores hormonales que modulan la aparición, mantenimiento y desarrollo de la miomatosis, estos factores pueden ser, uso de tratamientos hormonales, embarazo, climaterio y el mismo tamaño de los miomas, estas variables extrañas fueron controlados mediante los criterios de inclusión.

Para evitar el efecto de sesgo Rosenthal, se utilizó la técnica de doble ciego, para lo cual se realizaron tres acciones, primero, las pacientes no conocieron los resultados de las mediciones sistemáticas mediante los ultrasonidos que se les practicaron, segundo el médico especialista que practicó los ultrasonidos y realizó las mediciones no conoció las hipótesis del estudio clínico, y por último los resultados de los ultrasonidos permanecieron en sobre cerrado hasta el final del estudio.

En cuanto al problema de la regresión a la media, dentro de la literatura médica (Merck, Op. cit.), está documentado el caso de las remisiones espontáneas en el caso de la miomatosis, pero tal parece que el curso de la remisión suele ser muy lento, este efecto será controlado mediante el uso de líneas base, donde se podría detectar esta tendencia.

Para evitar problemas de artefacto en cuanto al uso del equipo de ultrasonido, se pidió al médico responsable de realizarlos, efectuar las mediciones siempre con el mismo instrumento para garantizar su confiabilidad, así como verificar su correcto funcionamiento para conservar la validez de la medición. Por conveniencia de los participantes (cercanía a sus domicilios) los ultrasonidos se obtuvieron en distintos laboratorios clínicos, pero se tuvo el cuidado de que siempre fuera en el mismo laboratorio, con el mismo equipo y con el mismo médico radiólogo, por lo que aun que fueron diferentes equipos ultrasonográficos entre sujetos, siempre fue el mismo equipo intrasujetos, para conservar la confiabilidad.

Debido a que tanto los cambios en la dieta como los cambios en la actividad física resultan ser variables extrañas que no pueden ser eliminadas, las participantes fueron monitoreadas sistemáticamente mediante las pruebas: "Cuestionario mundial para la actividad física", para evaluar la cantidad de actividad, mientras que para registrar posibles cambios en la dieta se utilizó el "Cuestionario de frecuencia de consumo".

# Procedimiento

Fue un diseño intrasujeto con líneas base múltiples, con cinco participantes; una vez que las participantes cumplieron los requisitos de inclusión, se realizó el primer ultrasonido, el cual constituyó la primera medición de la línea base, este primer ultrasonido sirvió para confirmar la presencia de miomatosis y pedir a las voluntarias su participación dentro del protocolo de tratamiento, en ese momento se entregó y firmó el consentimiento informado, posteriormente se tomaron tres mediciones más, con el objetivo de constituir la línea base, cada una de estas mediciones se realizó con una periodicidad de 20 días consecutivamente entre cada medición. Con lo que se tuvo una línea base de cuatro mediciones, acumulando 60 días de seguimiento.

Posterior al registro de la última medición de la línea base, se utilizaron los siguientes 20 días, para el entrenamiento en visualización, dentro del anexo de este trabajo se puede encontrar el procedimiento de entrenamiento, así como la carta descriptiva del entrenamiento, el cuestionario de verificación, y la técnica de visualización transcrita, una vez concluido el entrenamiento, se le pidió al sujeto iniciar la práctica diaria de la técnica y posteriormente transcurridos 20 días del periodo de tratamiento, se tomó una nueva medición de las dimensiones del tumor, y así consecutivamente en periodos de 20 días, hasta acumular seis mediciones dentro del periodo de tratamiento.

En el siguiente cuadro se ejemplifica en orden cronológico las diferentes fases de intervención, como son: línea base, entrenamiento en visualización y tratamiento.

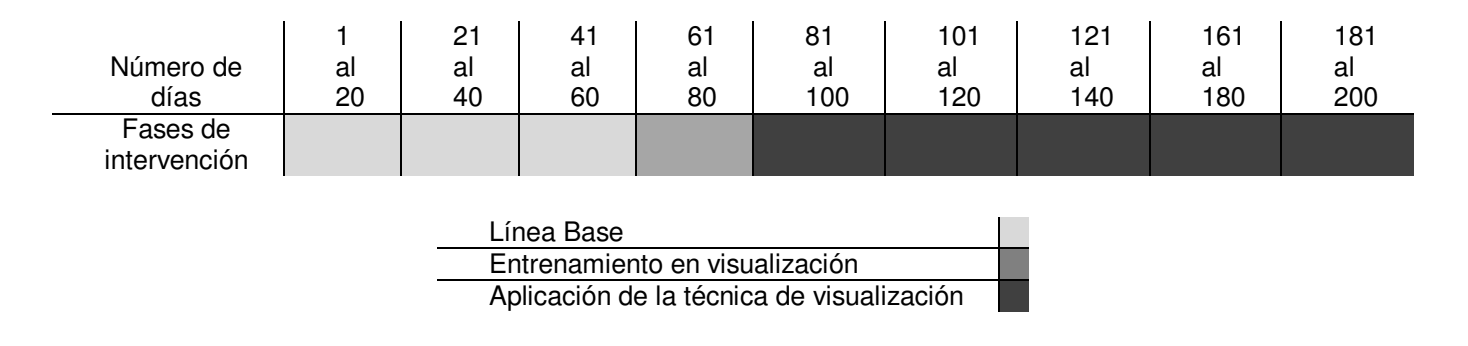

Tabla 7: "Fases de intervención", ejemplifica en orden cronológico las diferentes fases de intervención y los periodos de tiempo que comprenderán cada fase

## Escenario

Las sesiones de consulta y de entrenamiento tuvieron como escenario los cubículos del Centro de Servicios Psicológicos "Dr. Guillermo Dávila de la Facultad de Psicología" o se realizaron el propio domicilio del paciente.

# Consideraciones Éticas

Para este estudio clínico se llevaron las siguientes consideraciones:

El estudio clínico se llevó acabo con mujeres que participaron voluntariamente, quienes presentaban miomatosis y optaron por el tratamiento alternativo. Cuando se invitó a las voluntarias a participar en el protocolo, ninguna de ellas conocía padecer de miomatosis, fue hasta el momento de la primera evaluación ultrasonográfica donde se descubrió si padecían esta enfermedad, en el caso de descubrirse este padecimiento, se les permitió decidir si participaban en el protocolo u optaban por el tratamiento convencional; por lo que ninguna de las pacientes mostraba malestar clínico por su padecimiento.

Además de lo anteriormente señalado, al iniciar el protocolo se convinieron los siguientes puntos con las participantes:

- La visualización es una técnica no invasiva.
- Se utilizó en pacientes cuya enfermedad no era de gravedad y por lo tanto no ponía en riesgo su vida ni su integridad física debido a la demora del tratamiento médico que esta intervención podía representar.
- Las voluntarias tenían derecho de abandonar en cualquier momento el protocolo para optar por el tratamiento médico habitual.

• En el caso de que el tumor se incrementara súbitamente durante el estudio clínico o se presentara hemorragia, se procedería inmediatamente con tratamiento médico habitual.

# Resultados

#### Muerte Experimental

Inicialmente dentro de la participación de este estudio clínico se reclutaron cinco voluntarias, una de ellas al momento de la primera medición resulto no ser candidata por no presentar miomatosis, dos participantes más desertaron antes de concluir la línea base, por lo que el estudio clínico solo se realizó con dos participantes las cuales culminaron el tratamiento.

Magnitudes del tumor detectadas mediante el ultrasonido

Para el caso de la primera participante GEB (por sus iniciales), en esta se descubrieron dos tumoraciones de características benignas, de pequeñas dimensiones, una intramural con diámetros originales de 24X18mm, y una más subcerosa de dimensiones originales de 19X11mm, mientras que en la segunda participante (RNS) se descubrieron 3 elementos de pequeñas dimensiones, también de características ultrasonográficas benignas, dos subcerosas con diámetros originales de 32X23mm y 18X12MM y una más intramural de diámetros 31X26mm; Posterior a la primera medición se realizaron tres mediciones ultrasonográficas mas, para conformar el periodo de línea base y seis más dentro del periodo de tratamiento.

El gráfico de la Figura 9, muestra las dimensiones tumorales expresadas en milímetros perimetrales, en relación a las diferentes fases de intervención (línea base, entrenamiento y tratamiento), cabe mencionar que el dato bruto obtenido por el ultrasonido expresaba las dimensiones tumorales en diámetros, lo cual impedía graficarlos, por lo cual mediante una ecuación geométrica fueron convertidos a perímetros para facilitar su colocación en el gráfico.

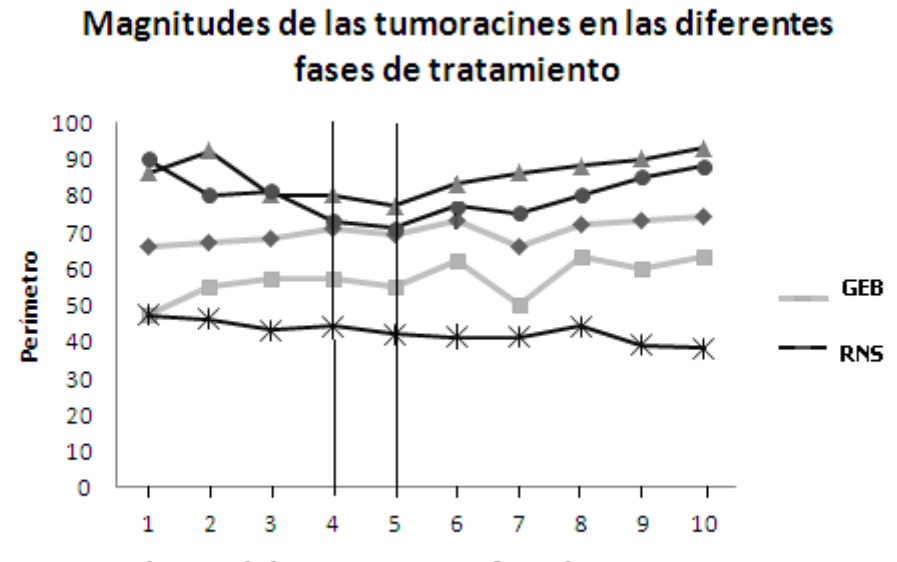

Mediciones de las tumoraciones y fases de tratamiento

Figura 9: "Muestra las dimensiones tumorales expresadas en milímetros perimetrales, en relación a las diferentes fases de intervención"

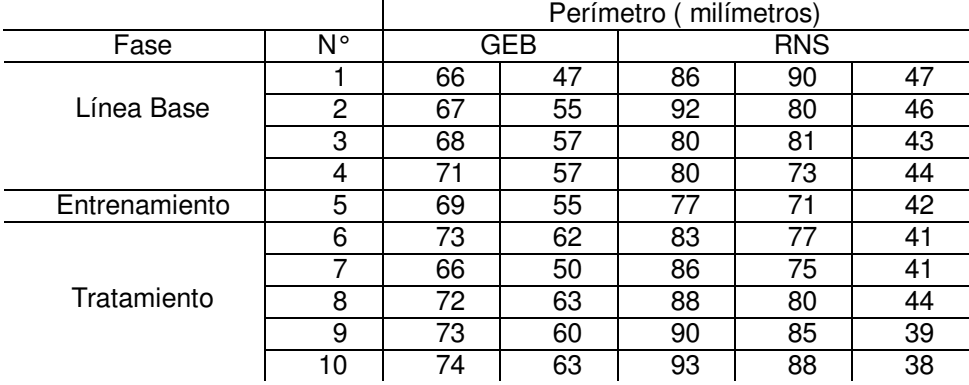

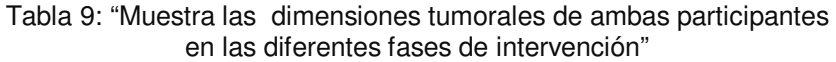

**Periodo de línea base:** Dentro de este periodo se realizaron cuatro mediciones para ambas participantes, los diámetros obtenidos en las tumoraciones dentro de la primera evaluación fueron transformadas en unidades perimetrales, los resultado para la primera medición fueron: GEB 66mm y 47mm, mientras que para la participante RNS fueron 86mm, 90mm y 47mm, en la segunda medición fueron: GEB 67mm y 55mm , mientras que para RNS fueron: 92mm, 80mm y 46mm, dentro de la tercera medición de obtuvieron: GEB 68mm y 57mm RNS 80mm, 81mm y 43mm, finalmente durante la cuarta y ultima medición de este periodo, la dimensiones fueron: GEB 71mm y 57mm y RNS 80mm, 73mm y 44mm.

**Periodo de entrenamiento**: El periodo de entrenamiento consistió en tres sesiones de capacitación en la técnica de visualización, éste se realizó durante el tiempo entre el cuarto y quinto ultrasonido, por lo que la quinta medición se documenta durante el periodo de entrenamiento, entendiendo este periodo, como una interface entre la línea base y el periodo de tratamiento, las magnitudes observadas en este periodo fueron: GEB 69mm y 55mm, mientras que para la segunda participante RNS 77mm, 71mm y 42mm.

**Fase de tratamiento:** Dentro de la fase de tratamiento se realizaron cinco mediciones ultrasonográficas, las cuales corresponden de la sexta a la décima mediciones, realizadas a las participantes dentro del desarrollo del protocolo; Los resultados obtenidos fueron los siguientes, dentro de la sexta medición GEB 73mm y 62mm mientras que RNS tuvo 83mm, 77mm y 41mm, dentro de la séptima dedición las dimensiones encontradas fueron: GEB 66mm y 62mm RNS 86mm, 75mm y 41mm durante la octava medición las medidas encontradas fueron: GEB 72mm, 63mm, RNS 88mm, 80mm y 44mm, mientras que en la novena medición GEB 72mm y 73, RNS 90mm, 85mm y 39mm, por ultimo dentro de la décima medición, las magnitudes obtenidas fueron: GEB 74mm y 63mm, RNS 93mm, 88mm y 38mm, las mediciones se realizaron en periodos de cada 20 días y no se presentaron contratiempos durante este periodo.

#### Adhesión al tratamiento

Desde el momento en el que concluye el periodo de entrenamiento, es entregado al participante la grabación de audio que guiara la práctica diaria, así como su bitácora de registro, en la cual el participante anotó los días que efectuó el ejercicio de visualización; entre el momento en el que se termina el entrenamiento y el final del tratamiento, hubieron transcurrido 105 días que componen el periodo de tratamiento, lo que representa el cien por ciento de tratamiento realizado efectivamente, tras concluir el tratamiento se realizó la sumatoria de las frecuencias de auto aplicación de la técnica, encontrándose que la participante GEB realizó el ejercicio en 74 de los 105 días que duro el tratamiento, lo que significa mostro un 77.7% de adhesión al tratamiento, mientras que la participante RNS, realizó la técnica en 57 de los 105 días que duro el tratamiento, lo que significa que mostró una adherencia terapéutica del 59.8%.

El gráfico de la Figura 10 muestra la relación entre la frecuencia de realización de la técnica, entre los periodos de mediciones ultrasonograficas realizadas en la fase de tratamiento.

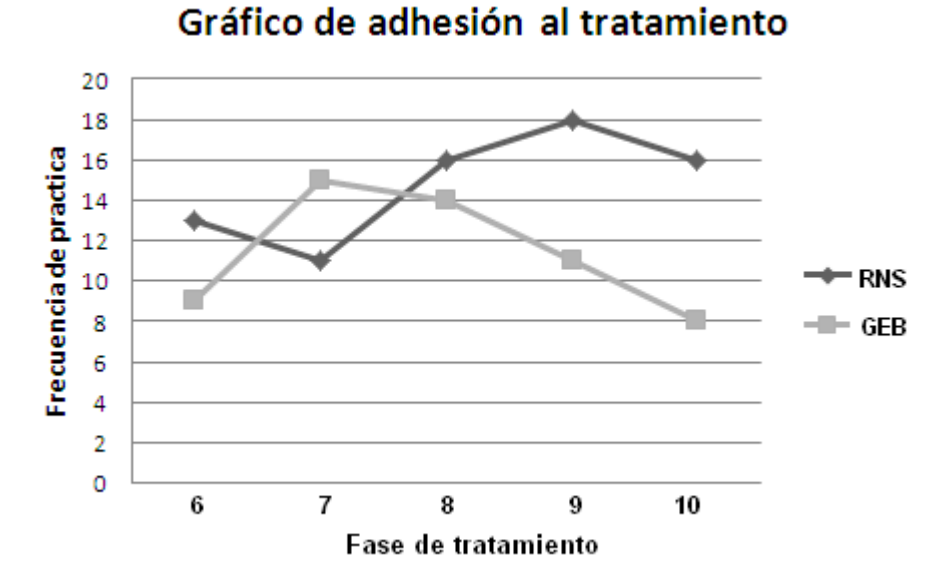

Figura 10: "Muestra la relación entre la frecuencia de realización de la técnica, entre los períodos de mediciones ultrasonográficas realizadas en la fase de tratamiento"

Como se puede observar en el grafico anterior, ambas participantes mostraron una adherencia errática al tratamiento, mientras que la frecuencia esperada para ambas participantes debió ser de 21 ejercicios realizados entre cada revisión de la bitácora, se descubrió que la participante GEB, durante los cinco momentos de revisión de las bitácoras, mostro una frecuencia de 13, 11, 16, 18 y 16, mientras que para la participante RNS las frecuencias encontradas en sus bitácoras fueron 9, 15, 14 11 y 8.

#### Dieta y Actividad Física

Al realizar el planteamiento metodológico para este estudio clínico, fueron detectadas tanto la dieta como la actividad física, como variables extrañas que pudieran interferir en la determinación de la relación entre las variables dependiente e independiente de este estudio clínico.

Para la evaluación del consumo de las participantes se utilizó el "cuestionario de frecuencia de consumo", el registro de la dieta se realizó durante todo el estudio clínico en periodos de 20 días (mismos periodos donde se registraron los registros ultrasonográficos), dentro del cuestionario se tomó mayor atención al registro el consumo de productos lácteos, cárnicos, antojos y talla, los siguientes gráficos muestran la frecuencia de consumo de estos alimentos en ambas participantes y el gráfico No.8 expone la talla de las participantes registrada por medidas repetidas a lo largo de todo el estudio clínico.

Dentro de los gráficos de las Figuras 11 y 12 se expone la preferencia de consumo de las participantes, en los cuales se descubre una regularidad en sus preferencias y frecuencia de consumo, las cuales se mantienen constantes a lo largo de las diferentes fases del estudio clínico, al mismo tiempo el gráfico de la Figura 13 muestra constancia en relación al peso de ambas participantes a lo largo del estudio clínico.

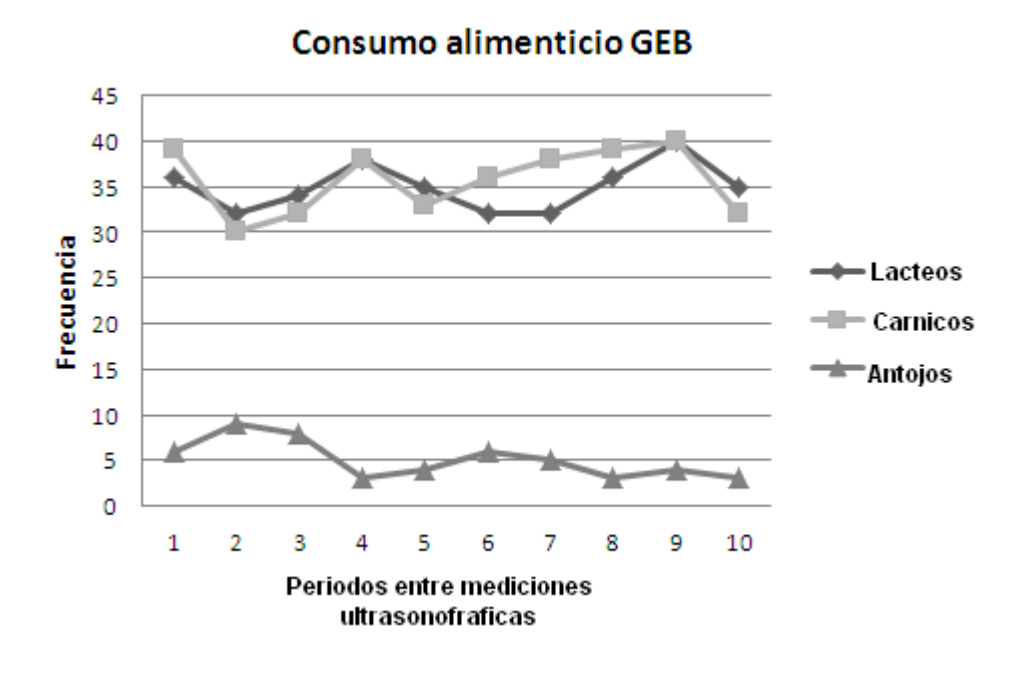

Figura 11: "Expone la preferencia de consumo alimenticio de GEB los periodos entre las mediciones ultrasonográficas"

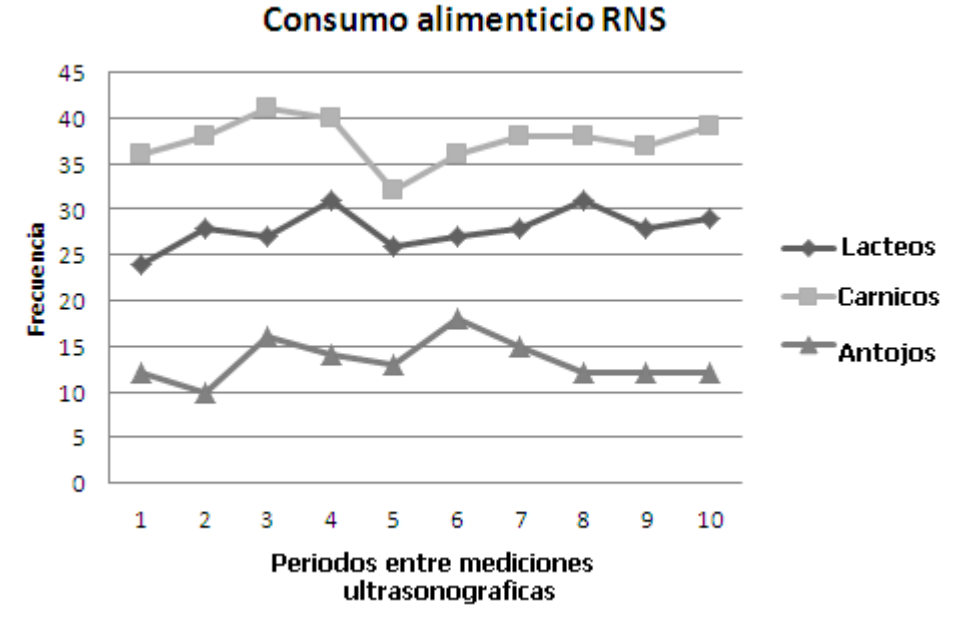

Figura 12: "Expone la preferencia de consumo alimenticio de RNS los periodos entre las mediciones ultrasonográficas"

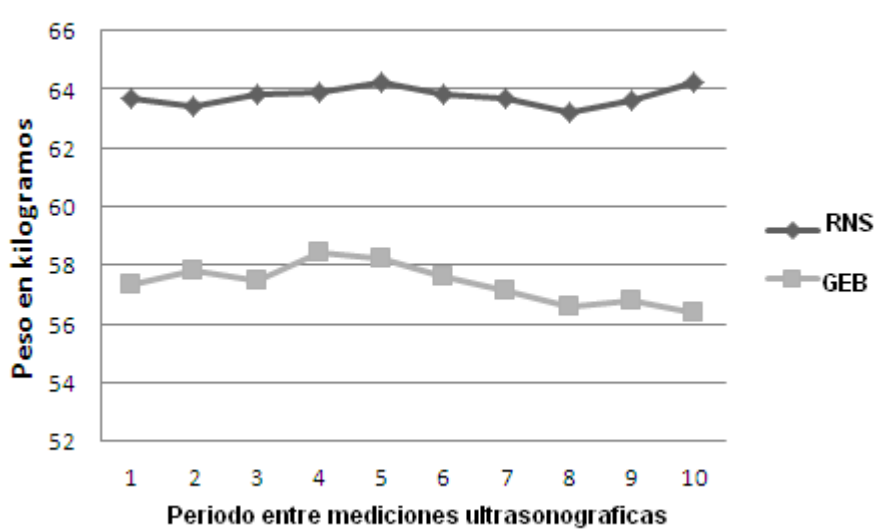

Registro de talla de las participantes

Figura 13:"Expone la talla de las participantes registrada por medidas repetidas a lo largo de todo el estudio clínico"

En cuanto al monitoreo de la variable extraña "Actividad física", esta se monitorio mediante el "Cuestionario de Actividad Física Mundial", se evaluó semanalmente, debido a las características del inventario, pero se graficó en periodos de 20 días para coincidir con las mediciones realizadas con los ultrasonidos realizados; Las gráficas de las Figuras 14 y 15, muestran en periodos de 20 días los minutos invertidos por las participantes en actividad física vigorosa (AFV), actividad física media (AFM), caminar y sedentarismo, en dichos gráficos se descubre en ambas pacientes una regularidad durante toda la intervención en sus estados de actividad física y sedentarismo.

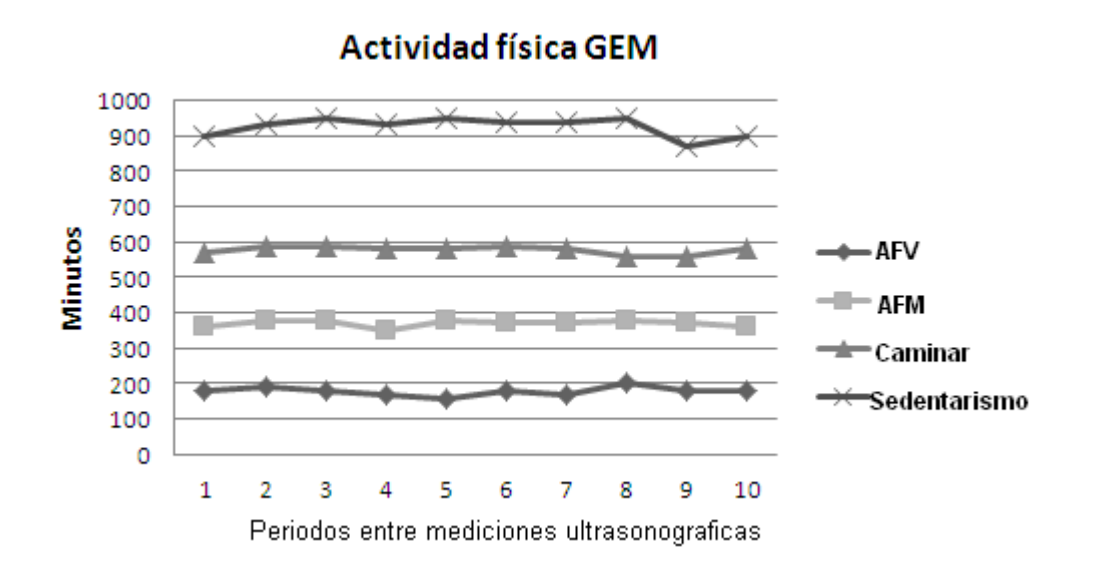

Figura 15: "Muestra en periodos de 20 días los minutos invertidos por la participante GEB en actividad física"

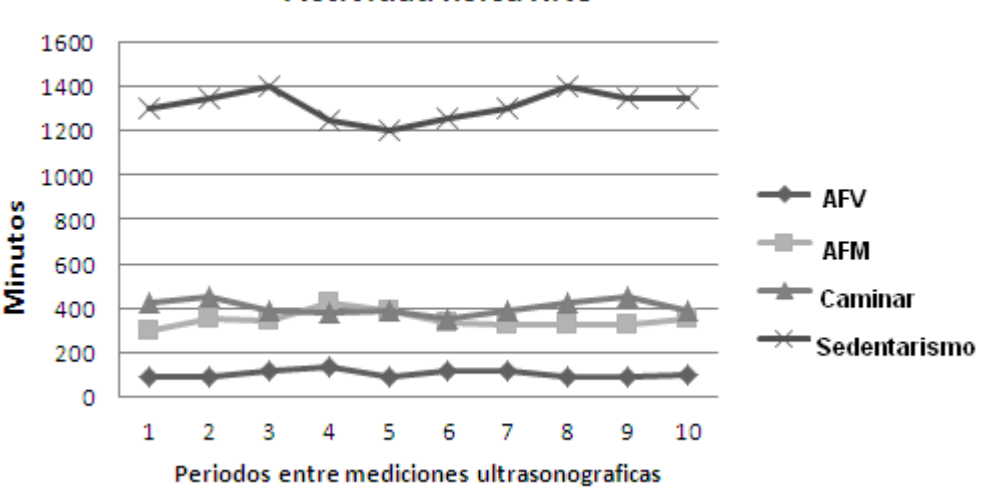

**Actividad física RNS** 

Figura 15:"Muestra en periodos de 20 días los minutos invertidos por la participante RNS en actividad física"

## Discusión

En el gráfico de la Figura 9 muestra las dimensiones tumorales, con relación a las diferentes fases de intervención (línea base, entrenamiento y tratamiento), Podemos notar que en ninguna de las dos participantes se descubre un cambio en las dimensiones tumorales que pudiera ser relacionado por transitar en los diferentes estadios de intervención; Para el caso particular de la participante GEB, la tendencia de las dimensiones de sus tumoraciones muestra un ligero aumento, el cual se mantiene durante todas las fases y muestra refractariedad aun en la fase de tratamiento, por otra parte, en el caso de la participante RNS, dos de sus tumoraciones muestran durante el periodo de línea base y entrenamiento una ligera tendencia a la disminución, posteriormente, tras la instauración de la fase de tratamiento, contrariamente a lo supuesto en la hipótesis experimental, las tumoraciones muestran una ligero aumento en sus magnitudes, hasta el grado de casi recuperar las dimensiones originales, en el caso de la tercera tumoración de esta misma participante, se descubre una tendencia a la disminución en sus magnitudes durante todo el tiempo de intervención, pero no parece haber una relación entre la disminución en el tamaño del tumor y el tratamiento, puesto que la tendencia a la disminución en este tumor era apreciable desde el periodo de la línea base.

En cuanto al monitoreo de variables extrañas como la dieta, actividad física y adhesión al tratamiento, en estas primeras dos variables se registró una constante en consumo, preferencia alimenticia y actividad física para ambas pacientes, situación que se vio reflejada al encontrar también una constante en la talla de las participantes, por lo que podemos suponer que la inferencia de una relación entre la VD y la VI se encontró fuera
de la contaminación de estas dos variables extrañas. En cuanto a variable extraña "adherencia al tratamiento", supondríamos teóricamente una relación inversamente proporcional entre las dimensiones de la tumoración y la práctica de la visualización, esto sería "a mayor práctica de la técnica menor seria la dimensión del tumor", relación inversamente proporcional que no parece existir al observar los gráficos de las Figuras 9 y 10, donde el primero muestra la relación entre las dimensión de los tumores y las fases de intervención, mientras que el segundo muestra la frecuencia de auto aplicación de la técnica durante los ultrasonidos realizados en la fase de tratamiento, al revisar ambos gráficos encontramos que la participante RNS que es quien muestra una mayor adherencia al tratamiento, al mismo tiempo esta participante es quien en dos de sus tumoraciones muestra contrariamente a lo esperado, un aumento en sus dimensiones tumorales, en esta misma participante también se detecta una tercera tumoración, la cual muestra una tendencia a la disminución, sin embargo esta disminución no podría ser explicada por el tratamiento, debido a que la trayectoria a su disminución ya se anunciaba marcadamente desde el periodo de línea base, por lo cual, este fenómeno se explicaría mejor por una remisión espontanea del propio tumor.

Para el caso de la participante GEB, al observar el periodo de tratamiento en el gráfico de la Figura 9 donde se muestran las dimensiones tumorales y comprarlo con el mismo segmento en el gráfico de la Figura 10 de adherencia, podríamos advertir una tendencia inversamente proporcional entre la práctica de la técnica y la dimensión del tumor, tal como lo advierte la hipótesis experimental, pero si revisamos más detalladamente el gráfico No.6, esta vez incluyendo la línea base, es más fácil suponer que la disminución es una tendencia normal del comportamiento de las tumoraciones y que el leve descenso encontrado en las dimensiones de ambos tumores, se debe a una efecto independiente al tratamiento.

Finalmente, los resultados arrojados por la intervención nos obligan a rechazar la hipótesis de investigación del presente estudio clínico, sin embargo, no nos es posible proponer los resultados de este estudio como una prueba que refuta los preceptos e investigaciones dentro del campo de la Psiconeuroinmunologia, dado de podríamos especular que tal vez la falta de eficacia en el tratamiento por visualización no se debió a la falta de efectividad de esta técnica en sí misma, sino que podríamos suponer que la nula respuesta obtenida mediante el tratamiento, en gran medida estaría sujeta a la baja adherencia mostrada por las participantes, puesto que ninguna de las dos mostró una adherencia al tratamiento superior al 77%, teniendo también como dato representativo de este fenómeno, el que al inicio del estudio clínico se presentó la deserción de dos participantes quienes estaban contempladas en el estudio original, quienes declararon no sentirse motivadas para continuar su participación, estas situaciones nos hacen reflexionar sobre la utilización dentro de los estudios clínicos de participantes voluntarios en vez de pacientes, tal vez el mismo hecho de no presentar una sintomatología clínica propia de su padecimiento, no proporciono el reforzamiento negativo que a la mayoría de los pacientes en muchas ocasiones los adhiere naturalmente a su tratamiento, quizá sea necesario como se ha hecho en otras investigaciones, la utilización de reforzadores tales como dinero u obsequios para facilitar su adherencia y no solo el refrendo del compromiso

moral o la Psicoeducación, sin duda para investigaciones posteriores será necesario establecer mayores métodos de control y corrección de esta variable extraña.

# Conclusión

Después de haber realizado el análisis comparativo de los datos colectados durante la intervención en sus diferentes fases y con la medición de sus diferentes variables independientes, podemos concluir que dentro de este estudio clínico no se fue posible dilucidar una relación entre la utilización de la técnica de relajación y las dimensiones tumorales, puesto que no se encontró una diferencia en las dimensiones del tumor posterior a la aplicación del tratamiento mediante visualización, como lo hubiera esperado la hipótesis experimental.

Dentro del control de variables, no se detectó la operación de variables extrañas tales como la actividad física, la talla y la alimentación sobre la dimensión de los tumores, por lo que los datos colectados para probar la tesis de este estudio clínico se encontraron fuera de la contaminación de estas variables extrañas, sin embargo existe la posibilidad, de que la falta de corrección de la variable extraña "adherencia al tratamiento", produjera durante la intervención un tratamiento poco efectivo, esto debido a una relativa baja adhesión por parte de los participantes al mismo, puesto que ninguna de las dos participantes logro obtener más del 77% de adherencia, por lo que será necesaria la replicación de este estudio clínico para demostrar si esta variable extraña fue la responsable de una intervención no efectiva.

Los hallazgos encontrados dentro de este estudio clínico nos obligan a rechazar la hipótesis de investigación, la cual suponía una disminución en la dimensión de los tumores resultado de cambios en la función del sistema inmune provocados por la visualización; esta hipótesis clínica había surgido tras la revisión sistemática de postulados teóricos e intervenciones clínicas basadas en el creciente campo de la psiconeuroinmunologia (PNI), las cuales habían demostrado efectos en el tratamiento de enfermedades mediante la manipulación de variables psicofisiológicas; por lo que respecta a este estudio clínico, es necesaria la replicación del mismo, teniendo un mayor cuidado en la adherencia a la intervención, no es posible generar en este estudio una aportación que avenga o desavenga los postulados teóricos de la PNI, dado que no se tiene claro si tal vez un error en el control de variables extrañas fue un factor determinante para el rechazo en la hipótesis experimental.

# **Referencias**

Acosta, C.(2003). Reporte de experiencia profesional dentro de la residencia en medicina conductual, Ed del mismo autor, Universidad Nacional Autónoma de México, Programa de Maestría y Doctorado en Psicología, Mexico,2003.

Ader, R. y Cohen, N. (1982). Behaviorally conditioned immunosuppression and murine systemic lupus erythematosus. Psychosomatic Medicine 44, 127.

Baños, J.(2005). La percepción del dolor. Bouletin de psicología, Universit Pompeu Fabra Barcelona.

Bañuelos, R. (2000). Miomatosis uterina, un enfoque endocrinológico. Revista de Endocrinología y Nutrición Vol. 8, No. 3 Julio-Septiembre pag.. 94-99.

Barber, J. (2000). Incorporando la hipnosis en el tratamiento del dolor crónic.Psychological Approaches to the Management of Pain. New York: Brunner/Mazel Publishers.

Barber, T. (1984). Changing unchangeable bodily processes by (hypnotic) suggestions: A new look at hypnosis, congnitions, imagining, and the mind–body problem. Advances, 1,  $7 - 40.$ 

Barraclough J. (2002) The Psychoimmunology of Cancer. Oxford University Press: Oxford. Pag. 23.

Benson, H. (1979). Mind/body effect: How behavior medicine can show you the way to better health. New York: Simon and Schuster.

Blanchard, (1982). Behavioral Medicine, past, present an future. Journal of cousulting on Psycology clinical. 50 (12), 1234.

Blanck, A. (1998). Sex steroid receptors in human myometrium and fibroids: changes during the menstrual cycle and gonadotropin-releasing hormone treatment. J Clinc Endocrinol Metabol; 83: 4092-6.

Blumer, D.(2002). Second-year follow-up study on systematic treatment of chronic pain with antidepressants. Henry Ford Hospital Medical Journal;29(2):67-8.

Bogetto, F. (1999).Psychopharmacological treatment of burning mouth syndrome, Burning Mouth Syndrome. Minerva Psichiatrica ;40:1-10.

Bohl, T.(1998). Vulvodynia and its differential diagnoses. Semin Cutan Med Surgery ; 17 (3): 189-195.

Bonica, J.(1990). The management of pain. second edition. Pennsylvania, Lea y Febiger. Brannon, L. (2010). Health Psychology: An Introduction to Behavior and Health. Sprinter 2010.

Buela-Casal, G. (1991). Concepto de psicología clínica, Medicina Conductual y psicología de la salud. Manual de evaluación y de psicología clínica de la salud.. Siglo Veintiuno Editores, México, 250 p.

Buela-Casal, G. (2006). Formulación clínica de casos en trastornos del comportamiento. Cuarto congreso multidisciplinario sobre trastornos del comportamiento en menores, anuario.

Burns, J. (2009). Anger Management Style and Hostility: Predicting Symptom-Specific Physiological Reactivity Among Chronic Low Back Pain Patients. Journal of Behavioral Medicine, Volume 20, Number 6, 505-522.

Caballo, V. (1991). Manual de psicología clínica aplicada. Madrid ; México : Siglo XXI.

Campbell, L. (2003).The effect of guided imagery and relaxation on patients peceiving treatment for non-metastatic cancer. A thesis submitted in partial fulfilment of the requirements for the degree of University of Johannesburg.

Carrobles, J. (1998). Estrés y trastornos psicofisiológicos. Manual para el tratamiento cognitivo conductual de los trastornos psicológicos. Siglo XXI Editores, S.A., España, 360

Domínguez, B. (2006) Dolor y sufrimiento humano, Trillas, México 2006, pags 38-39.

Domínguez, B. (2007). Estados emocionales negativos dolor crónico y estrés. Revista de la facultad de ciencias, UNAM, No. 082, pags 66-75.

Durá, E. (2000). Perspectivas futuras de la investigación y la intervención profesional. Revista de psicooncología, saude et doencas ,2000, 1 (1), 27-43 Universidad de Valencia, España.

Epstein, L.H. (1992): Role of behavior theory in behavioral medicine. Journal of Consulting and Clinical Psychology. Vol. 60, No. 4, 493-498.

Escobar, I. (2003). La Psiconeuroinmunológia: bases de la relación entre los sistemas nervioso, endocrino e inmune, Monografía, Facultad de Psicología, Universidad Nacional Autónoma de México.

Fawzy, F.(1990). A structured psychiatric intervention for cancer patients: Changes over time in immunological measures. Archives of General Psychiatry, 47, 729–735.

Faymonville, M. (1999). Hypnosedation: a valuable alternative to traditional anaesthetic techniques. Acta Chir Belg 141-6.

Fors, L. (2000). La psiconeruinmunologia, una nueva ciencia en el tratamiento de enfermedades. Centro Nacional Coordinador de Ensayos Clínicos, Rev Cubana Invest Biomed 1999;18(1):49-53.

Glazer, H.(1998). Electromyographic comparisons of the pelvic floor in women with dysesthetic vulvodynia and asymptomatic women. J Reprod ; 43: 959 - 962.

Goldman, H. (2003). Psiquiatría General. Manual moderno, cuarta edición, México, pag. 603.

Golstein, A. (2002). Interferon alfa therapy for vulvar vestivulitis syndrome: A large rotrospective trial. Presetet at International Society for the study of women`s. Sexual Health.

Gómez-Sánchez, (2007). Vulvodinia, clasificación, etiología, diagnóstico y manejo. Una revisión sistemática de la literatura. Revista Colombiana de Obstetricia y Ginecología, Vol. 58, no.3, , 223-231.

Gómez-Tagle B.(2002). Dermatosis del área ginecológica. Rev Med Hospital General de Mexico ; 65 (2): 83-87.

Granot, A. (2004). Asosiation between cuantitative, sensory testing, treatament choid and sudsequent pain reduction in vulvar vestivulitis syndrome. J Pain,, 5 ,226.

Greenberg, M.(1995). Uterine fibroids. Obstetrics and Gynecology Clinics.

Gruber, B. (1993). Immunological responses of breast cancer patients to behavioral interventions. Biofeedback and Self-Regulation, 18, 1–22.

Hall, J. (2007).Hypnosis in the treatment f vaginismus and vulvodynia, Cronic pain Sydney, Australia, April 2007.

Hallal, P. (2010). Lecciones aprendidas después de 10 Años del uso de IPAQ. Journal of Physical Activity and Health, S259-S264, Human Kinetics, Inc.

Hilgard ,E.(1986). Divided consciousness. New York. Wiley, 1986.

Hutchins, F.(1995). Uterine fibroids, diagnosis and indications for treatment. In Hutchins FL, Greenberg MD editors. Uterine fibroids. Obstetrics and Gynecology Clinics of North America ; 22: 659-65.

IASP.(1986). International Association for the Study of Pain .Classification of Chronic Pain.

Jacobsen, E. (1929). Electrical measurements of neuromuscular states during mental activities: Imagination of movement involving skeletal muscle. American Journal of Physiology, 91, 597–608.

Jasnoski, M. (1987). Relaxation, imagery, and neuroimmunomodulation. Annals of the New Cork Academy of Sciences, 496, 722–730.

Jay, S. (1986). Acute and cronic pain in adults and children with cancer.J Cosult Clin Psychol. 1986;54:601-607.

Jurado, S.,y Villegas, M, (1998 b). Estandarisacion del inventario de depresión de Beck, para los residentes de la ciudad de México, Salud mental,21,3 26-31.

Jurado, S.y Villegas, E.,(1998).La estandarización del inventario de depresión de Beck para los residentes de la ciudad de México. Salud Mental, 21 (3), 26-31.

Lang, E.(2000), Non-pharmacological analgesia for invasive medical procedures: a randomised trial. The Lancet 2000; 355: 1486-90.

Lorente L,(1996). Psychoneuroimmune endocrine system: a three phase old response. J. InternMed ;239(1):83.

Matarazzo, J.D. (1980): Behavioral health and behavioral medicine: Frontiers for a new health psychology. American Psychologist, 35, 807-817.

Mayer y cols., (1975).Pain reduction and anatomical and behavior anaysis. Brain Res. Pages 73-83.

Mc Guigan, F. (1968).Experimental psychology :a methodological approach. Englewood Cliffs, N. J. : Prentice Hall, 1968.

McKay , M. (1993).Dysesthetic ("essential") vulvodynia. Treatment with amitriptyline. J Reprod Med ;38:9-13.

McKay M. (1993) Dysesthetic vulvodynia: Treatment with amitriptyline. J Reprod Med ; 38: 9-13.

Melzack, R. (1999). Phantom limbs and the concep of neuromatrix. Trend Neuroci 1993, pags 615-629.

Melzack, R.(2000). Pain, Present Past and Future. Trend Neurociences 1993,pags 88-92.

Merck (2007) Manual diagnóstico y de tratamientos médicos, Décima edición en español, Editorial MSD México, 2007.

Micó, J. (2001). Bases neurofisiológicas involucradas en la analgesia del dolor crónico por los medicamentos antidepresivos. Cod referencia: R e v. Soc. Esp. Dolor 7: 423-424, 2001.

Miller, N.E. (1983 ): Behavior Medicine: Symbiosis between laboratory and clinic. Annual Review of Psychology, Vo. 34, No. 1, 1-31.

Miller. N.E (1983 b). Styles of coping with threat: Implications for health. Journal of Personality and Social Psychology, Vol 54(1), Jan 1983, 142-148.

Montomery GH,.(2002). Brief presurgery hypnosis reduces distress and pain in excisional breast biopsy patients. Int J Clin Exp Hypn 2002; 50: 17-32.

Morales-Calatayud, F.(1997). Introducción a la psicología de la salud 187. Sociedad Mexicana de Psicología. Editorial UniSon, Universidad de Sonora.

Nezu y Nezu (2003). Formulación de casos y diseño de tratamientos cognitivos conductuales. Un enfoque basado en problemas. Manual Moderno, 2003, México.

Oblitas, L. (2004). Manual de psicología clínica y de la salud hospitalaria. 2da. ed. Bogotá: PSICOM

Olivares, J. (1996).Tratamientos conductuales en la infancia y la adolescencia. España : Pirámide, 1996. Pag.31.

OMS (2011). Organisación Mundial de la Saud, Hacia el bienestar de los ancianos. Washington DC, EE.UU.

Payne, S. (2005).Assessment, treatment strategies, and outcome results: perspective of pain specialist 12-Goldstein-chs12-ppp 2/8/05 2:48 pm Page 473.

Pérez J.(2000) Alternativa en el tratamiento del dolor neuropatico de la vulvodinia: combinación de ketamina y metadona por vía oral. Revista de la Sociedad Española del Dolor 7: 526-529.

Piña, Obregón, Corral y Márquez (1995), ¿Constituye la Medicina Conductual una alternativa multidisciplinaria de la psicología para el campo de la salud?. En: C. Carpio, E.

Díaz y J.J. Sánchez-Sosa (Eds.): Aplicaciones del conocimiento psicológico. México: UNAM-Introducción a la psicología de la salud 187 Sociedad Mexicana de Psicología.

Pomerlau y Brady. (1979). A discourse on Behavioral Medicine, current status and future trend. Journal of cousulting on Psycology clinical. 50 (12), 1234

Prieto, F.(2004) Psicología oncológica. Revista Profesional Española de Terapia Cognitivo-Conductual 2 (2004), 107-120 www.aseteccs.com/inicio/php

Reed ,B. (2006) Treatment of vulvodynia with tricyclic antidepressants: efficacy and associated factors. J Low Genit Tract Dis 2006;10:245-51.

Reed, B.(2007).Vulvodynia: Diagnosis and Management, University of Michigan Medical School, Ann Arbor, Michigan.

Reich L, Silvay G.(1999) Ketamine: an update on the first twenty-five years of experience. Can J Anaesth; 36: 186-97.

Riveros, A., Sanchez-Sosa, J. Groeves, M. (2005). Inventario de calidad de vida y salud. Manual InCaViSa, Manual Moderno, Mexico, D.F.

RSNA. (1998) Radiological Society of North America, Inc. www.radiologyinfo.org/sp/index.cfm

Saavedra, H. (1997). Definición, clasificación y semiológica. Segunda edición, Santiago de chile. Publicaciones Técnicas Mediterráneo.

Samuels, M., & Samuels, N. (1975). Seeing with the mind's eye: The history, techniques and uses of visualization. New York: Random House.

Santiago, J.L. (2000) La Psiconeuroinmunoendocrinología como ciencia integradora de las disciplinas de la salud. Gestión Médica. 198(5):16-17, Lima, Perú.

Schwartz, G. y Weiss, S.(1978). Yale conference on behavioral medicine: A proced definition statement and gools, Journal of Behavioral Medicine 1, 314.

Seyle, H. (1974). Stress without distress. New York: J.B. Lippincott.

Shaw, A. (1940). The relaxation of muscular action potentials to imaginal weight lifting. Archives of Psychology.

Siegel, B.(1986). Love, medicine and miracles. New York: Harper & Row

Simonton, O. y Creighton, J. (1981). Getting well again. Los Angeles: Archer.

Simonton, O. y Matthews-Simonton. (1981). Cancer and stress. Conselling the cancer patient. The Medical Journal of Australia, 1, 679-683.

Sorto-Murilío.(2000).Perfil epidemiológico de la miomatosis uterina, diagnóstico y tratamiento. Revista médica de postrado, Universidad Nacional Autónoma de Honduras, Vol. 5 No. 3 Septiembre-Diciembre.

Spigel, D. (1983). Pain in metastatic breast cancer. Cancer. 1983; 52:341..

Steptoe, A. (2010). Handbook of Behavioral Medicine: Methods and Applications. Sprimter, 263-268.

Syrjala, K. (1992) Hipnosis or cognitive behavioral training for the reduction of pain and nausea during cancer treatament: a controlled clinical trial. Pain 1992 ;48.

Syrjala, K. (1998). Relajation techniques. The Manegement of pain. Ed Philadelphia, PA. Lea and Fabiger, 1998:1742.

 Tammiala, T.(1999). Trazodone in burning mouth pain: a placebo-controlled, double-blind study. Journal of Orofacial Pain .1999;13(2):83-8.

Tatarunis, A. (2003). The Use of Hypnotic Suggestion and Imagery With Cancer Patients. Brief of National Convention August 8 - 10 2003. The Greater New England Academy of Hypnosis.

Vera, P. (2009). Estrategias de intervención clínica en psicología: Las intervenciones basadas en evidencia. Revista Liberabit, Universidad Católica de Chile. Santiago de Chile.

Weinstein, E., (1991). Use of hypnosis before and during angioplasty. Am J Clin Hypn 1991; 34: 29-37.

Williams, D.(2000). A Clinical Study of Visualization on Depressed White Blood Cell Count in Medical Patients. Applied Psychophysiology and Biofeedback,(Vol. 25), No. 2, 2000.

Zeller, D. (1996). Psychoneuroinmunology: an emerging framework for nursing research. J Adv Nurs 1996;23(4):657-64.

Visualización en dos casos clínicos: Vulvodinea y Miomatosis Uterina Javier Hernán Ramos Rosales 2012

# Apéndice

# Carta descriptiva para el entrenamiento analgesía mediante visualización

Una vez concluido el registro de los datos que integrarán la línea base, se procedió a brindar el entrenamiento en visualización, el entrenamiento se realizó dentro de las instalaciones del Centro de Servicios Psicológicos "Dr. Guillermo Dávila". La utilización de la carta descriptiva para el entrenamiento en visualización tiene el objetivo de uniformar la información, contenidos y método de cómo se implementa el entrenamiento, esto permite tener un método de control de variables extrañas, al minimizar cambios en la forma de proceder o en los contenidos de información, la utilización de la carta permitirá también la replicación sistemática del entrenamiento en otros pacientes.

Al utilizar la cata descriptiva en conjunción con el "Cuestionario para la evaluación de los elementos contenidos dentro de las imagines visualizadas" se obtendrá un criterio de certeza sobre los contenidos de la visualización, este se deducirá al presentar una serie de imágenes a los participantes y pedirles que evoquen un mínimo de componentes de la imagen presentada, así se podrá tener cierta confianza sobre la calidad y contenido de la imagen mental que los sujetos visualizan de manera intersubjetiva.

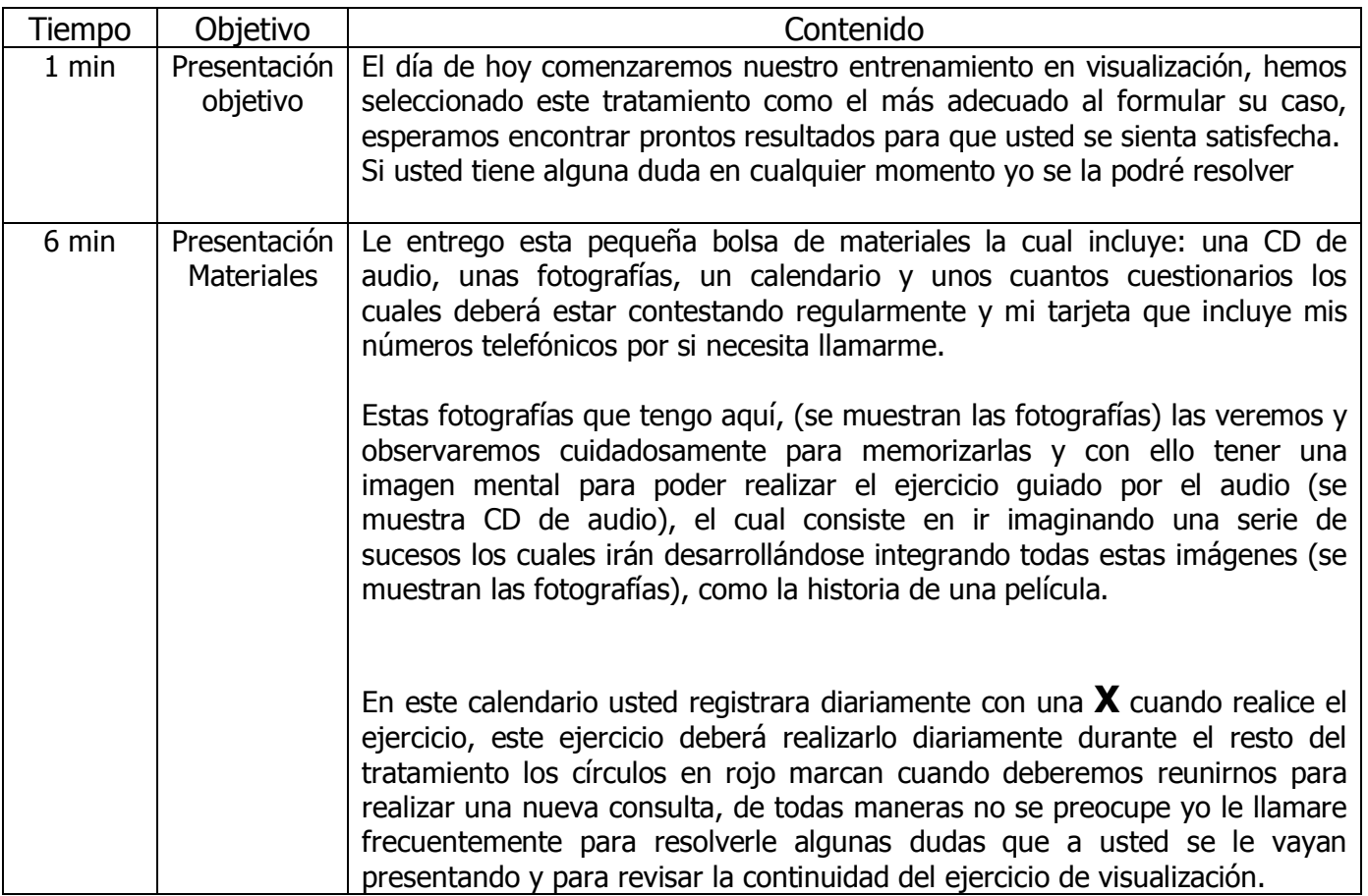

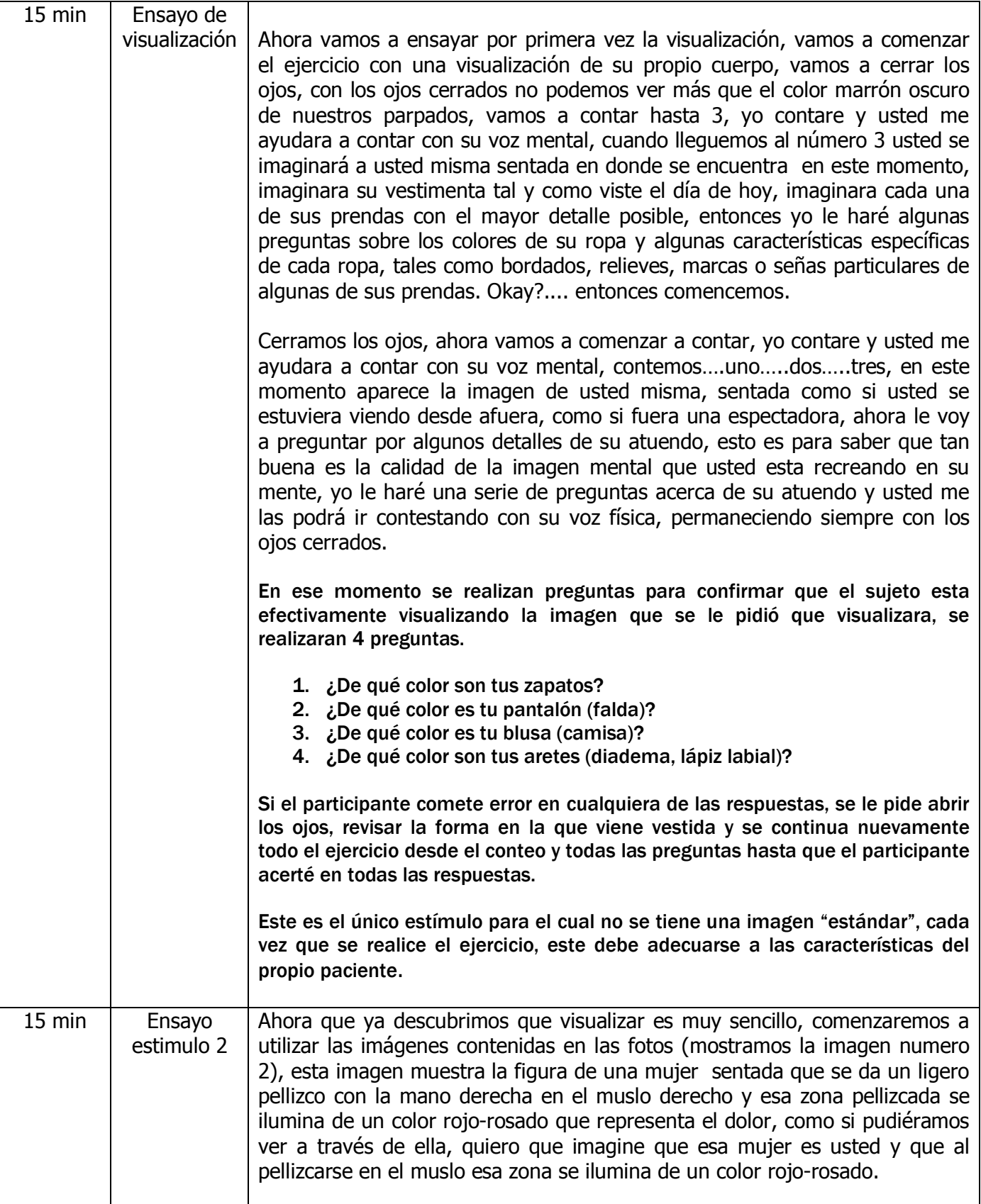

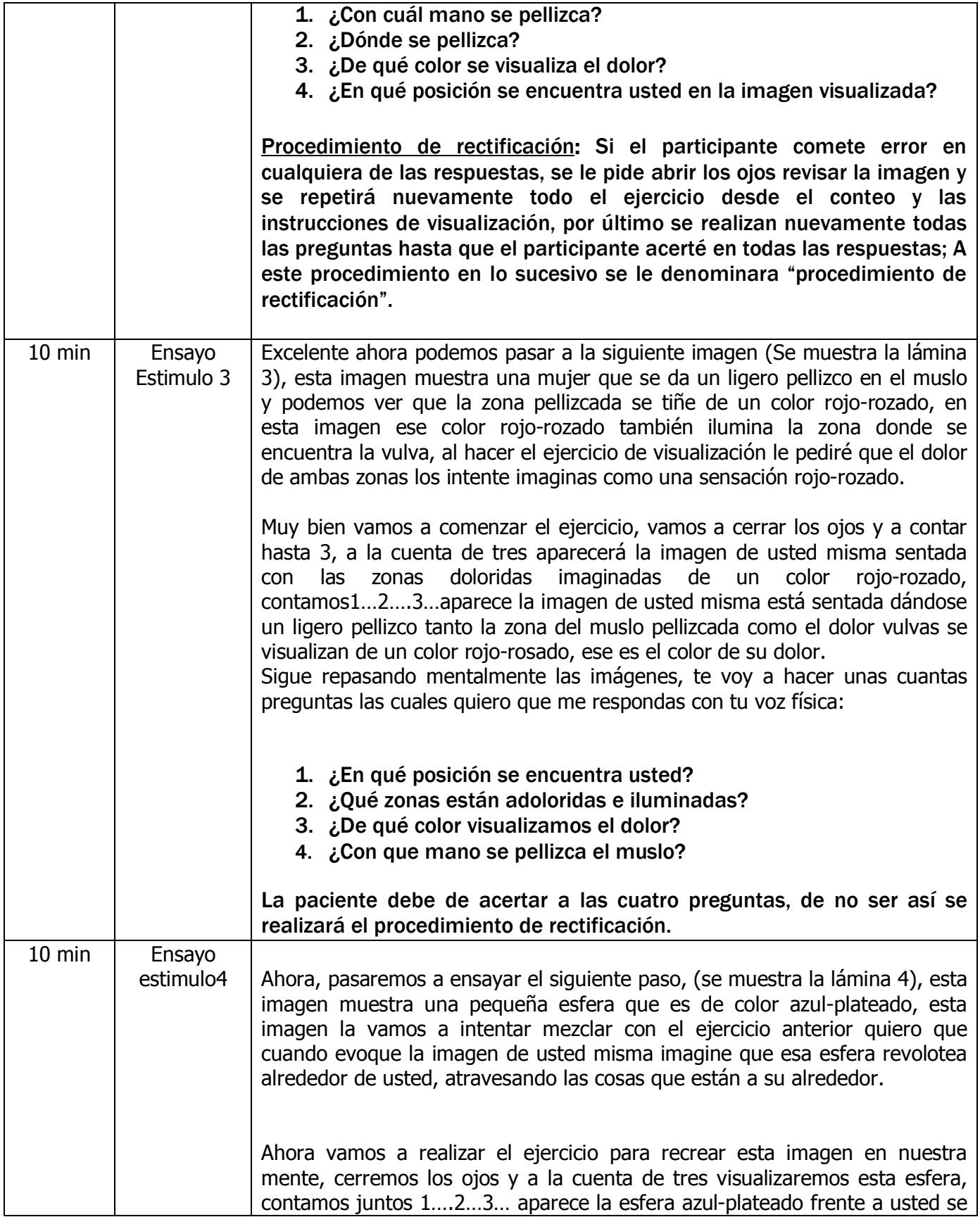

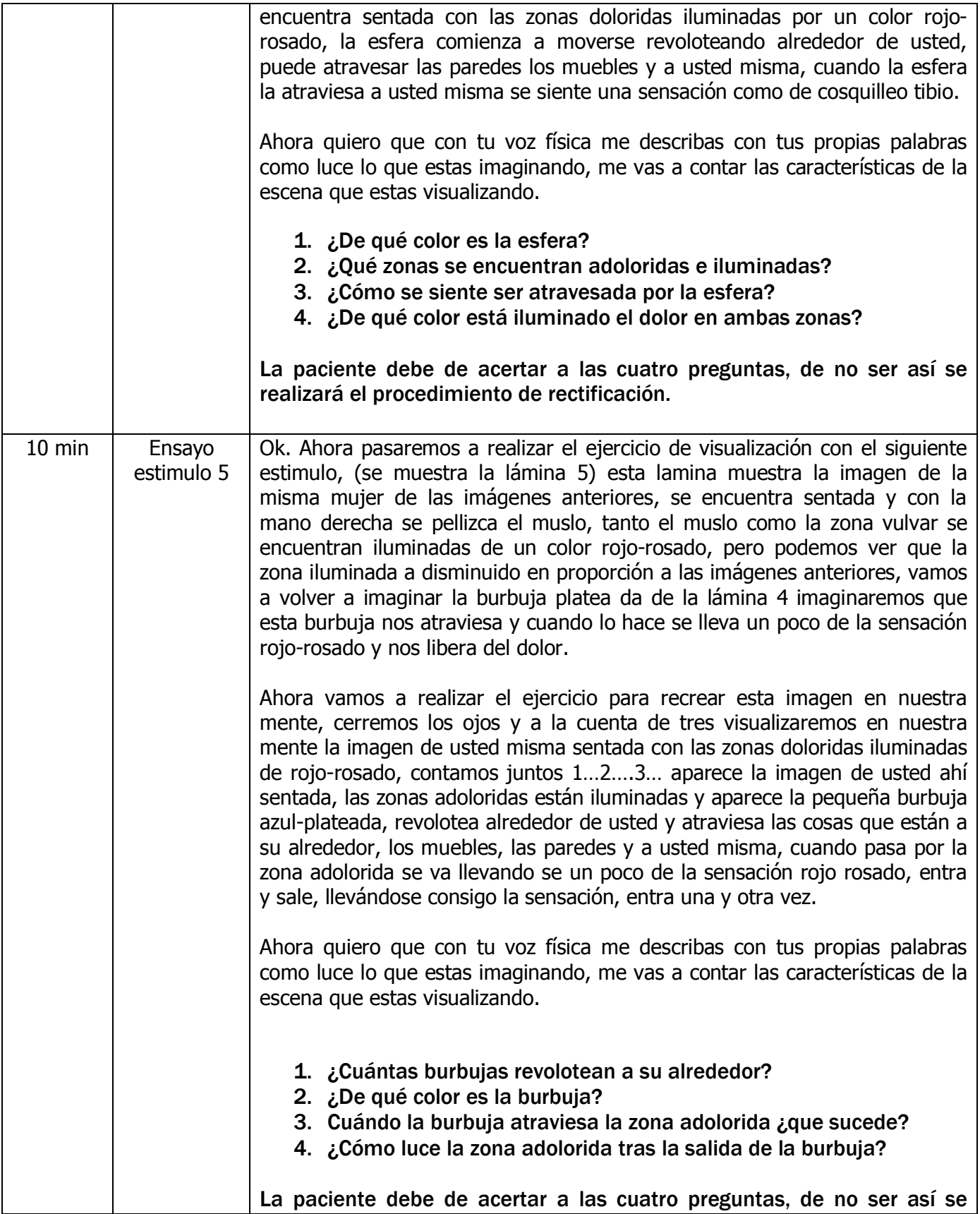

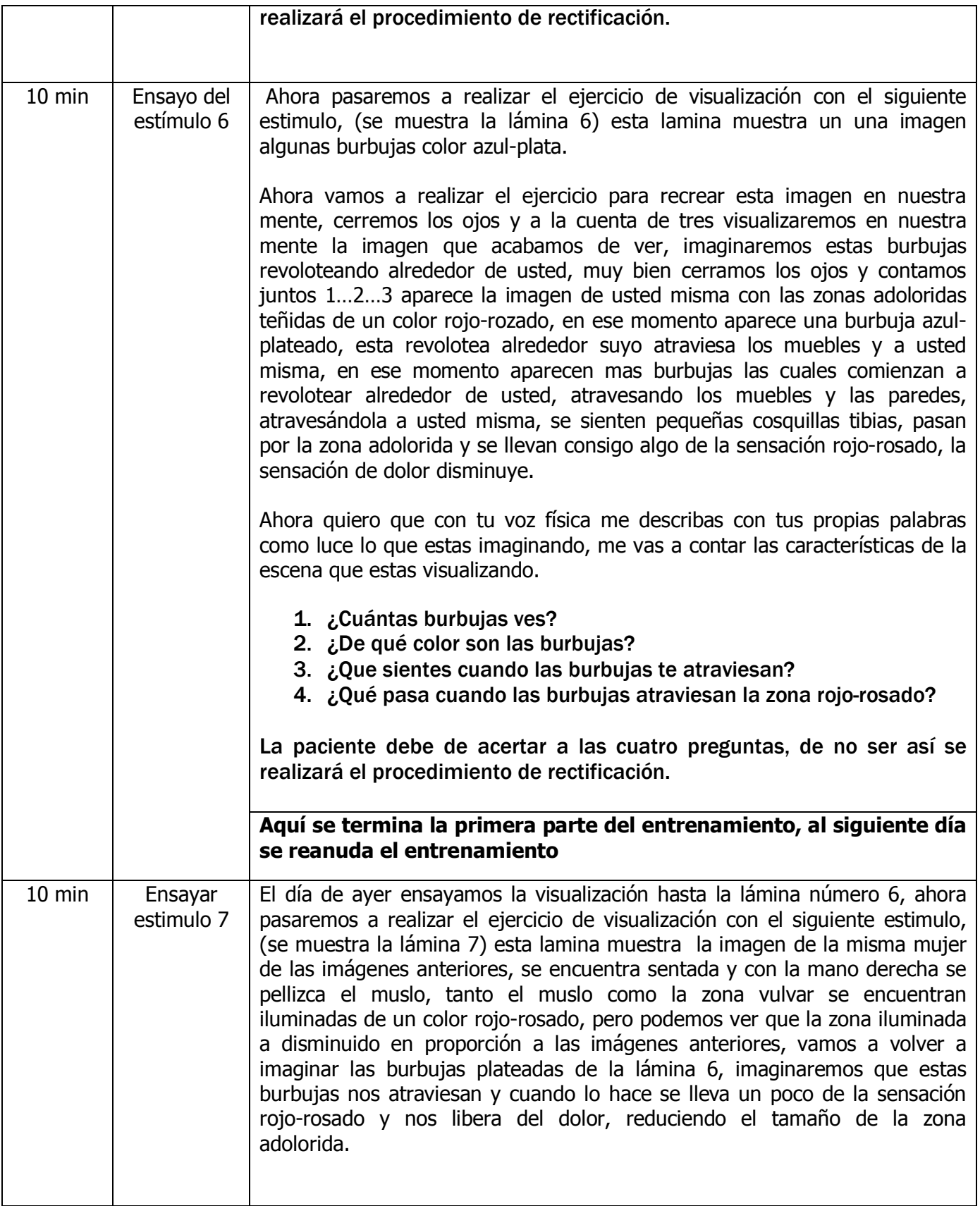

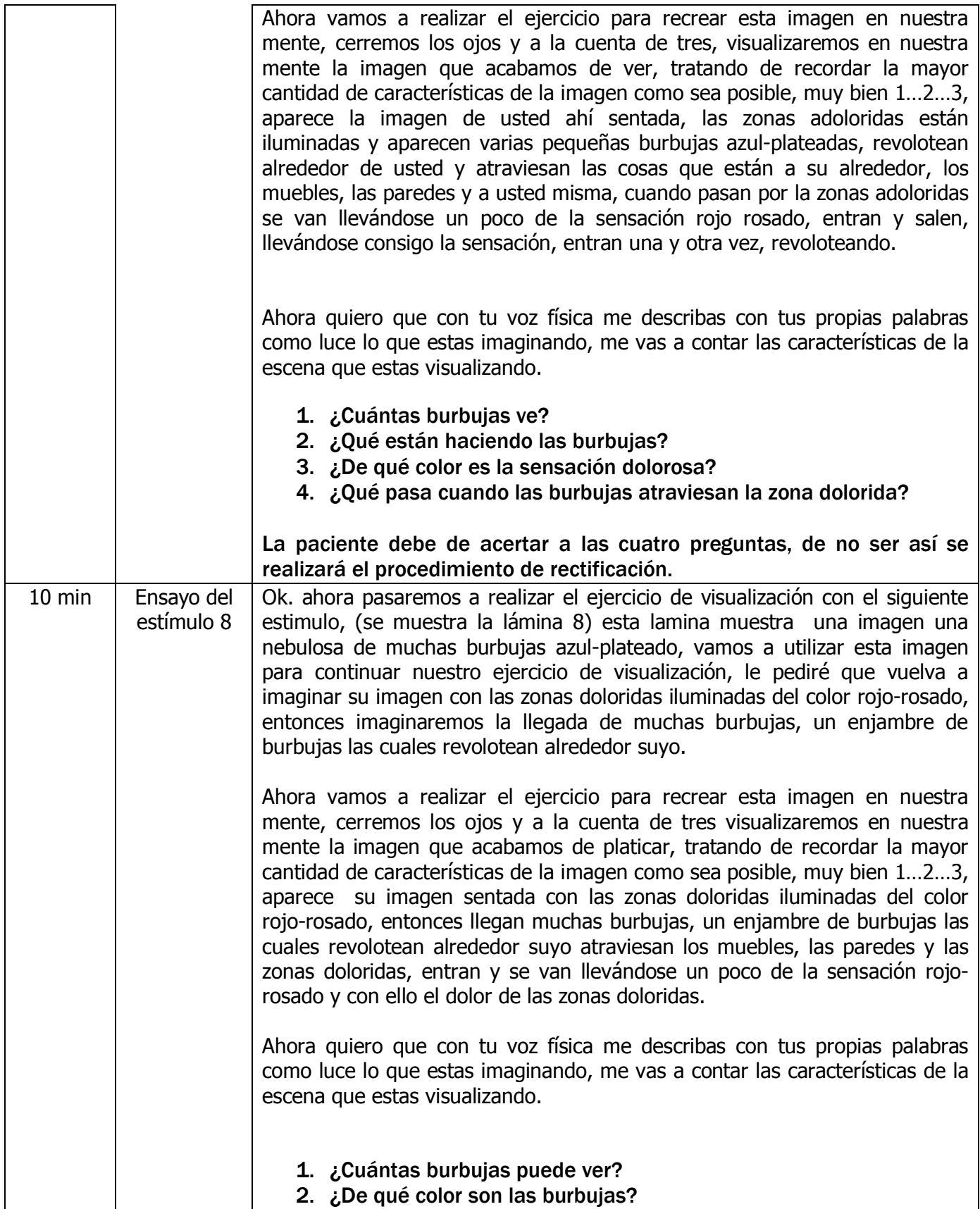

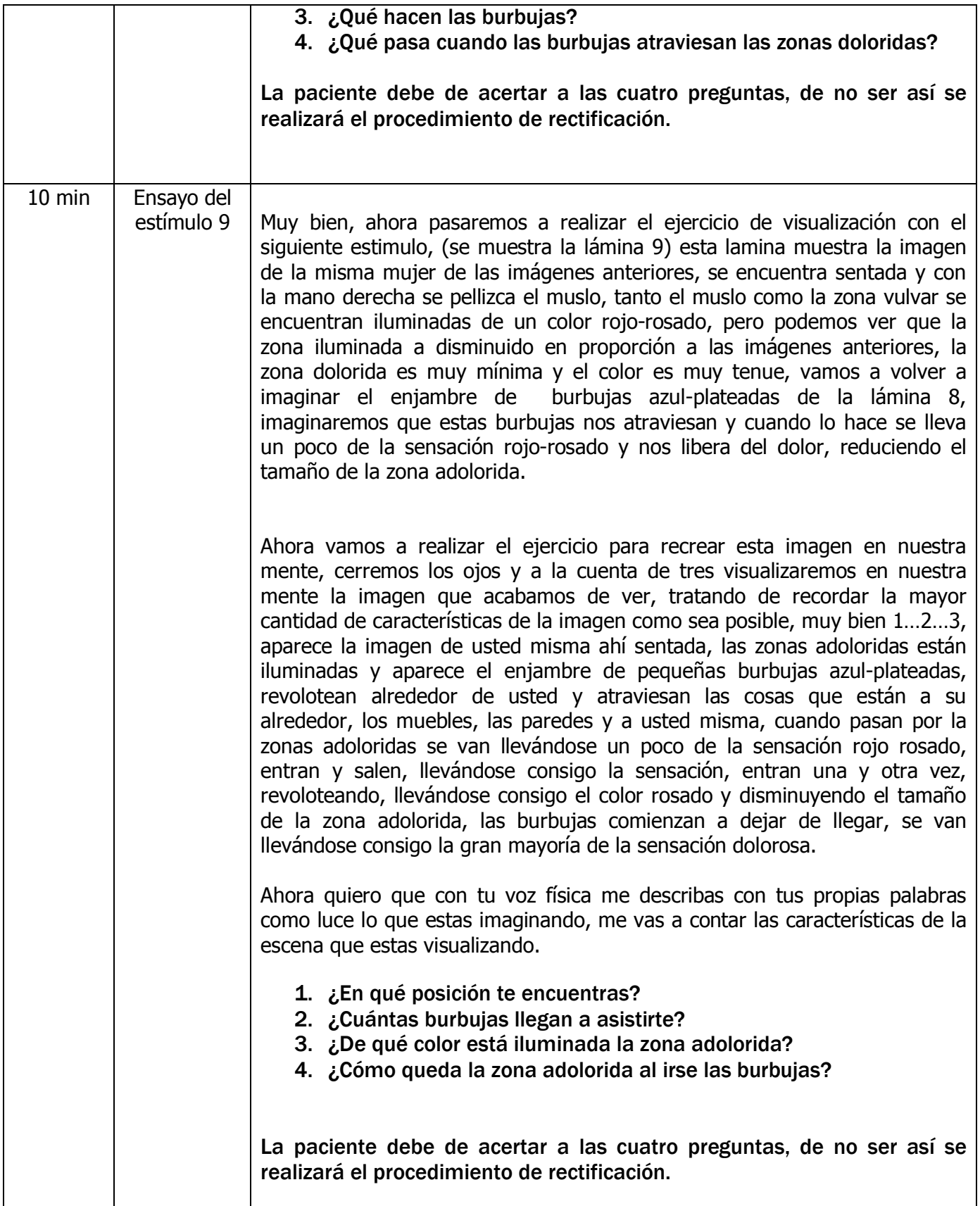

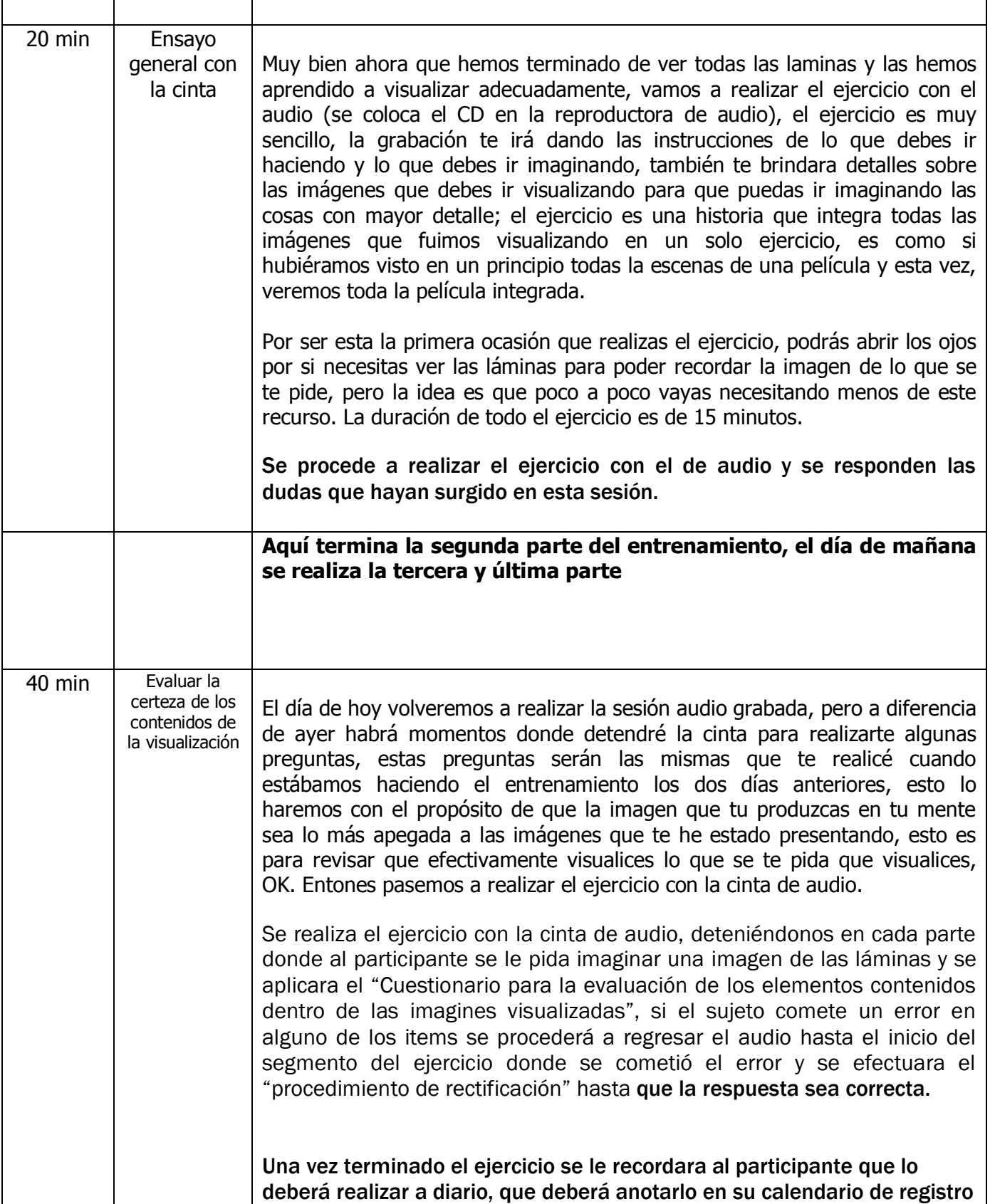

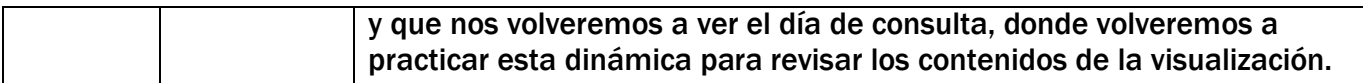

# Cuestionario para la evaluación de los elementos contenidos dentro de las imagines visualizadas para el caso de vulvodinea

Este cuestionario tiene por objetivo, evaluar si las imágenes mentales visualizadas por la paciente contienen las características más relevantes de las láminas utilizadas como estímulo guía, dichos estímulos que fueron implementados en el entrenamiento para unificar las imágenes mentales reproducidas por la paciente y con ello, establecer un criterio de certeza de que la imagen visualizada efectivamente contenía las características de las imágenes que le fueron solicitadas y no algunas otras, además de que nos permitiría replicar el estudio.

En los siguientes cuadros encontraremos los criterios para cada una de las imágenes que se le pide al participante visualizar, en el caso de cometer error en cualquiera de los ítems solicitados, se deberá dar nuevamente las instrucciones para esa imagen (segmento del ejercicio), se mostrara nuevamente la lámina, y se realizará nuevamente todo el segmento del ejercicio perteneciente a esa imagen; a este procedimiento lo llamaremos en lo consecutivo "procedimiento de rectificación".

#### **Estimulo número uno**

Para el estímulo número uno, se le pide a la paciente que al cerrar los ojos genere una imagen de ella misma sentada o recostada en la posición en la que se encuentra y vistiendo la ropa que porta.

Instrucciones: En ese momento se realizan preguntas para confirmar que el sujeto esta efectivamente visualizando la imagen que se le pidió que visualizara, se realizaran 4 preguntas.

- 1. ¿De qué color son tus zapatos?
- 2. ¿De qué color es tu pantalón (falda)?
- 3. ¿De qué color es tu blusa (camisa)?
- 4. ¿De qué color son tus aretes (diadema, lápiz labial)?

Este es el único estímulo para el cual no se tiene una imagen "estándar", cada vez que se realice el ejercicio, este debe adecuarse a las características de la paciente.

## **Estimulo de la lámina número dos**

Una vez que se hayan dado las instrucciones y las características de la visualización del contenido de la lámina dos, se detiene el ejercicio de audio, se le pide al paciente que mantenga la imagen visualizada en su mente y que no abra los ojos, posteriormente se realizan las siguientes preguntas:

- 5. ¿Con cuál mano se pellizca?
- 6. ¿Dónde se pellizca?
- 7. ¿De qué color se visualiza el dolor?
- 8. ¿En qué posición se encuentra usted en la imagen visualizada?

#### **Estimulo de la lámina tres**

Una vez que se hayan dado las instrucciones y las características de la visualización del contenido de la lámina tres, se detiene el ejercicio de audio, se le pide al sujeto que mantenga la imagen visualizada en su mente y que no abra los ojos, posteriormente se realizan las siguientes preguntas:

- 5. ¿En qué posición se encuentra usted?
- 6. ¿Qué zonas están adoloridas e iluminadas?
- 7. ¿De qué color visualizamos el dolor?
- 8. ¿Con que mano se pellizca el muslo?

#### **Estimulo de la lámina cuatro**

Una vez que se hayan dado las instrucciones y las características de la visualización del contenido de la lámina cuatro, se detiene el ejercicio de audio, se le pide a la paciente que mantenga la imagen visualizada en su mente y que no abra los ojos, posteriormente se le pedirá que narre lo que está visualizando:

La paciente debe de describir en su narración los cuatro elementos enlistados, se puede pedir que amplié su narración, o que recuerde que otras características imagina, si no menciona las cuatro características se aplica el procedimiento de rectificación

- 5. ¿De qué color es la esfera?
- 6. ¿Qué zonas se encuentran adoloridas e iluminadas?
- 7. ¿Cómo se siente ser atravesada por la esfera?
- 8. ¿De qué color está iluminado el dolor en ambas zonas?

#### **Estimulo de la lámina cinco**

Una vez que se hayan dado las instrucciones y las características de la visualización del contenido de la lámina cinco, se detiene el ejercicio de audio, se le pide al sujeto que mantenga la imagen visualizada en su mente y que no abra los ojos, posteriormente se le pedirá que narre lo que está visualizando:

La paciente debe de describir al menos cuatro elementos, de no ser así se realizara el procedimiento de rectificación.

- 5. ¿Cuántas burbujas revolotean a su alrededor?
- 6. ¿De qué color es la burbuja?
- 7. Cuándo la burbuja atraviesa la zona adolorida ¿qué sucede?
- 8. ¿Cómo luce la zona adolorida tras la salida de la burbuja?

#### **Estimulo de la lámina seis**

Una vez que se hayan dado las instrucciones y las características de la visualización del contenido de la lámina seis, se detiene el ejercicio de audio, se le pide a la paciente que mantenga la imagen visualizada en su mente y que no abra los ojos, posteriormente se le pedirá que narre lo que está visualizando:

La paciente debe contestar acertadamente a las cuatro preguntas enlistadas, de no ser así se realizara el procedimiento de rectificación.

- 5. ¿Cuántas burbujas ves?
- 6. ¿De qué color son las burbujas?
- 7. ¿Que sientes cuando las burbujas te atraviesan?
- 8. ¿Qué pasa cuando las burbujas atraviesan la zona rojo-rosado?

#### **Estimulo de la lámina 7**

Una vez que se hayan dado las instrucciones y las características de la visualización del contenido de la lámina siete, se detiene el ejercicio de audio, se le pide al sujeto que mantenga la imagen visualizada en su mente y que no abra los ojos, posteriormente se le pedirá que narre lo que está visualizando y que conteste a las preguntas:

La paciente debe de contestar bien a las cuatro preguntas siguientes, de no ser así se realizara el procedimiento de rectificación.

- 5. ¿Cuántas burbujas ve?
- 6. ¿Qué están haciendo las burbujas?
- 7. ¿De qué color es la sensación dolorosa?
- 8. ¿Qué pasa cuando las burbujas atraviesan la zona dolorida?

#### **Estimulo de la lámina 8**

Una vez que se hayan dado las instrucciones y las características de la visualización del contenido de la lámina ocho, se detiene el ejercicio audiograbado, se le pide a la paciente que mantenga la imagen visualizada en su mente y que no abra los ojos, posteriormente se le pedirá que narre lo que está visualizando y que conteste a las preguntas:

La paciente debe de contestar bien a las cuatro preguntas siguientes, de no ser así se realizara el procedimiento de rectificación.

- 5. ¿Cuántas burbujas puede ver?
- 6. ¿De qué color son las burbujas?
- 7. ¿Qué hacen las burbujas?
- 8. ¿Qué pasa cuando las burbujas atraviesan las zonas doloridas?

#### **Estimulo de la lámina 9**

Una vez que se hayan dado las instrucciones y las características de la visualización del contenido de la lámina nueve, se detiene el ejercicio audio grabado, se le pide a la paciente que mantenga la imagen visualizada en su mente y que no abra los ojos, posteriormente se le pedirá que narre lo que está visualizando y que conteste a las preguntas:

La paciente debe de contestar bien a las cuatro preguntas siguientes, de no ser así se realizara el procedimiento de rectificación.

- 5. ¿En qué posición te encuentras?
- 6. ¿Cuántas burbujas llegan a asistirte?
- 7. ¿De qué color esta iluminada la zona adolorida?
- 8. ¿Cómo queda la zona adolorida al irse las burbujas?

# Trascripción de la técnica de visualización para el manejo de dolor por vulvodinia

Comenzaremos el ejercicio de visualización, pera ello es necesario que usted se siente o recueste en un lugar cómodo, donde usted se sienta tranquila. Muy bien… una vez recostados vamos a cerrar los ojos, comenzaremos con un ejercicio de respiración que nos permitirá tranquilizarnos, que nos permitirá despejarnos para poder limpiar nuestra mente de cualquier otra cosa y concentrarnos en el ejercicio de visualización.

Muy bien, así con los ojos cerrados comenzaremos a respirar juntos lenta y rítmicamente, vamos a inhalar siempre por la nariz y a expirar siempre por la boca…. Comencemos a respirar juntos…. Inhalamos (se escucha la inhalación), lo mantenemos ahí adentro… y después lo liberamos lentamente por la boca (se escucha la exhalación)…. Ahora hagámoslo una vez más ….inhalamos (se escucha la inhalación), lo mantenemos ahí adentro… y después lo liberamos lentamente por la boca (se escucha la exhalación)… muy bien hagámoslo una vez más….inhalamos (se escucha la inhalación), lo mantenemos ahí adentro… y después lo liberamos lentamente por la boca (se escucha la exhalación)… muy bien ahora continué por usted misma haciendo la respiración a su propio ritmo, mientras lo hace escuche mi voz y siga mis instrucciones….la respiración debe de ser lenta y rítmica… mi cuerpo se siente tibio y pesado, me relajo…. Entre más respiro mi cuerpo se siente más pesado y más tibio… ahora quiero que cada vez que inhale en su voz mental usted se dirá: "tranquila e inmediatamente dirá su nombre".. tranquila, despacio.. tranquila…. muy bien (se deja 20 segundos para que la paciente lo practique por si misma)… muy bien ahora vamos a respirar nuevamente….una vez más….inhalamos (se escucha la inhalación), lo mantenemos ahí adentro… y después lo liberamos lentamente por la boca (se escucha la exhalación)… muy bien hagámoslo una vez más….inhalamos (se escucha la inhalación), lo mantenemos ahí adentro… y después lo liberamos lentamente por la boca (se escucha la exhalación)… muy bien… ahora vamos a hacerlo por última vez… inhalamos profundamente… lo mantenemos ahí adentro y esta vez lo sacamos rápidamente…. (Se escucha como se exhala rápidamente)…excelente, ahora sin abrir los ojos regresamos a nuestra respiración natural…. Nos sentimos bien, nos sentimos tranquilos, nos sentimos relajados.

Muy bien… lo hemos hecho muy bien,…. Ahora con los ojos cerrados vamos a comenzar nuestro ejercicio de visualización, tenemos los ojos cerrados y no podemos ver más que la imagen de nuestros parpados, los cuales lucen como un gran telón de terciopelo café,…vamos a contar hasta tres y a la cuenta de tres imaginaremos que ese telón se abre y aparecerá la imagen de nos otros mismos, mirándonos desde afuera, como si fuéramos espectadores de nosotros mismos, contamos juntos, yo contare y usted me ayudara a contar con tu voz mental, contamos 1…2…3, abrimos los ojos a nuestra imaginación y aparecerá en nuestra mente la proyección de la imagen de nosotros mismos tal y como lucimos el día de hoy, vamos a contemplarnos, centremos nuestra atención en nuestra apariencia general… ahora llevemos una de nuestras manos hacia nuestra pierna, imaginemos ese proceso… demos un pellizco y permanezcamos pellizcando esa zona…muy bien imaginemos que podemos ver a

través de nosotros mismos, como si fuéramos hologramas…y que esa zona que está siendo pellizcada y que se siente adolorida está marcada de un color rojo rosado, imaginemos también que la zona vulvar donde sentimos el dolor de la vulvodinia está teñido por ese color rojo rosado… muy bien ahora incrementaremos la fuerza del pellizco en la pierna hasta que sea de la misma magnitud del dolor que sentimos en la zona vulvar, no nos dejaremos de pellizcar durante todo el ejercicio e intentaremos pellizcarnos siempre con la misma intensidad…muy bien ahora contemplemos ese dolor…veamos sus dimensiones…sus características…intentemos estar relajados y tranquilos…muy bien imaginemos que frente a nosotros aparece una pequeña burbuja azul… la cual entra por nuestro cuerpo revoloteando, da vueltas por nuestro interior…se siente un cosquilleo que nos recorre…pasa por el dorso…la pierna…llega a la zona adolorida de la vulva y sale, se lleva consigo un poco de dolor, entran nuevas burbujas, son dos o tres, entran revolotean, entran por los muslos, la cadera van a la zona adolorida por el pellizco, van a la zona a dolorida de la vulva salen y se van, se llevan consigo un poco de dolor…llegan cinco o seis burbujas más…entran a las zonas adoloridas revolotean y se van… el dolor en las dos zonas comienza a disminuir, el área rojo rosada comienza a disminuir, inhalamos… lo mantenemos ahí….exhalamos…regresamos a visualizar las zonas adoloridas… estamos en el momento cinco de dolor..iremos disminuyendo…arriban nuevas burbujas las cuales entran y se van…llevándose consigo algo del dolor… estamos en la fase cuatro el dolor está disminuyendo…llegan más y más burbujas las sentimos entrar por todas partes traspasándonos, revoloteando en nuestro interior y llevándose consigo un poco del dolor, estamos en tres…llegan más y más burbujas azuladas las cuales nos recorren, nos atraviesan y revolotean en nuestro interior, salen y se van, el dolor sigue disminuyendo…vamos a la fase dos de dolor…llegan las ultimas burbujas azuladas, las cuales entran revoloteando en nuestro interior llegan a las zonas adoloridas y se van, llevándose consigo un poco del dolor…se van las ultimas burbujas, estamos en la fase uno de dolor, queda muy poco dolor… aquí termina nuestro ejercicio de visualización… imaginamos que serramos pesado el telón de terciopelo café…podemos dejar de pellizcarnos…

Lo único que podemos ver es el color café oscuro de tus parpados. vamos a comenzar a respirar juntos una vez más…. Inhalamos (se escucha la inhalación), lo mantenemos ahí adentro… y después lo liberamos lentamente por la boca (se escucha la exhalación)…. Ahora hagámoslo una vez más ….inhalamos (se escucha la inhalación), lo mantenemos ahí adentro… y después lo liberamos lentamente por la boca (se escucha la exhalación)… muy bien hagámoslo una vez más….inhalamos profundamente (se escucha la inhalación), lo mantenemos ahí adentro… nos sentimos bien, nos sentimos tranquilos…. y ahora lo liberamos rápidamente por la boca (se escucha la exhalación)…sin abrir los ojos regresamos a nuestra respiración natural,…. nos sentimos bien, nos sentimos tranquilos, nos sentimos relajados,… hemos visto como nuestro sistema inmune se encarga de desintegrar el mioma que tenemos….somos fuertes…somos valientes….ahora vamos a contar hasta 3 y a la cuenta de tres sonara una campana, entonces abriremos los ojos y nos reincorporaremos lentamente, yo contare y tú me ayudaras a contar con tu voz mental….contamos….1….2….3 (suena la campana).

## **Primer ultrasonido del estudio clínico anecdótico**

Realizado el 23 de Marzo de 08, donde se observan las subrayadas dimenciones originales de las dimenciones tumorales (El nombre de la paciente fue cubierto por cuestiones eticas).

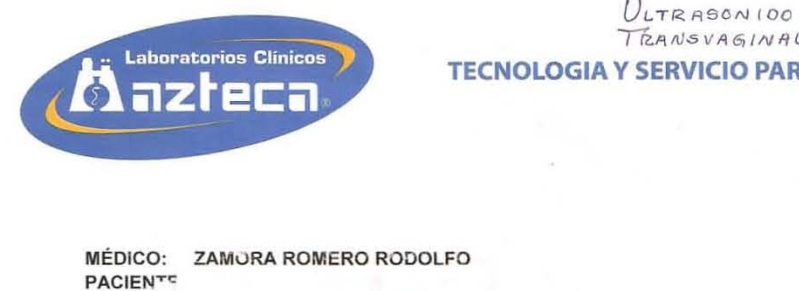

 $U$ LTRASON 100 23 MZ0 2008  $TERNSVAGINAL:$ TECNOLOGIA y SERVICIO PARA SU SALUD TECNOLOGIA y SERVICIO PARA SU SALUD

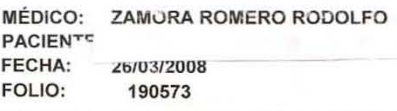

#### ESTUDIO : ULTRASONIDO TRANSVAGINAL

Con transductor endocavitario de alta resolución se realizó ultrasonido solicitado encontrando al momento del estudio los siguientes hallazgos:

Útero en anteversión, central a la linea media con dimensiones de 130 x 54 x 58 mm en sus ejes máximos, la ecotextura miometrial es heterogenea por presentar al menos tres imágenes hipoecóicas y ovoideas, dos de ellas intramurales localizadas de situación parasagital derecha, una fúndica y otro proximal al cervix con dimensiones de 36 x 26 x 30 mm. en sus ejes mayores para la localizada en el fondo uterino, el otro mioma intramural proximal con dimensiones mayores de 38 x 19 x 30 mm. Con transductor endocavitario de alta resolución se realizó ultrasonido solicitado<br>encontrando al momento del estudio los siguientes hallazgos:<br>Útero en anteversión, central a la linea media con dimensiones de 130 x 54 x 5

se observa un mioma dominante subseroso fundico anterior de 47 x 41 x 42 mm.

se observa un mioma dominante subseroso fundico anterior de 47 x 41 x 42 mm.<br>El endometrio es de aspecto central, ecogénico con espesor de 4 mm acorde con F.U.M.

Ambos ovarios son de forma, tamaño y situación habitual, de caracteristicas foliculares, en el ovario izquierdo se observa imagen central, redondeada y anecóica<br>con diámetro mayor de 18 mm. sugestiva de folículo dominante.<br>OVARIO DERECHO: 29 x 20 x 24 mm para un volumen aproximado de 7.5 cc<br>OVARIO con diámetro mayor de 18 mm. sugestiva de folículo dominante.

OVARIO DERECHO: 29 x 20 x 24 mm para un volumen aproximado de 7.5 cc

OVARIO IZQUIERDO: 26 x 14 x 20 mm para un volumen aproximado de 3.9 cc

Cervix cerrado .

No hay evidencia de líquido libre en fondo de saco posterior.

Cervix cerrado.<br>No hay evidencia de líquido libre en fondo de saco posterior.<br>MIOMATORIS INTRAMURAL Y SUBSEROSA DE CARACTERÍSTICAS DESCRITAS<br>OVARIOS AIN ALTERACIONES Y DE CARACTERISTICAS FOLICULARES OVARIOS IN ALTERACIONES Y DE CARACTERISTICAS FOLICULARES

ATTE. **NR. JOSE** DOMÍNGUEZ PONCE

**UNIVERSIDAD · TEL: 54.21.25.25** 

## **Segundo ultrasonido del estudio clínico anecdótico**

Realizado el 09 de Septiembre de 08, donde se observan las subrayadas dimenciones tumorales posteriores altratamiento, asi como el comentario del Medico Radiologo quien constata la disminución. (El nombre de la paciente fue cubierto por cuestiones eticas).

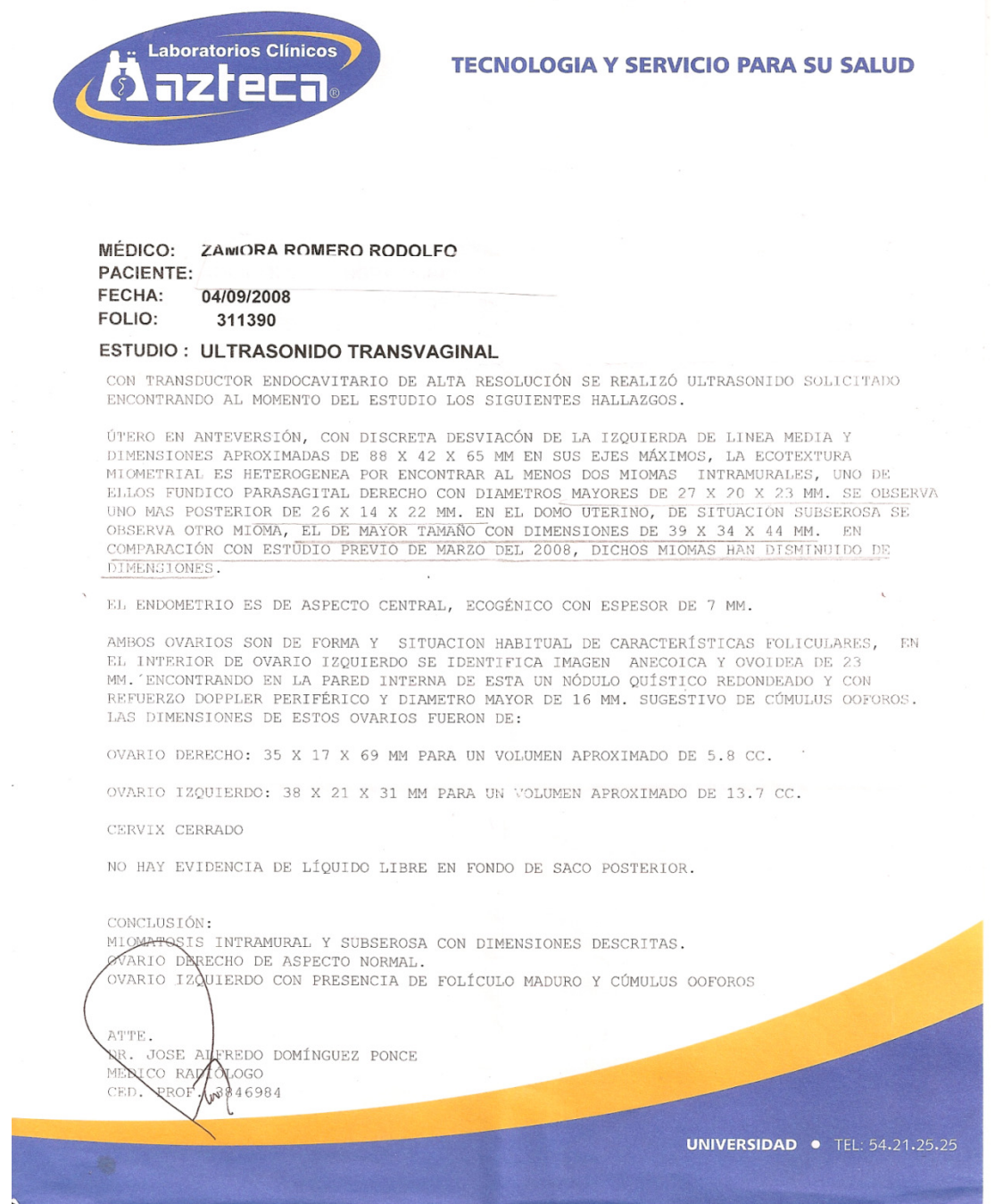

# Protocolo para el entrenamiento en la técnica de visualización

Una vez transcurrido el periodo de línea base las pacientes se sometieron al entrenamiento en visualización, el cual se desarrolló de dos a tres semanas.

Con el objetivo de que ambas participantes desarrollaran uniformemente el mismo ejercicio de visualización, el procedimiento de entrenamiento estuvo guiado por cartas descriptivas, las cuales contaban con una serie de láminas de imágenes que servían para guiar cada una de las escenas a visualizar, así como un cuestionario que contenía una lista de componentes requeridos para la conformación de las imágenes visualizadas; El entrenamiento en visualización, consistió primeramente en que el participante aprendiera a visualizar su propio cuerpo, posteriormente a visualizar su matriz y con ello sus tumoraciones pélvicas, posteriormente visualizaría elementos de su sistema inmune (células NK), las cuales en la narrativa de la visualización eran llevadas por el torrente sanguíneo a su encuentro con el tumor y después visualizaría como las células de su sistema inmune destruyen a las células tumorales. (Las láminas de apoyo para la carta descriptiva se encuentran en el anexo del presente trabajo).

Mediante el "cuestionario de evaluación para los contenidos de la visualización", el cual consiste en una lista de componentes a memorizar dentro década escena de la visualización, fue posible que cada participante memorizara el total de elementos componentes de la imagen y de la narrativa del ejercicio, requeridos para cada escena, para así integrar los elementos que estuvieron presentes dentro de cada escena visualizada, con lo cual se obtuvo un índice de confiabilidad de los elementos evocados dentro de las escenas visualizadas, este índice de confiabilidad debió de ser del 100% de elementos evocados dentro de la visualización al momento del ensayo, de lo contrario se volvía a brindar el entrenamiento de la sección (o escena) donde se descubría aquellos elementos faltantes y aquella parte del entrenamiento se repetía hasta que el participante alcanzará el porcentaje requerido. (La carta descriptiva, así como el cuestionario de evaluación para los contenidos del ejercicio de visualización se encuentran en el anexo del presente trabajo).

Una vez que el participante hubo memorizado en su totalidad cada uno de los componentes de la imagen evocada, se procedió a realizar la técnica de visualización a través del seguimiento de un conjunto de instrucciones audio grabadas en un formato de casete, el cual se entregó a la paciente para que lo practicara diariamente al despertar. (La duración de la técnica es de 12 minutos en total), también se le entrego un pequeño calendario (lista de chequeo) para que el paciente registrara día a día la auto aplicación de la técnica. (La trascripción de la técnica de visualización, así como el diario de visualización se encuentran en el anexo del trabajo)

Cada semana se realizó una consulta (ya sea en la clínica o a través de visita domiciliar) de seguimiento donde se evaluó la confiabilidad de los contenidos de la técnica de visualización, la cual deberá mantenerse en el 100% de ítems visualizados, de lo contrario se volvía a dar el entrenamiento.

En cuanto a las instrucciones contenidas en el casete, que fueron guiando la realización de la técnica, estas contenían características similares utilizadas en los trabajos de Carl Simonton (en Prieto, 2004):

- Las células tumorales deben aparecer débiles.
- Las células sanas no tienen dificultad en reparar con rapidez cualquier posible daño.
- Los glóbulos blancos sobrepasan en número a las células tumorales.
- Los glóbulos blancos deben mostrarse en todo momento fuertes y agresivos.
- Las células cancerosas muertas son expulsadas del organismo de forma normal y natural, sin esfuerzo.
- Al término de la visualización, el paciente debe imaginarse a sí mismo lleno de salud y libre de los tumores.

# Instrumentos para la aplicación de la técnica de visualización

A través de una carta descriptiva se procedió a grabar en casetes de audio, la sesión de visualización, posteriormente las cintas fueron entregadas a las participantes para la auto aplicación de la técnica en sus domicilios. Una copia en CD de audio con los contenidos del audio casete se incluyen en el apéndice del trabajo.

Fueron utilizadas una serie de láminas con fotografías para ilustrar los contenidos de la técnica de visualización y así uniformar sus contenidos, la primera lámina fue una foto de la propia participante con la cual visualiza su propio cuerpo; posteriormente una imagen de una matriz, con lo que la participante visualizó lo que sería su propia matriz, una imagen de las tumoraciones producidas por miomatosis, seguida por una lámina con imágenes de elementos del sistema inmune (células NK), posteriormente se utilizó una lámina que ilustraba los NK arribando a su encuentro con el tumor y por ultimo una lámina con imágenes de células del sistema inmune destruyendo a las células tumorales.

# Carta descriptiva para el entrenamiento en visualización

Una vez concluido el registro de los datos que integrarán la línea base, se procederá a brindar el entrenamiento en visualización a cada participante, el entrenamiento se realizará dentro de las instalaciones del Centro de Servicios Psicológicos "Dr. Guillermo Dávila" de la Facultad de Psicología o en el domicilio de cada participante. La utilización de la carta descriptiva para el entrenamiento en visualización tiene el objetivo de uniformar la información, contenidos y método de cómo se implementa el entrenamiento en cada una de las participantes, esto permite tener un método de control de variables extrañas, al no hacer cambios en la forma de inducción o la información que se vierte en esta.

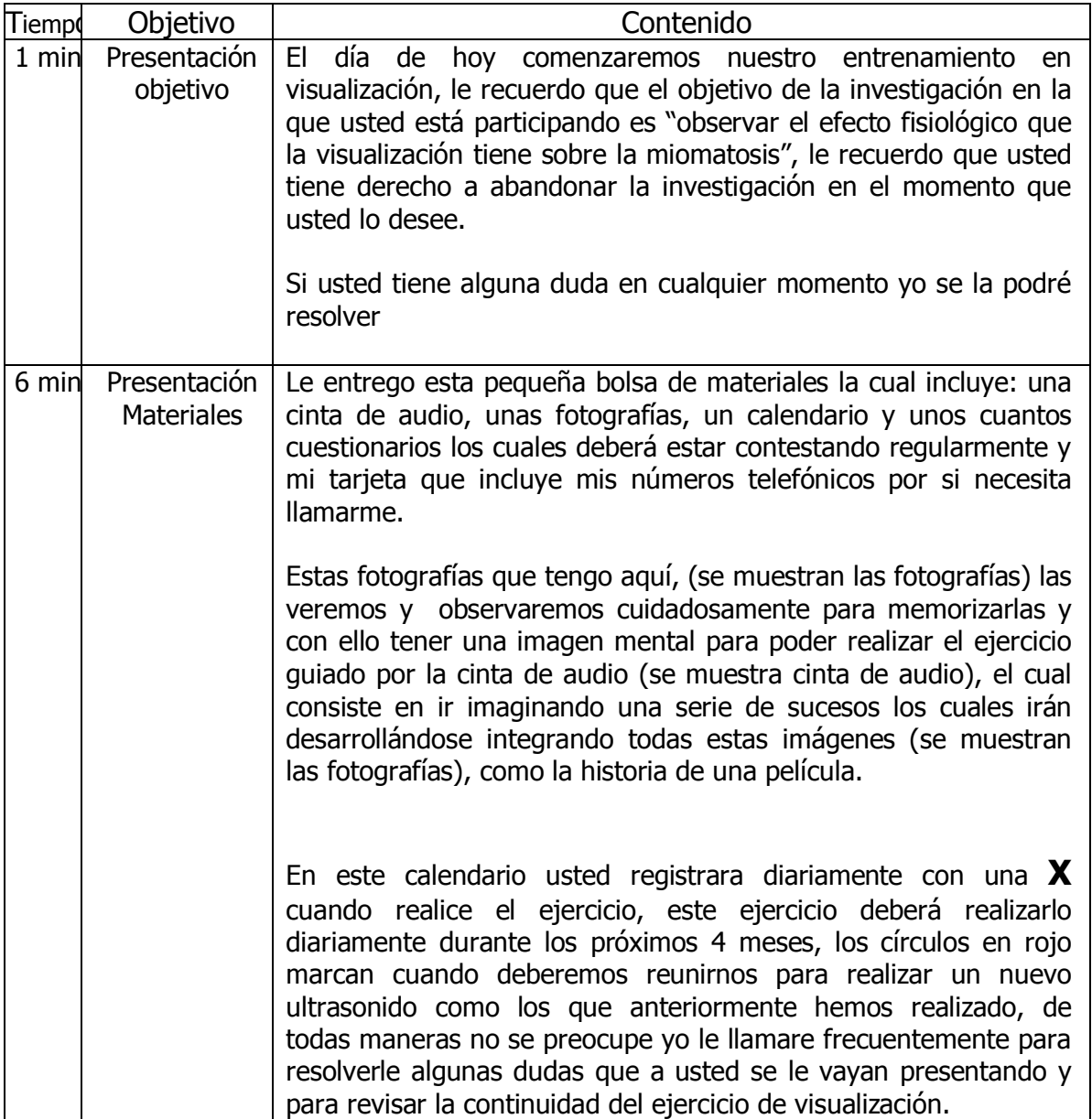

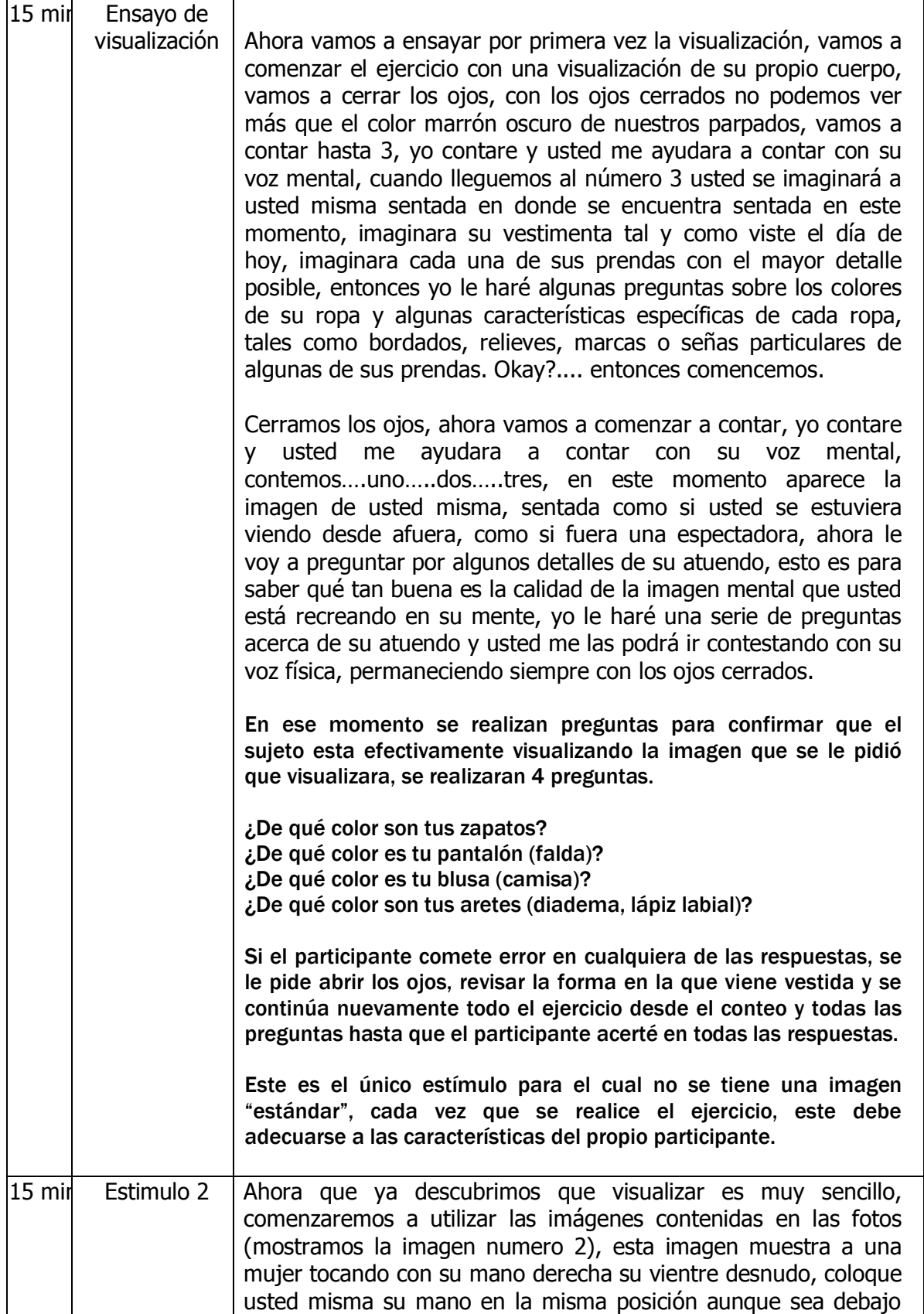

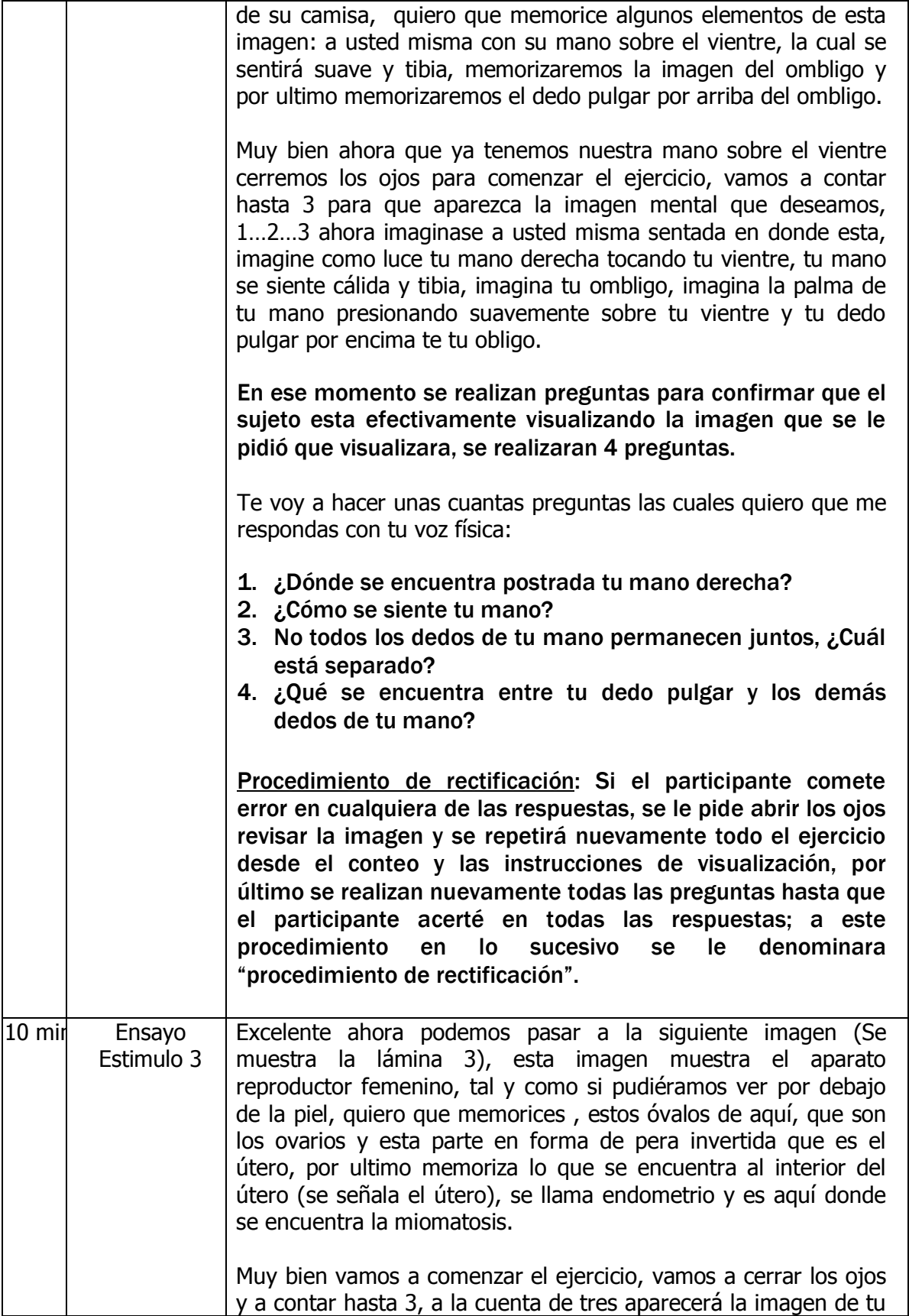

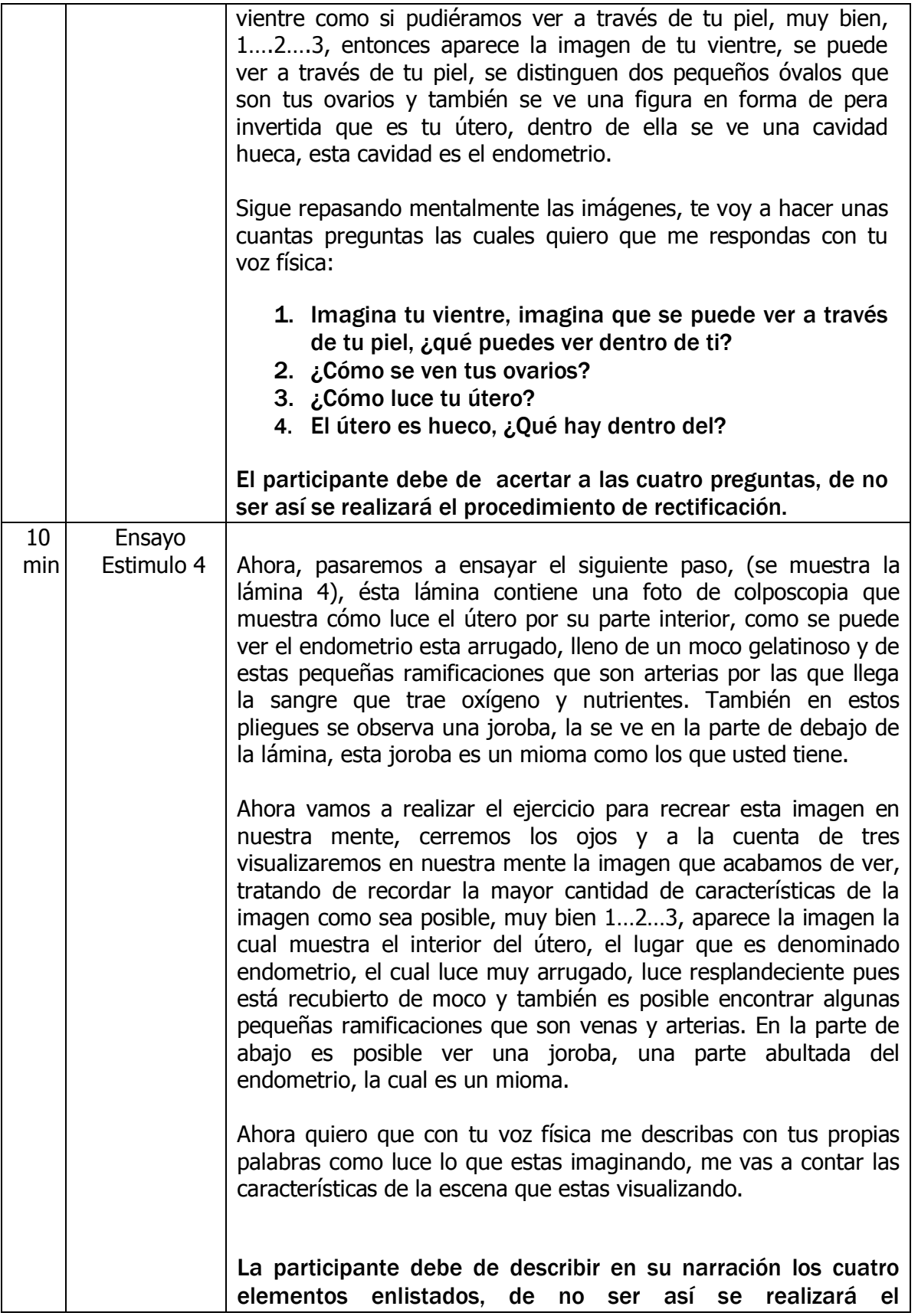

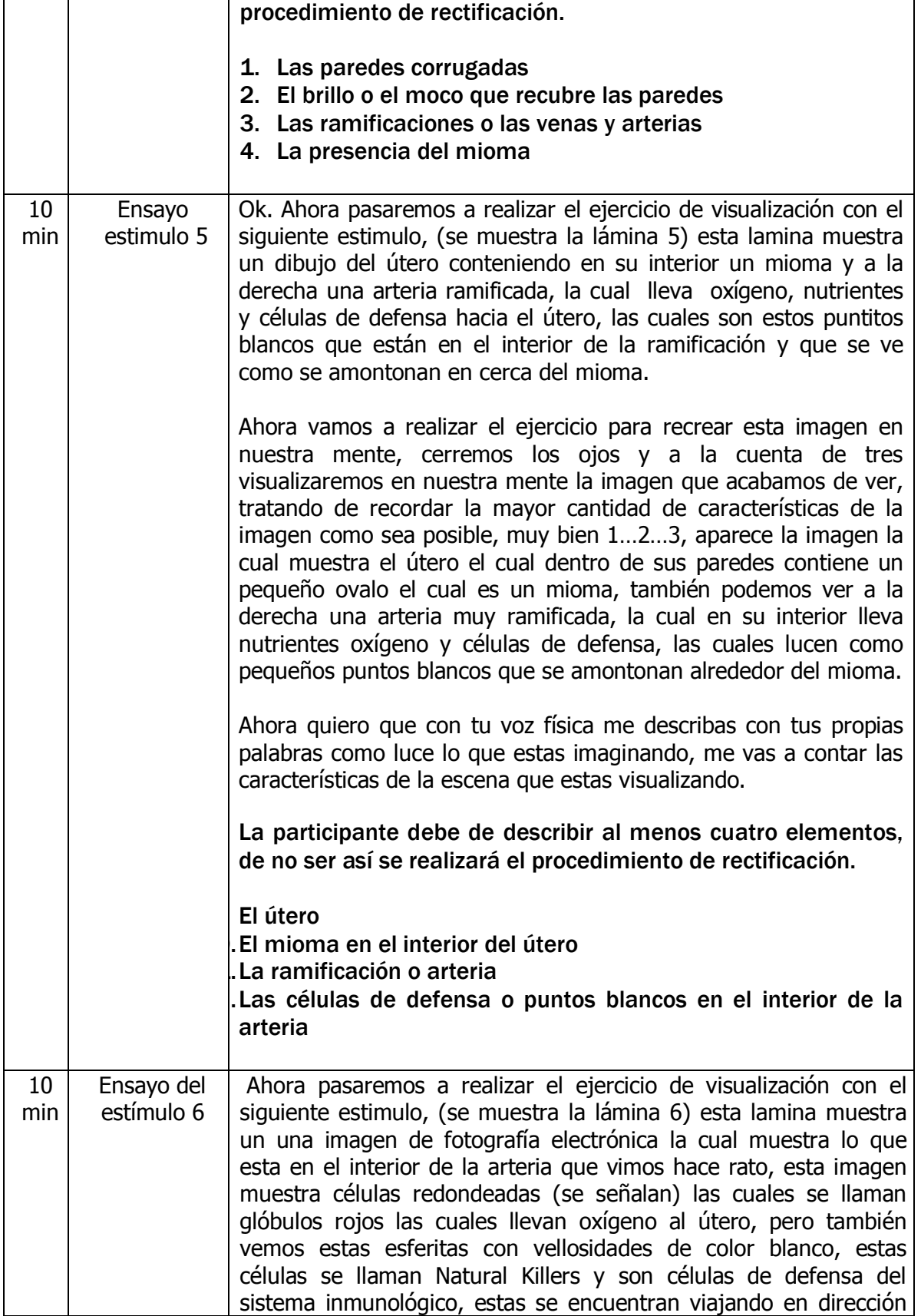

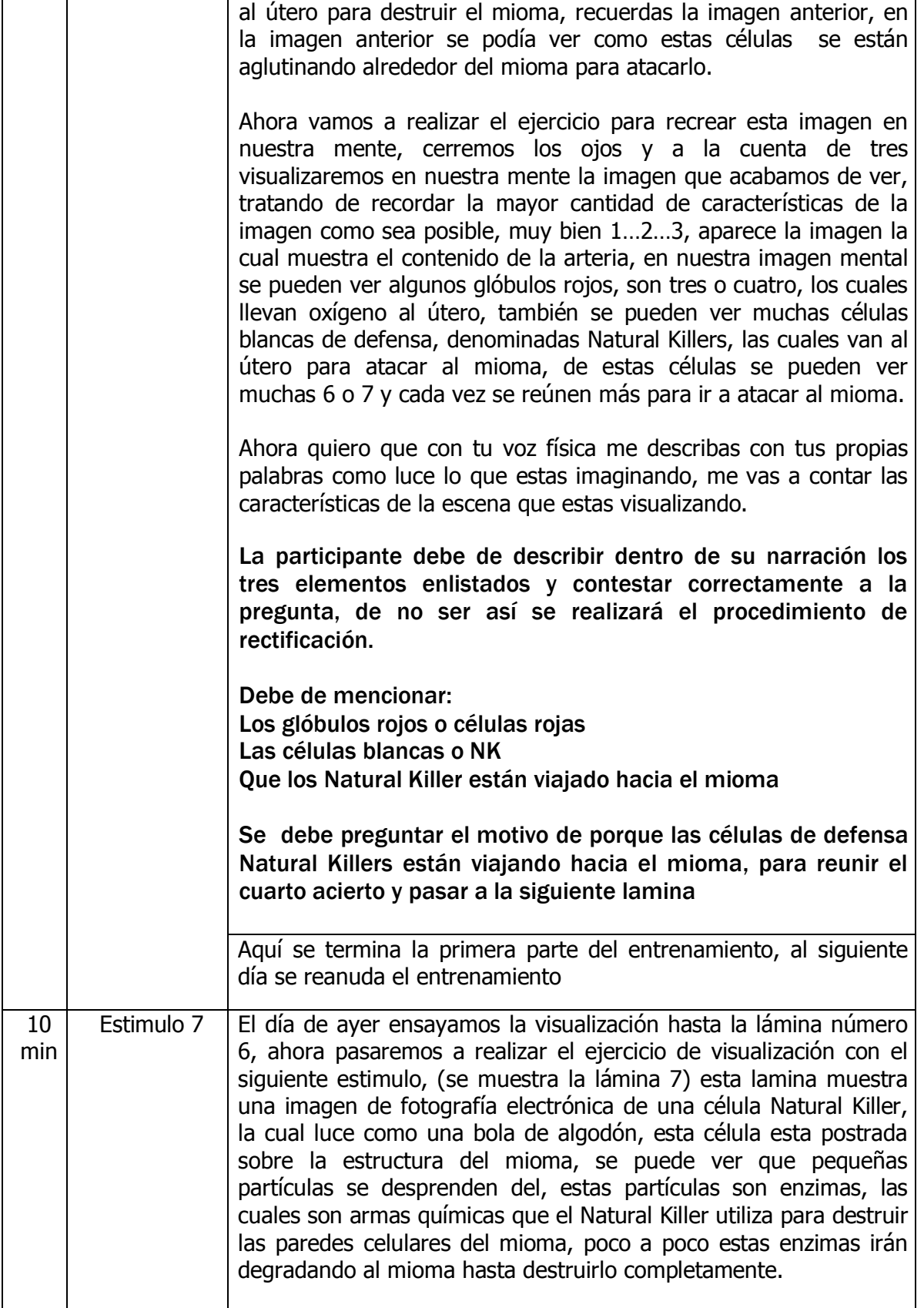

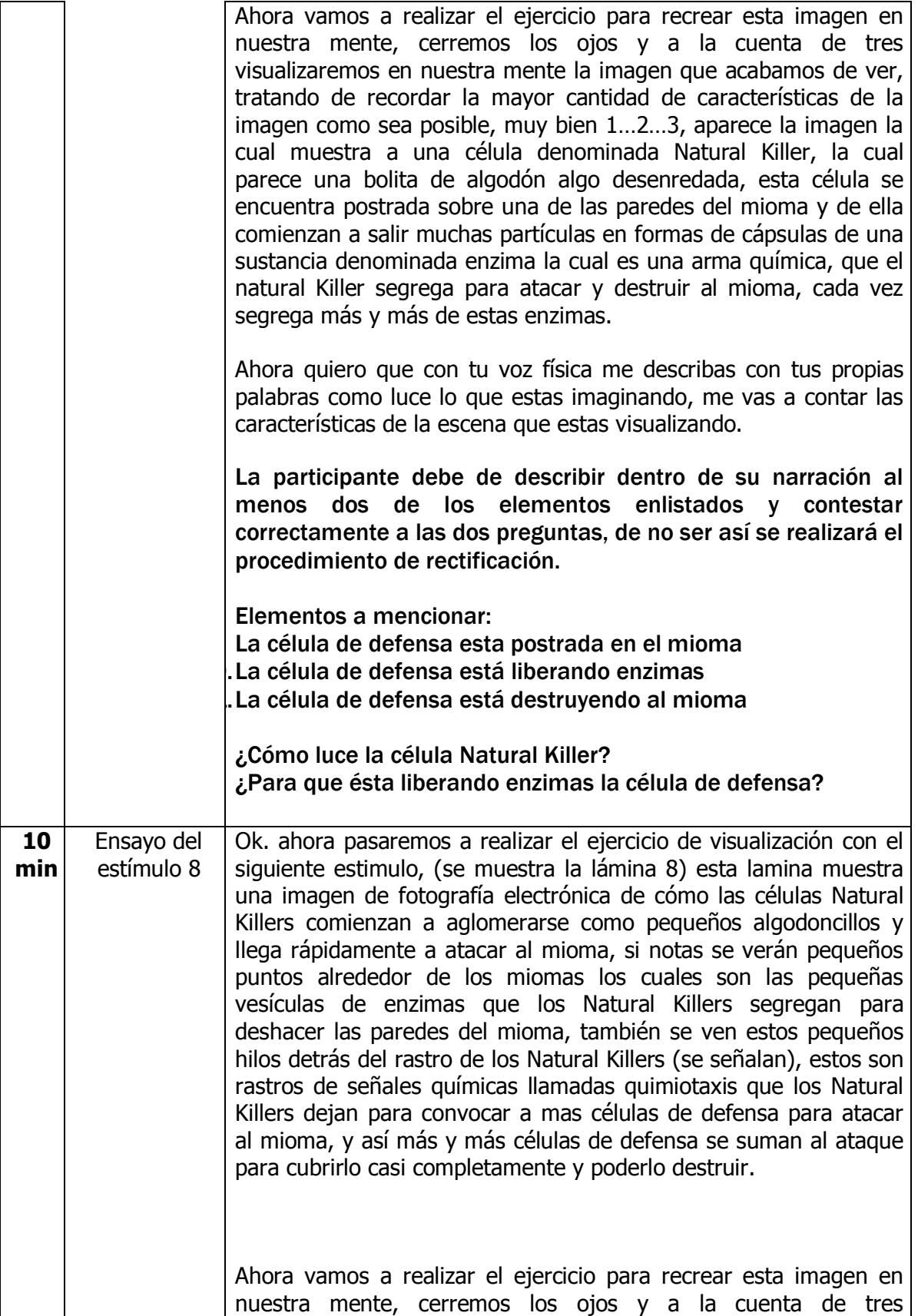
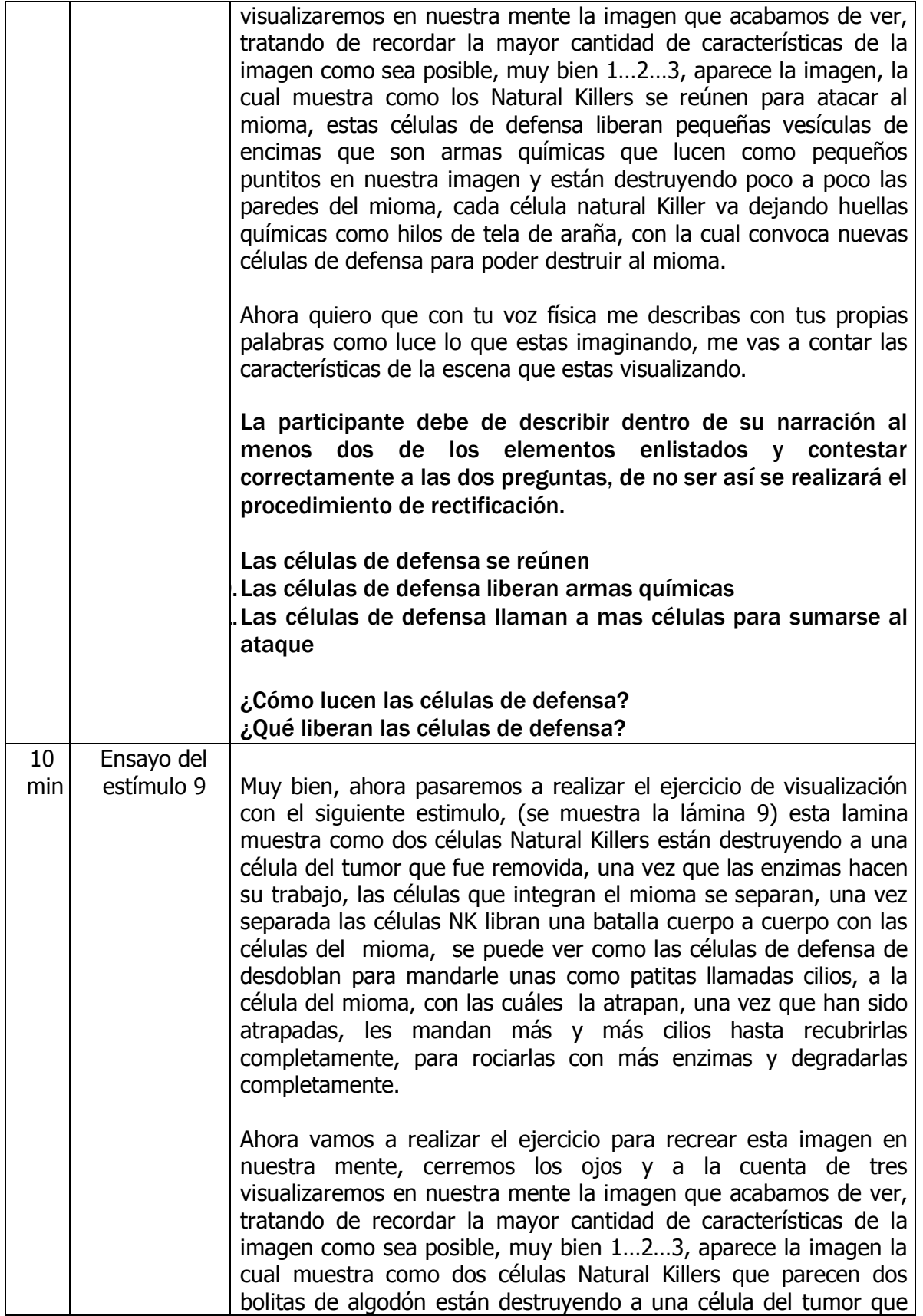

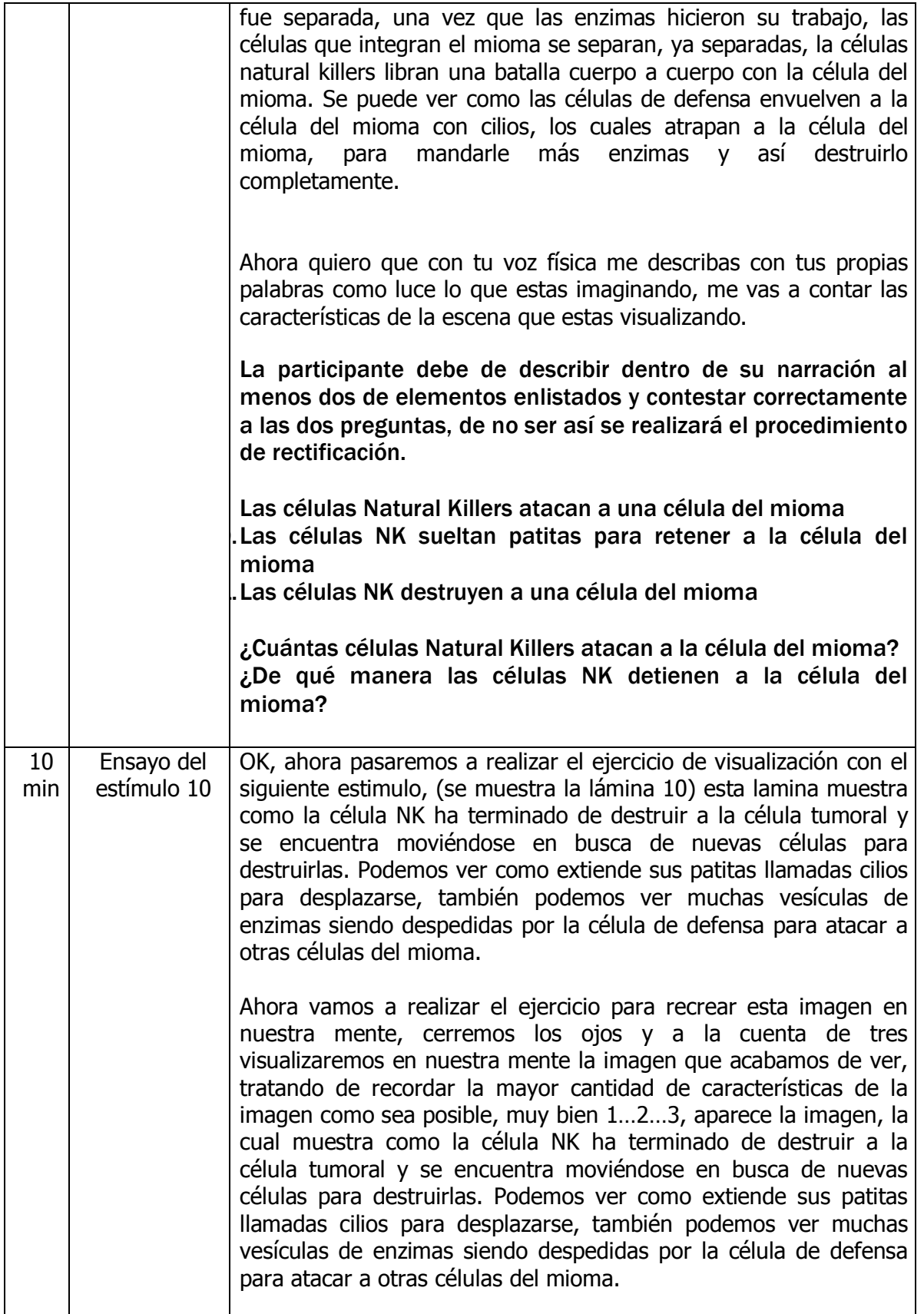

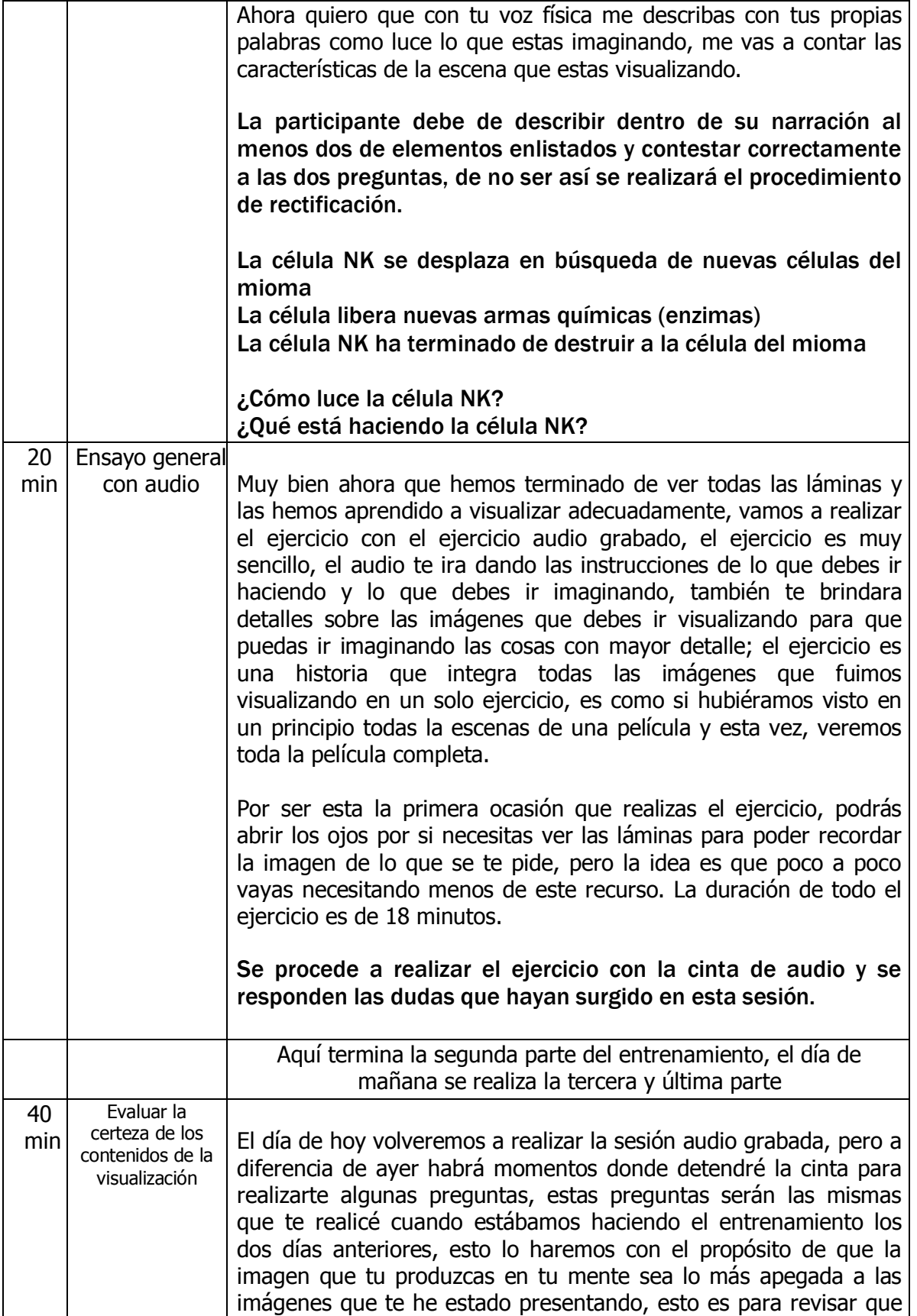

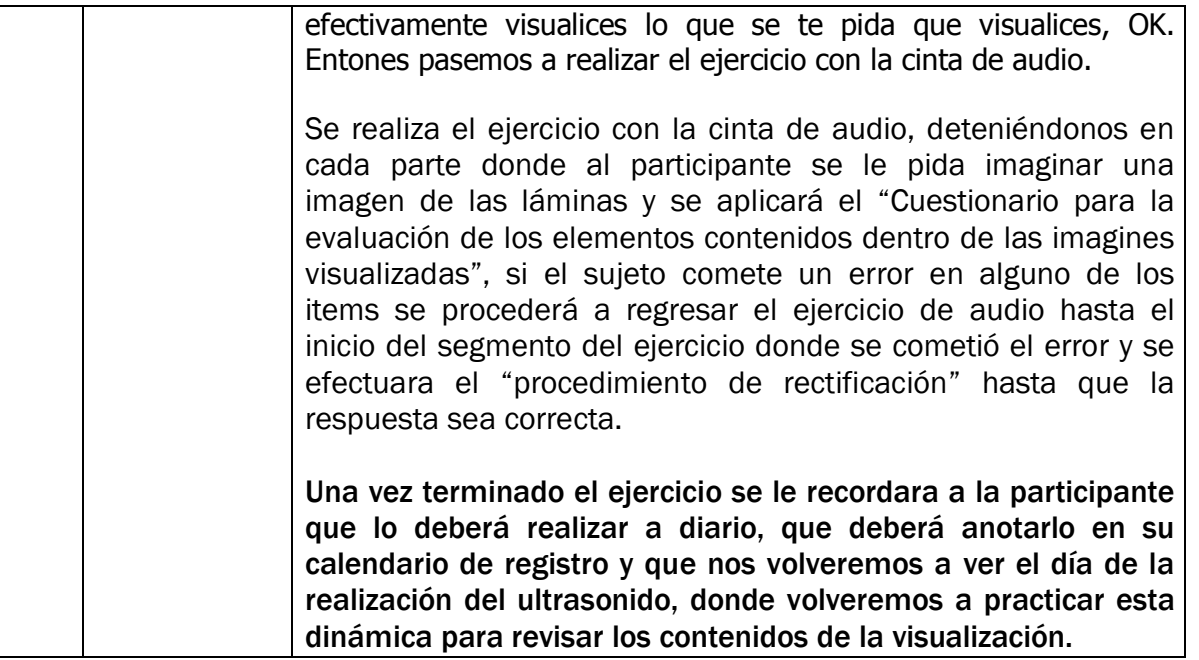

### Cuestionario para la evaluación de los elementos contenidos dentro de las imagines visualizadas

Este cuestionario tiene por objetivo, evaluar si las imágenes mentales visualizadas por las participantes contienen las características más relevantes de las láminas utilizadas como estímulo guía, dichos estímulos fueron implementados en el entrenamiento para unificar las imágenes mentales reproducidas por las participantes y con ello, establecer un criterio de certeza acerca de que las voluntarias visualizaran efectivamente las imágenes que les fueron solicitadas y no algunas otras.

En los siguientes cuadros encontraremos los criterios para cada una de las imágenes que se le pide al participante visualizar, en el caso de cometer error en cualquiera de los ítems solicitados, se deberá dar nuevamente las instrucciones para esa imagen (segmento del ejercicio), se mostrara nuevamente la lámina, y se realizará nuevamente todo el segmento del ejercicio perteneciente a esa imagen; a este procedimiento lo llamaremos en lo consecutivo "procedimiento de rectificación".

#### **Estimulo número uno**

Para el estímulo número uno, se le pide a la participante que al cerrar los ojos genere una imagen de ella misma sentada o recostada en la posición en la que se encuentra y vistiendo la ropa que porta.

Instrucciones: En ese momento se realizan preguntas para confirmar que la participante esta efectivamente visualizando la imagen que se le pidió que visualizara, se realizaran 4 preguntas.

- 5. ¿De qué color son tus zapatos?
- 6. ¿De qué color es tu pantalón (falda)?
- 7. ¿De qué color es tu blusa (camisa)?
- 8. ¿De qué color son tus aretes (diadema, lápiz labial)?

Este es el único estímulo para el cual no se tiene una imagen "estándar", cada vez que se realice el ejercicio, este debe adecuarse a las características del propio participante.

#### **Estimulo de la lámina número dos**

Una vez que se hayan dado las instrucciones y las características de la visualización del contenido de la lámina dos, se detiene el ejercicio de audio, se le pide a la participante que mantenga la imagen visualizada en su mente y que no abra los ojos, posteriormente se realizan las siguientes preguntas:

- 1. ¿Dónde se encuentra postrada tu mano derecha?
- 2. ¿Cómo se siente tu mano?
- 3. No todos los dedos de tu mano permanecen juntos, ¿Cuál está separado?

4. ¿Qué se encuentra entre tu dedo pulgar y los demás dedos de tu mano?

#### **Estimulo de la lámina tres**

Una vez que se hayan dado las instrucciones y las características de la visualización del contenido de la lámina tres, se detiene el ejercicio de audio, se le pide a la participante que mantenga la imagen visualizada en su mente y que no abra los ojos, posteriormente se realizan las siguientes preguntas:

- 1. Imagina tu vientre, imagina que se puede ver a través de tu piel, ¿que puedes ver dentro de ti?
- 2. ¿Cómo se ven tus ovarios?
- 3. ¿Cómo luce tu útero?
- 4. El útero es hueco, ¿Qué hay dentro del?

#### **Estimulo de la lámina cuatro**

Una vez que se hayan dado las instrucciones y las características de la visualización del contenido de la lámina cuatro, se detiene el ejercicio de audio, se le pide a la participante que mantenga la imagen visualizada en su mente y que no abra los ojos, posteriormente se le pedirá que narre lo que está visualizando:

La participante debe de describir en su narración los cuatro elementos enlistados, se puede pedir que amplié su narración, o que recuerde que otras características imagina, si no menciona las cuatro características se aplica el procedimiento de rectificación

- 1. Las paredes corrugadas
- 2. El brillo o el moco que recubre las paredes
- 3. Las ramificaciones o las venas y arterias
- 4. La presencia del mioma

#### **Estimulo de la lámina cinco**

Una vez que se hayan dado las instrucciones y las características de la visualización del contenido de la lámina cinco, se detiene el ejercicio de audio, se le pide a la participante que mantenga la imagen visualizada en su mente y que no abra los ojos, posteriormente se le pedirá que narre lo que está visualizando:

La participante debe de describir al menos cuatro elementos, de no ser así se realizara el procedimiento de rectificación.

- 1. El útero
- 2. El mioma en el interior del útero
- 3. La ramificación o arteria
- 4. Las células de defensa o puntos blancos en el interior de la arteria

#### **Estimulo de la lámina seis**

Una vez que se hayan dado las instrucciones y las características de la visualización del contenido de la lámina seis, se detiene el ejercicio de audio, se le pide a la sujeto que mantenga la imagen visualizada en su mente y que no abra los ojos, posteriormente se le pedirá que narre lo que está visualizando:

La participante debe de describir dentro de su narración los tres elementos enlistados y contestar correctamente a la pregunta, de no ser así se realizara el procedimiento de rectificación.

Debe de mencionar:

- Los glóbulos rojos o células rojas
- Las células blancas o Natural pilles
- Que los Natural Killer están viajado hacia el mioma

Se debe preguntar el motivo de porque las células de defensa Natural Killers están viajando hacia el mioma, para reunir el cuarto acierto y pasar a la siguiente lamina.

#### **Estimulo de la lámina 7**

Una vez que se hayan dado las instrucciones y las características de la visualización del contenido de la lámina siete, se detiene el ejercicio de audio, se le pide a la participante que mantenga la imagen visualizada en su mente y que no abra los ojos, posteriormente se le pedirá que narre lo que está visualizando y que conteste a dos preguntas:

La participante debe de describir dentro de su narración al menos dos de los elementos enlistados y contestar correctamente a las dos preguntas:

Elementos a mencionar:

- La célula de defensa está postrada en el mioma
- La célula de defensa está liberando enzimas
- La célula de defensa está destruyendo al mioma

¿Cómo luce la célula Natural Killer? ¿Para que ésta liberando enzimas la célula de defensa?

#### **Estimulo de la lámina 8**

Una vez que se hayan dado las instrucciones y las características de la visualización del contenido de la lámina ocho, se detiene el ejercicio audiograbado, se le pide al sujeto que mantenga la imagen visualizada en su mente y que no abra los ojos, posteriormente se le pedirá que narre lo que está visualizando y que conteste a dos preguntas:

La participante debe de describir dentro de su narración al menos dos de los elementos enlistados y contestar correctamente a las dos preguntas.

- Las células de defensa se reúnen
- Las células de defensa liberan armas químicas
- Las células de defensa llaman a mas células para sumarse al ataque

¿Cómo lucen las células de defensa? ¿Qué liberan las células de defensa?

#### **Estimulo de la lámina 9**

Una vez que se hayan dado las instrucciones y las características de la visualización del contenido de la lámina nueve, se detiene el ejercicio audio grabado, se le pide a la participante que mantenga la imagen visualizada en su mente y que no abra los ojos, posteriormente se le pedirá que narre lo que está visualizando y que conteste a dos preguntas:

La participante debe de describir dentro de su narración al menos dos de elementos enlistados y contestar correctamente a las dos preguntas, de no ser así se realizara el procedimiento de rectificación.

- Las células Natural Killer atacan a una célula del mioma
- Las células NK sueltan patitas para retener a la célula del mioma
- Las células NK destruyen a una célula del mioma

¿Cuántas células Natural Killers atacan a la célula del mioma? ¿De qué manera las células NK detienen a la célula del mioma?

#### **Estimulo de la lámina 10**

Una vez que se hayan dado las instrucciones y las características de la visualización del contenido de la lámina diez, se detiene el ejercicio audio grabado, se le pide a la participante que mantenga la imagen visualizada en su mente y que no abra los ojos, posteriormente se le pedirá que narre lo que está visualizando y que conteste a dos preguntas:

La participante debe de describir dentro de su narración al menos dos de elementos enlistados y contestar correctamente a las dos preguntas.

- La célula NK se desplaza en búsqueda de nuevas células del mioma
- La célula libera nuevas armas químicas (enzimas)
- La célula NK ha terminado de destruir a la célula del mioma

¿Cómo luce la célula NK? ¿Qué está haciendo la célula NK?

# Trascripción de la técnica de visualización audio grabada

Comenzaremos el ejercicio de visualización, pera ello es necesario que usted se siente o recueste en un lugar cómodo, donde usted se sienta tranquilo. Muy bien… una vez recostados vamos a cerrar los ojos, comenzaremos con un ejercicio de respiración que nos permita tranquilizarnos, que nos permita despejarnos para poder limpiar nuestra mente de cualquier otra cosa y concentrarnos en el ejercicio de visualización.

Muy bien, así con los ojos cerrados comenzaremos a respirar juntos lenta y rítmicamente, vamos a inhalar siempre por la nariz y a expirar siempre por la boca…. Comencemos a respirar juntos…. Inhalamos (se escucha la inhalación), lo mantenemos ahí adentro… y después lo liberamos lentamente por la boca (se escucha la exhalación)…. Ahora hagámoslo una vez más ….inhalamos (se escucha la inhalación), lo mantenemos ahí adentro… y después lo liberamos lentamente por la boca (se escucha la exhalación)… muy bien hagámoslo una vez más….inhalamos (se escucha la inhalación), lo mantenemos ahí adentro… y después lo liberamos lentamente por la boca (se escucha la exhalación)… muy bien ahora continué por usted mismo haciendo la respiración a su propio ritmo, mientras lo hace escuche mi voz y siga mis instrucciones….la respiración debe de ser lenta y rítmica… mi cuerpo se siente tibio y pesado, me relajo…. Entre más respiro mi cuerpo se siente más pesado y más tibio… ahora quiero que cada vez que inhale en su voz mental usted se dirá tranquila e inmediatamente dirá su nombre.. tranquila, despacio.. tranquila…. muy bien (se deja 20 segundos para que el participante lo practique por si solo)… muy bien ahora vamos a respirar nuevamente….una vez más….inhalamos (se escucha la inhalación), lo mantenemos ahí adentro… y después lo liberamos lentamente por la boca (se escucha la exhalación)… muy bien hagámoslo una vez más….inhalamos (se escucha la inhalación), lo mantenemos ahí adentro… y después lo liberamos lentamente por la boca (se escucha la exhalación)… muy bien ahora… vamos a hacerlo por última vez… inhalamos profundamente… lo mantenemos ahí adentro y esta vez lo sacamos rápidamente…. (Se escucha como se exhala rápidamente)…excelente, ahora sin abrir los ojos regresamos a nuestra respiración natural…. Nos sentimos bien, nos sentimos tranquilos, nos sentimos relajados.

Muy bien… lo hemos hecho muy bien,…. Ahora con los ojos cerrados vamos a comenzar nuestro ejercicio de visualización, tenemos los ojos cerrados y no podemos ver más que la imagen de nuestros parpados, los cuales lucen como un pesado telón de terciopelo café,…vamos a contar hasta tres y a la cuenta de tres imaginaremos que ese telón se abre y aparecerá la imagen de nosotros mismos, mirándonos desde afuera, como si fuéramos espectadores de nosotros mismos, contamos juntos, yo contare y tú me ayudaras a contar con tu voz mental, contamos 1…2…3, abrimos los ojos a nuestra imaginación y aparece en nuestra mente la proyección de la imagen de nosotros mismos tal y como lucimos el día de hoy, vamos a contemplarnos, centremos nuestra atención en nuestra apariencia general, busquemos nuestro rostro, el cual se encuentra con los

ojos cerrados, se muestra jocoso y sonriente… ahora fijemos nuestra atención en nuestra vestimenta, en el color y forma de nuestros zapatos o pantuflas, ahora traslademos nuestra atención hacia nuestro pantalón o falda… en su color… en su forma, en las características que lo distinguen, muy bien llevemos nuestra mano derecha hasta nuestro vientre, postrémosla sobre el, el dedo pulgar debe permanecer por arriba de ombligo, los demás dedos deben de quedar juntos debajo del ombligo, la mano se siente suave y tibia,…suave y tibia….ahora vamos a imaginar que podemos ver con nuestra mano, y podemos ver lo que hay debajo de ella… podemos ver a través de la piel como si las capas de piel fueran trasparentes.. podemos distinguir muestra matriz…se distinguen los ovarios los cuales lucen como dos pequeños óvalos, también podemos ver el útero el cual luce como una pera invertida,….vamos a esforzarnos por ver a través de las paredes del útero… encontramos que es hueco, su interior es cálido y tibio…vamos a centrar nuestra atención en las paredes que recubren el interior del útero, las cuales se llaman endometrio….

Imaginemos que podemos ver en el interior de esa cavidad, las paredes redondeadas lucen arrugadas y brillantes, están recubiertas de una capa ligera de moco húmedo…. En las paredes también es posible distinguir muchas ramificaciones, las cuales son arterias y llevan nutrientes, oxígeno y células de defensa que nos ayudan a controlar las enfermedades que nos atacan,…. en una de las paredes se distingue un abultamiento…algo como si la pared tuviera una joroba, esta joroba es un tumor… un tumor llamado mioma que se ha formado en las paredes de nuestro endometrio….ahora fijemos nuestra atención en las paredes del útero y a través del mioma ….podemos ver como el endometrio y el mioma al mioma son irrigados por una arteria grande bien ramificada, podemos distinguir en el interior de la arteria muchos puntos blancos, como diminutos algodoncillos los cuales están viajando en dirección al endometrio y al mioma….vamos a concentrar nuestra atención en estas células que viajan en el interior de la arteria, podemos ver el líquido que corre dentro de la arteria, como si lo viéramos en un microscopio, podemos ver muchas células, unas células redondeadas y rojas, que son glóbulos rojos y también podemos ver otras células, unas células blancas y rugosas, como si fueran bolitas de algodón mal enredadas, estas son llamadas Natural Killers o asesinos naturales….estas células son nuestro mecanismo de defensa contra las enfermedades y van a su encuentro para luchar contra el mioma.

Ahora llevemos nuestra atención hacia el mioma, imaginemos que lo podemos ver como si lo viéramos a través de un microscopio, en su superficie podemos ver a una célula de defensa, a un natural Killer, podemos ver que esta postrada en la pared del mioma, esta célula ésta liberando pequeñas vesículas de una sustancia llamada enzima, la cual se encargara de destruir al mioma, la célula natural Killer librera más y más de estas vesículas….ahora apartemos nuestra mirada de esta célula, elevemos más nuestra mirada para ver un poco más de la superficie del mioma…..podemos ver que muchas células de defensa se están reuniendo para destruir al mioma, rápidamente se agregan más y más de estas células, en un ataque masivo…. Las células que van llegando dejan unos pequeños hilitos que sirven como guías para atraer a más natural killers al ataque, todas estas células comienzan a liberar enzimas, son más y más enzimas para destruir al mioma, cada vez llegan más y más células de defensa

Por último centremos nuestra atención nuevamente en la superficie del mioma donde se libra una batalla campal entre las células de defensa y las células del mioma, las células del mioma que han

sido atacadas por las enzimas, se comienzan a separar de la pared celular del mioma, como si fueran tabiques sueltos ….podemos ver como dos células natural killers destruyen a una de las células del mioma, los NK amarran a la célula del mioma con sus cilios, para no permitirle irse y cuando ya la tienen sujeta le liberan más armas químicas, más enzimas para destruirla completamente, una vez que lo han destruido, la célula de defensa de desplazan en la búsqueda de nuevas células tumorales podemos ver como estas células navegan abriendo sus cilios en búsqueda de nuevas células del mioma y liberando más enzimas para destruir más superficie de la pared del mioma…..los natural killers han ganado esta batalla… muy bien.. inhalamos…lo mantenemos ahí adentro…exhalamos…

Ahora imagina que ese gran telón de terciopelo café, se ha vuelto a cerrar, lo único que podemos ver es el color café oscuro de tus parpados. vamos a comenzar a respirar juntos una vez más…. Inhalamos (se escucha la inhalación), lo mantenemos ahí adentro… y después lo liberamos lentamente por la boca (se escucha la exhalación)…. Ahora hagámoslo una vez más ….inhalamos (se escucha la inhalación), lo mantenemos ahí adentro… y después lo liberamos lentamente por la boca (se escucha la exhalación)… muy bien hagámoslo una vez más….inhalamos profundamente (se escucha la inhalación), lo mantenemos ahí adentro… muy bien.. ..nos sentimos bien, nos sentimos tranquilos…. y ahora lo liberamos rápidamente por la boca (se escucha la exhalación)…sin abrir los ojos regresamos a nuestra respiración natural,…. nos sentimos bien, nos sentimos tranquilos, nos sentimos relajados,… hemos visto como nuestro sistema inmune se encarga de desintegrar el mioma que tenemos….somos fuertes…somos valientes….ahora vamos a contar hasta 3 y a la cuenta de tres sonara una campana, entonces abriremos los ojos y nos reincorporaremos lentamente, yo contare y tú me ayudaras a contar con tu voz mental….contamos….1….2….3 (suena la campana).

# **Universidad Nacional Autónoma de México**

# **Programa de Maestría y Doctorado en Psicología**

**Consentimiento informado para protocolo de investigación** 

Este consentimiento informado fue desarrollado con el objetivo de enunciar los derechos y responsabilidades de los participantes del protocolo de investigación denominado "utilización de la técnica de visualización para el tratamiento de la miomatosis uterina". Para ello es indispensable que usted conozca y este de acuerdo con los siguientes apartados.

- 1. El protocolo de investigación tiene como objetivo: identificar los cambios fisiológicos que la visualización produce.
- 2. Para participar en el protocolo es necesario que usted se haya realizado un ultrasonido para detectar miomatosis uterina. Si durante su examinación se descubre el padecimiento de miomatosis uterina usted puede optar por una de dos opciones: 1) Buscar por sus propios recursos el tratamiento médico habitual para el tratamiento de la miomatosis uterina, o 2) Participar en el protocolo de investigación para observar los cambios fisiológicos producidos por la visualización
- 3. De seguir participando en la investigación usted debe saber: 1) No se ha descubierto ningún efecto adverso de la visualización sobre la salud de quienes lo practican 2) Si llegara la visualización a producir algún efecto perjudicial sobre los participantes, el responsable de conducir la investigación estará obligado por todos los medios a restablecer la integridad del participante (3) Usted tiene derecho a renunciar en cualquier momento a participar dentro de la investigación.
- 4. Su colaboración dentro de la investigación consistirá primeramente en ser sujeto de revisión mediante ultrasonidos pélvico, con el fin de detectar y medir las tumoraciones pélvicas producto de la miomatosis uterina. Esta primera parte de la intervención constara de 3 mediciones ultrasonografías que se realizaran en periodos de cada 20 días, los ultrasonidos serán realizados en el Hospital General de Atizapán o en laboratorios clínicos independientes y el costo de los mismos será cubierto por el responsable de la investigación.
- 5. La segunda parte de la investigación consistirá en un proceso de adiestramiento en la técnica de visualización, el cual usted recibirá por parte del responsable de la

investigación. Estas intervenciones se realizaran en el Hospital General de Atizapán o en el domicilio del propio paciente y todos los materiales audiovisuales y de otra índole, serán facilitados por el responsable de la investigación.

- 6. Después del periodo de entrenamiento, usted tendrá la responsabilidad de practicar todos los días, durante 4 meses la técnica de visualización (con una duración de 10 min), mediante el seguimiento de una cinta de casete audio grabada, además de la práctica diaria, una vez concluido entrenamiento en visualización se realizaran ultrasonidos pélvicos, por periodos de 20 días hasta el final de la investigación (aprox. 4 meses). Los materiales y los costos de los ultrasonidos serán cubiertos por el responsable de la intervención.
- 7. El responsable de la investigación sostendrá contacto telefónico constantemente con usted, para resolver las dudas que a usted le vayan surgiendo y para garantizar la continua realización del ejercicio de visualización.
- 8. Una vez terminada la investigación usted tendrá derecho de ser informado sobre los resultados de esta.
- 9. Es posible que los datos arrojados por esta investigación sea publicados en revistas o en congresos de investigación, en estos casos los datos personales de los participantes no serán mencionados, el resguardo de datos de identificación personal de los participantes es obligación del responsable de la investigación.

Nombre del participante:\_\_\_\_\_\_\_\_\_\_\_\_\_\_\_\_\_\_\_\_\_\_\_\_\_\_\_\_\_\_\_\_

Firma de consentimiento:

 $\overline{\phantom{a}}$  , which is a set of the set of the set of the set of the set of the set of the set of the set of the set of the set of the set of the set of the set of the set of the set of the set of the set of the set of th

Fecha:

## Características del equipo ultrasonográfìco

Las mediciones de las dimensiones de los miomas fueron realizadas, por médicos especialistas en laboratorios de análisis clínicos independientes. A pesar de que los equipos de ultrasonido con los que se obtuvieron los resultados fueron distintos entre los sujetos, se tuvo el cuidado de que siempre se usara el mismo equipo ultrasonográfico intrasujetos.

Las imágenes obtenidas mediante ultrasonido están basadas en el principio de ecosonografìa, el cual explica que cuando una onda acústica choca contra un objeto esta se refleja hacia atrás,(rebota) produciendo eco. Al captar estas ondas reproducidas por el eco, es posible determinar la distancia a la que se encuentra el objeto así como su forma, tamaño, consistencia (si se trata de un objeto sólido, que contiene fluidos, o ambos) y uniformidad. (RSNA, 1998)

En un examen por ultrasonido el transductor envía las ondas acústicas y registra las ondas causadas por el eco. Al presionar el transductor contra la piel, dirige un flujo de ondas acústicas de alta frecuencia inaudibles. A medida que las ondas acústicas rebotan en los órganos, fluidos y tejidos internos, el micrófono sensible del transductor registra los cambios mínimos que se producen en el tono y dirección del sonido. Una computadora mide y muestra estas ondas de trazo en forma instantánea, que a su vez crea una imagen en tiempo real en el monitor. Estas imágenes en vivo en general se registran en una cinta de video y se capturan como imagen estática una o más estructuras de las imágenes en movimiento.

En medicina, el ultrasonido se utiliza para detectar cambios en el aspecto y función de los órganos, tejidos, o masas anormales como los tumores. (RSNA, 1998)

Se considera que las mediciones realizadas mediante ultrasonido guardan una precisión del 98% con relación a las dimensiones reales de las masas medidas. (RSNA, 1998). No se conocen efectos nocivos en humanos con respecto a los ultrasonidos de diagnóstico estándares. (RSNA, 1998)

Cuestionario Internacional de Actividad Física

El Cuestionario Internacional de Actividad Física (IPAQ) se desarrolló en Ginebra en 1998 y es una de las formas de medir el nivel de actividad física.

La versión corta del cuestionario proporciona información completa y detallada sobre los patrones de actividad física en 4 dominios diferentes, contienen un grupo de 4 cuestionarios en su versión corta (4 preguntas generales) están disponibles para usar por los métodos por teléfono o auto administrada, incluye preguntas sobre: tareas domésticas, tiempo libre, actividades laborales, preguntas para caminar, actividad física moderada y vigorosa, así como para comportamiento sedentario. El IPAQ fue validado en varios países, incluyendo algunos de América Latina y Centroamérica, en su estandarización para México mostrando una adecuada confiabilidad Spearman's rho ~0.8 y un criterio moderado de validez (Hallal, 2010).

 En el 2000 se obtuvieron estudios de confiabilidad y validez en 12 países, por lo cual se aprobó en muchos de ellos su utilización para investigaciones de prevalencia de participación en actividad física.

Las categorías en las que se dividió la actividad física para esta investigación fueron sedentario, irregularmente activo (caminar) y vigoroso, definidas con los siguientes criterios del inventario

Sedentarios: personas que no habían caminado o realizado otra actividad física de intensidad moderada o vigorosa los últimos 7 días, durante al menos 10 min seguidos.

Regularmente activos (caminar): personas que habían caminado o realizado otra actividad física de intensidad moderada, con una duración acumulada de al menos 30 min al día, en esfuerzos mínimos de 10 min seguidos, durante 5 días o más en los últimos 7 días, o habían realizado actividades vigorosas con una duración acumulada de al menos 20 min seguidos durante 3 días o más en los últimos 7 días.

Activos: personas que habían caminado o realizado otra actividad física de intensidad moderada o vigorosa con una duración acumulada diaria de al menos 10 min, pero que no cumplían con todos los criterios para ser regularmente activos.

Visualización en dos casos clínicos: Vulvodinea y Miomatosis Uterina Javier Hernán Ramos Rosales 2012